Trabajo Fin de Grado Grado en Ingeniería Aeroespacial

### Interpolación espacio-temporal de pronósticos meteorológicos.

Autor: Juan Diego Cabrera Mateos Tutor: Alfonso Valenzuela Romero

> **Dpto. Ingeniería Aeroespacial y Mecánica de Fluidos Escuela Técnica Superior de Ingeniería Universidad de Sevilla**

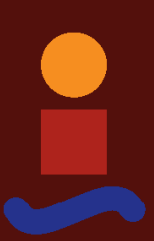

Sevilla, 2020

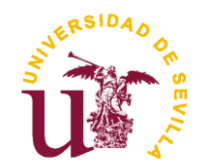

<u> 1980 - Johann Barbara, martxa alemaniar a</u>

Proyecto Fin de Grado Ingeniería Aeroespacial

### **Interpolación espacio-temporal de pronósticos meteorológicos.**

Autor:

Juan Diego Cabrera Mateos

Tutor: Alfonso Valenzuela Romero

Dpto. de Ingeniería Aeroespacial y Mecánica de Fluidos Escuela Técnica Superior de Ingeniería Universidad de Sevilla Sevilla, 2020

#### **Interpolación espacio-temporal de pronósticos meteorológicos.**

- Autor: Juan Diego Cabrera Mateos
- Tutor: Alfonso Valenzuela Romero

El tribunal nombrado para juzgar el Proyecto arriba indicado, compuesto por los siguientes miembros:

Presidente:

Vocales:

Secretario:

Acuerdan otorgarle la calificación de:

Sevilla, 2020

<u> 1980 - Johann Barbara, martxa alemaniar a</u>

## **Agradecimientos**

<span id="page-6-0"></span>*Tengo que agradecer a todas aquellas personas que me dieron su apoyo, las que están y las que se fueron. A mi familia, mis amigos y a María. Sin vosotros nada hubiera sido posible.*

<span id="page-8-0"></span>Los primeros investigadores que se dedicaron a desarrollar aeronaves pronto se dieron cuenta de la importancia de conocer correctamente el medio en el que iban a desenvolverse. Tanto es así, que actualmente se considera que la aviación es la madre de la meteorología moderna. El avance en la primera significó el despegue del estudio de la atmósfera. Incluso hoy, con todos los avances experimentados, los fenómenos atmosféricos, junto a los fallos humanos, son la causa de muchos accidentes aéreos. Por esto, la meteorológica es un aspecto decisivo en el tráfico aéreo. De la correcta predicción de la meteorología depende la seguridad y eficiencia de una ruta. Una correcta predicción meteorológica nos ayudará a evitar complicaciones derivadas de esta.

Hay diversos métodos de predicción meteorológica atendiendo a las diversas peculiaridades de los fenómenos estudiados. Estos pronósticos se dan en puntos discretos del espacio y del tiempo, por lo que si queremos saber lo que ocurre en cualquier otro punto espacial o instante temporal, necesitaremos **interpolar**.

En este proyecto se pretende estudiar las características de los métodos de interpolación espacio-temporales y el comportamiento de estos aplicados a los pronósticos meteorológicos, con la intención de ver la bondad de los métodos a la hora de interpolar diversas variables meteorológicas. Se aplicará los métodos a dos ejemplos académicos y, posteriormente, a dos pronósticos reales. Usaremos indicadores numéricos y comparaciones visuales para estudiar la aptitud de los métodos.

Tras haber estudiado los métodos de interpolación, se aplicará en un caso práctico con la intención de cuantificar qué interpolación ofrece los mejores resultados y se discutirá sobre la idoneidad de los métodos.

<span id="page-10-0"></span>The first researchers who dedicated to developing aircraft soon realized the importance of the accurate knowledge about the environment in which they were due to operate. To such and extend that aviation is now considered to be the mother of modern meteorology. The advance in the first meant the takeoff of the study of the atmosphere. Even today, with all the advances experienced, atmospheric phenomena, together with human errors, are the cause of many air accidents. For this reason, the weather is a decisive aspect in air traffic. The safety and efficiency of a route depends on the correct prediction of the weather. A correct weather forecast will help us avoid complications derived from it.

There are various methods of weather forecast considering the various peculiarities of the phenomena studied. These forecasts are given at discrete points in space and time, so if we want to know what happens at any other point in space or time, we will need to interpolate.

This project aims to study the characteristics of space-time interpolation methods and their behaviour applied to meteorological forecasts, with the intention of seeing the benefits of the methods when interpolating various meteorological variables. The methods will be applied to two academic examples and subsequently to two actual forecasts. We will use numerical indicators and visual comparisons to study the suitability of the methods.

After having studied the interpolation methods, they will be applied in a practical case with the intention of quantifying which interpolation offers the best results, and the suitability of the methods will be discussed.

# ÍNDICE

<span id="page-12-0"></span>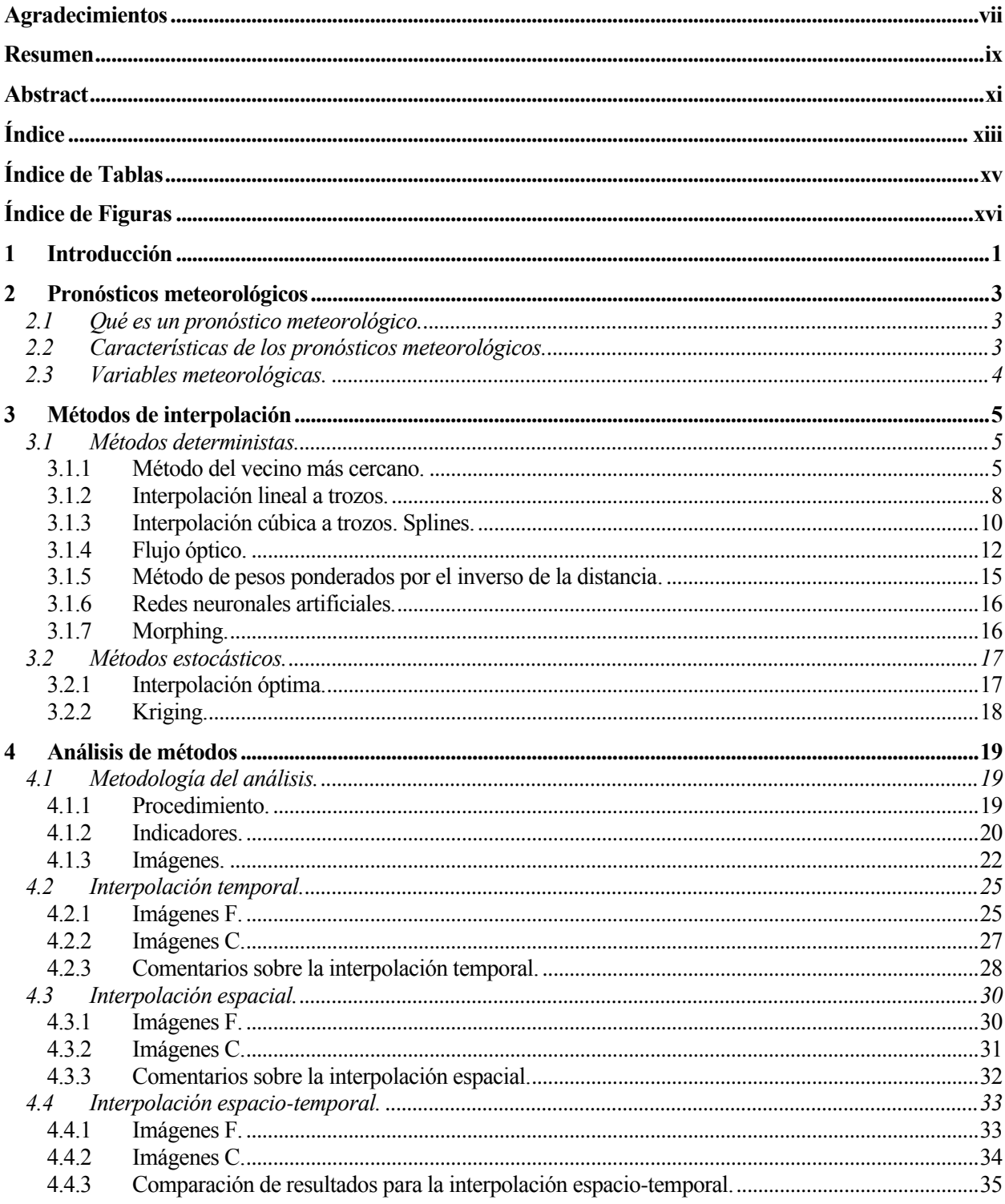

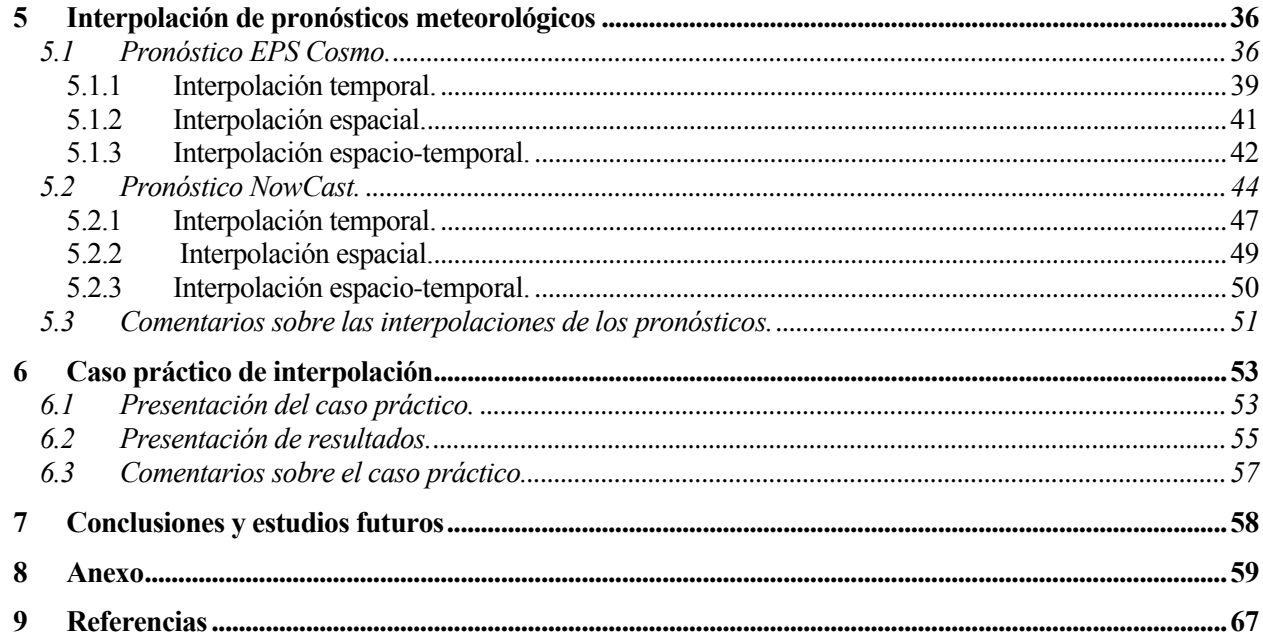

# **ÍNDICE DE TABLAS**

<span id="page-14-0"></span>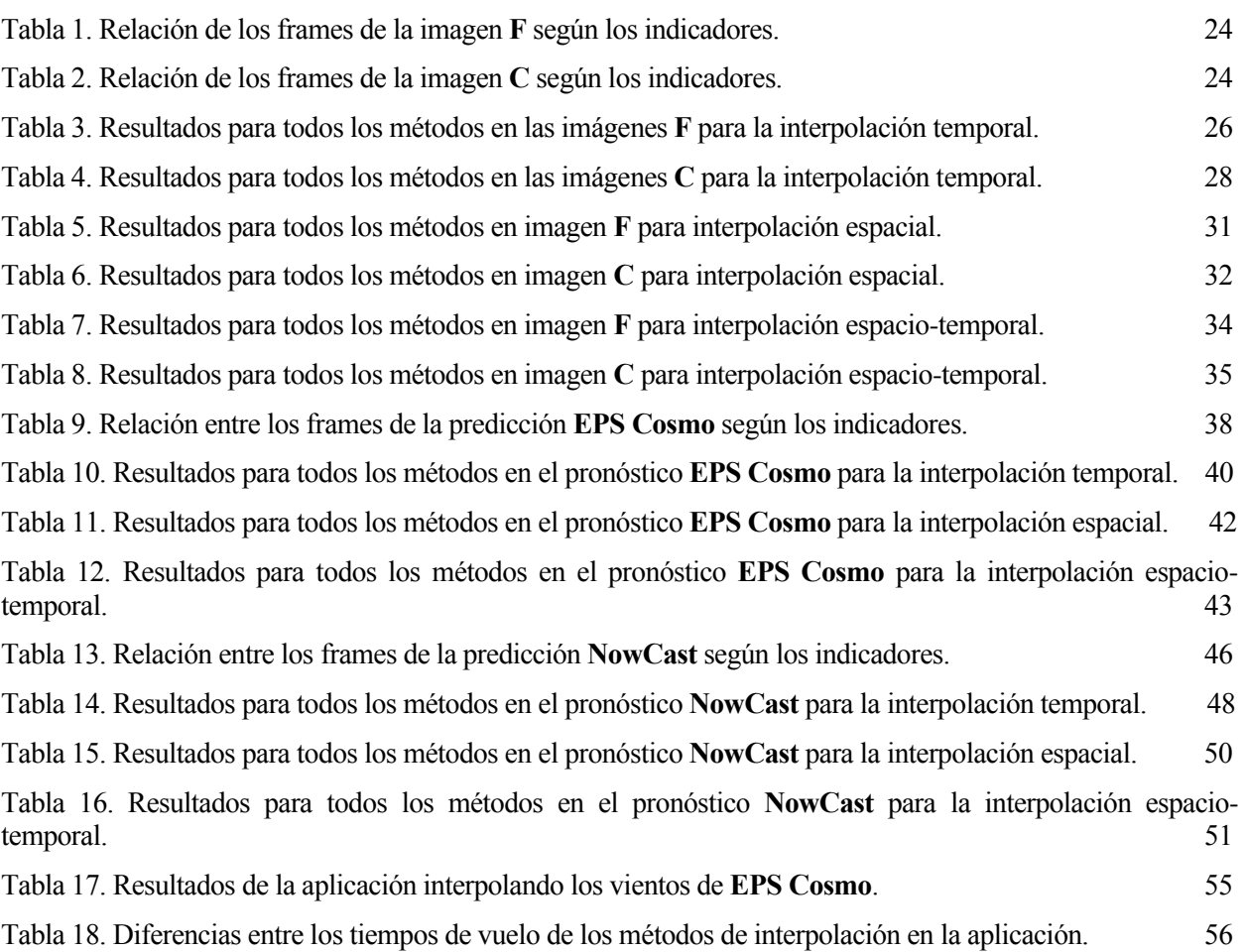

## **ÍNDICE DE FIGURAS**

<span id="page-15-0"></span>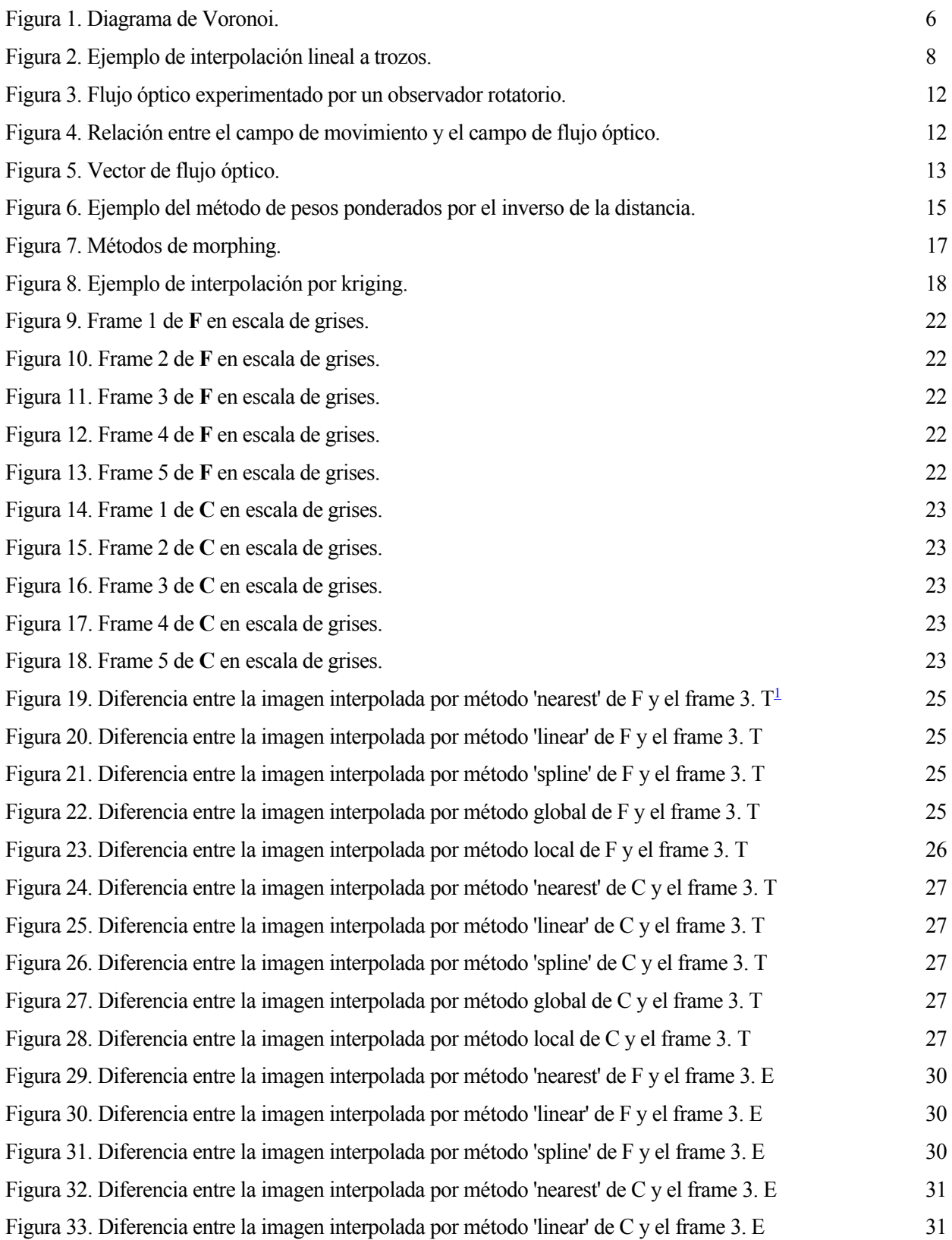

<sup>1</sup> Se ha introducido las letras T (temporal), E (espacial) y E-T (espacio-temporal) para distinguir las imágenes a las que se hace referencia.

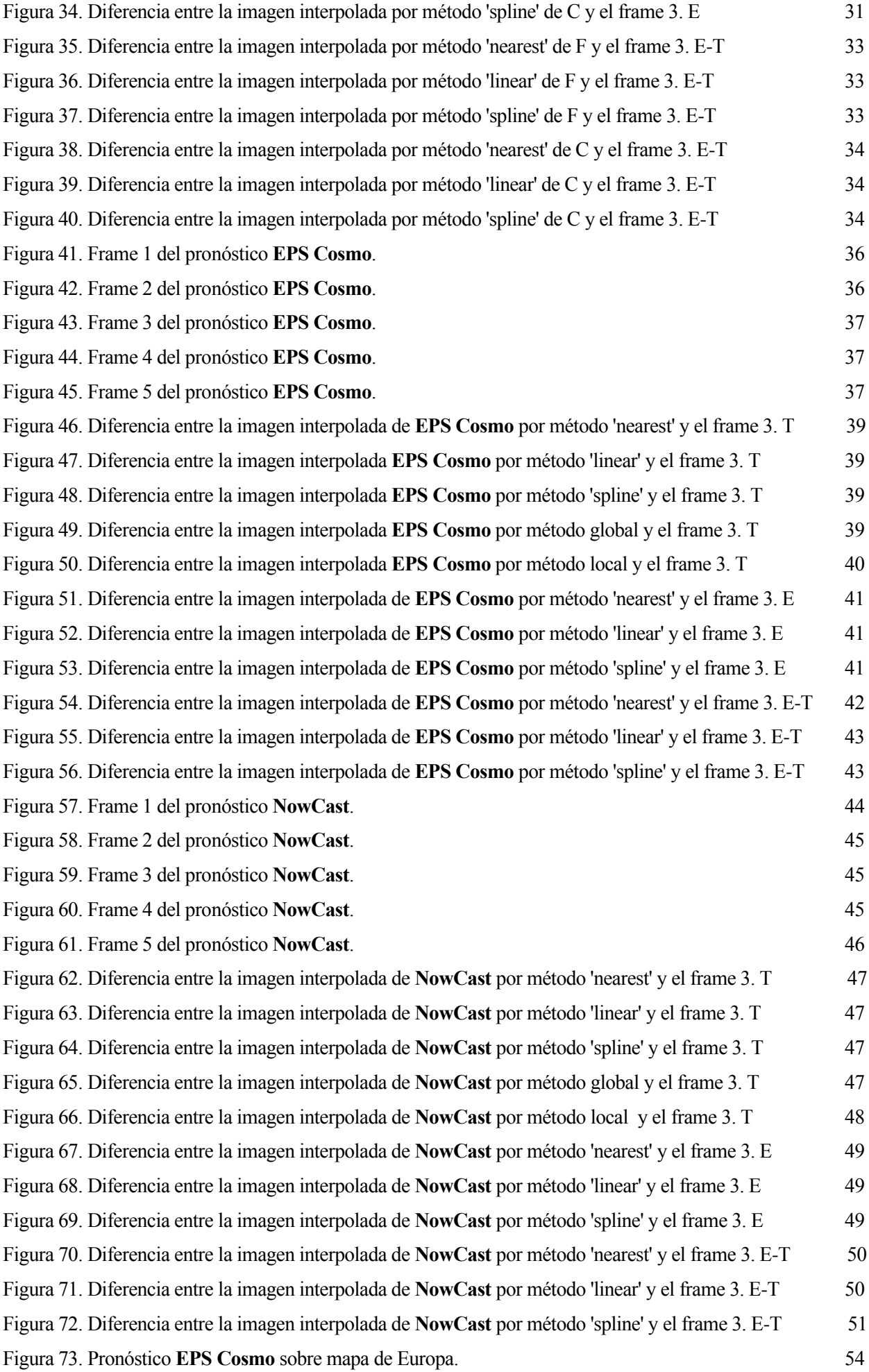

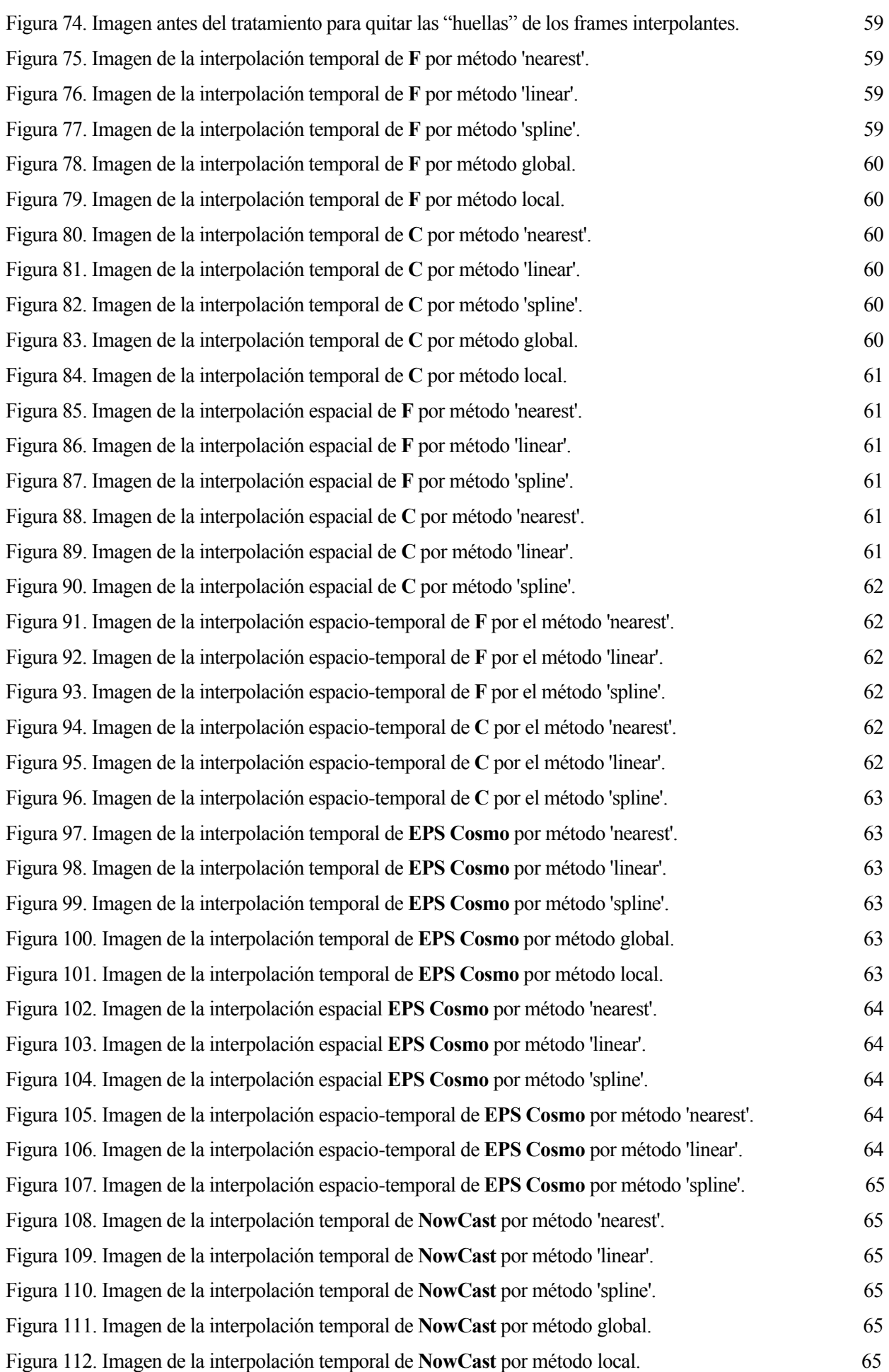

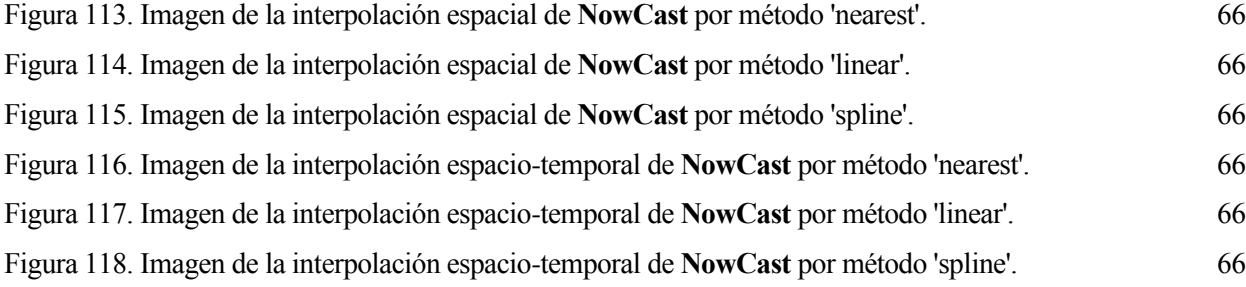

### **1 INTRODUCCIÓN**

<span id="page-20-0"></span>El transporte aéreo es el método de transporte más seguro, es un hecho, y esto proviene en gran medida del estudio y el conocimiento de todo el entorno que rodea a las aeronaves. Concretamente, el medio por el que estas se mueven es el aire, por lo que cuanto mejor conozcamos este medio y sus relaciones e implicaciones con las aeronaves, más segura será la aviación.

Cualquiera puede llegar a comprender que la meteorología afecta a un avión en vuelo de forma muy diferente que a un vehículo que se conduce por una autovía. Aunque las condiciones meteorológicas pueden poner en peligro la seguridad en el aire y en la carretera, las probabilidades son mayores en vuelo porque no puede apartarse al arcén en caso de que las malas condiciones meteorológicas sobrepasen sus posibilidades.

Para comprender mejor las fuerzas que ejercen la meteorología sobre las aeronaves es importante saber que la atmósfera no es un espacio vacío. El calor del sol y la fricción de la superficie de la tierra actúan sobre los gases y el agua en el aire, creando diferentes condiciones meteorológicas.

La meteorología es la ciencia que estudia el estado del tiempo, el medio atmosférico, los fenómenos producidos y las leyes que lo rigen. Esta es un elemento esencial del complejo sistema que constituye la Gestión del tráfico aéreo (ATM) y condiciona todos los aspectos de las operaciones de esta gestión, así como ayuda a mejorar en seguridad y eficiencia durante las operaciones de control de tráfico aéreo.

Según los estudios de (Mazon, y otros) y (FAA & NTSB, 2010), la siniestralidad aeronáutica debida a causas meteorológicas se vio reducida del 31% en la década de los 90 hasta el 24% durante el periodo comprendido entre 2003 y 2007. Actualmente los accidentes en la aviación debidos a condiciones meteorológicas adversas están alrededor del 17%. Asimismo, las condiciones con meteorología adversa son la principal causa de accidentes e incidentes aéreos que suceden durante la fase de descenso, aproximación inicial y final, aterrizaje, ascenso inicial y final, y fase de despegue (FAA & NTSB, 2010), (Airbus). No obstante, y a pesar de que los porcentajes de incidentes y accidentes por causas meteorológicas van disminuyendo año tras año, el impacto de la meteorología en actividades aeronáuticas es todavía muy elevado, tanto desde el punto de vista de la seguridad aérea como de la economía.

La importancia de la meteorología en la aviación se ha hecho patente desde los inicios de la aviación con fines comerciales. Esto ocasionó que esta rama de la ciencia se especializara para proporcionar información meteorológica y pronósticos tanto para las rutas de vuelo como para los aeropuertos. Si queremos predecir cómo se va a mover una aeronave en este medio es necesario conocer las condiciones que nos vamos a encontrar, por lo que necesitaremos un pronóstico de las condiciones atmosféricas futuras.

Los pronósticos atmosféricos pueden ser muy diversos entre sí: pueden hacer referencia a un campo de valores, como la velocidad del viento o la temperatura del aire, o a la presencia o no de determinados fenómenos de estructuras discretas, como las tormentas. Estos pronósticos se dan en puntos discretos del espacio y del tiempo, por lo que si queremos saber lo que ocurre en cualquier otro punto espacial o instante de tiempo, es necesario **interpolar**.

Este proyecto tiene por objetivo evaluar el comportamiento de distintos métodos de interpolación cuando son aplicados a pronósticos meteorológicos, con el fin de utilizar sus resultados en el cálculo de trayectorias de vuelo de aeronaves.

Para alcanzar el objetivo propuesto se ha estructurado en los siguiente pasos. En primer lugar se describirá los pronósticos meteorológicos, su definición y sus características. A continuación se analizará pormenorizadamente los principales métodos de interpolación. Luego se aplicará la interpolación temporal, espacial y espacio-temporal a dos ejemplos académicos escogidos para estudiar la efectividad de los métodos a dos fenómenos bien diferenciados, como son el movimiento de un campo continuo y el movimiento de un objeto definido. Tras haber hecho la interpolación académica, haremos lo propio con dos pronósticos meteorológicos: en el primero la variable de estudio será la velocidad zonal del viento y en el segundo la reflectividad. Finalmente se aplicará lo tratado al caso práctico del vuelo de una aeronave sujeta a viento, con la intención de ver cómo afecta al tiempo de vuelo la interpolación espacio-temporal realizada al viento por diferentes métodos.

Siguiendo la metodología definida, el trabajo estará dividido en los siguientes capítulos:

En el capítulo **2** se describirá los pronósticos meteorológicos.

En el capítulo **3** se analizará los métodos de interpolación.

En el capítulo **4** se aplicará las interpolaciones a los dos ejemplos académicos.

En el capítulo **5** haremos las interpolaciones con los dos pronósticos meteorológicos.

En el capítulo **6** realizaremos el caso práctico.

#### <span id="page-22-1"></span><span id="page-22-0"></span>**2.1 Qué es un pronóstico meteorológico.**

El **pronóstico meteorológico** es la aplicación de la tecnología y la ciencia actuales para predecir el estado de la atmósfera para un tiempo futuro y una ubicación determinada. Los pronósticos meteorológicos se realizan recopilando la mayor cantidad de datos posible sobre el estado inicial de la atmósfera (en particular, la temperatura, la humedad y el viento) y utilizando la comprensión de los procesos atmosféricos (a través de la meteorología) para determinar cómo evolucionará la atmósfera.

#### <span id="page-22-2"></span>**2.2 Características de los pronósticos meteorológicos.**

Las predicciones meteorológicas se realizan con el objetivo fundamental de determinar el estado futuro de la atmósfera. Para conseguirlo, se utiliza modelos matemáticos llamados modelos de predicción meteorológica.

Lo primero que necesitamos para poder realizar una predicción meteorológica es una buena **caracterización del estado inicial de la atmósfera**. Una vez se dispone de estos campos, necesitamos un modelo numérico de predicción. Si los clasificamos según la zona que cubren, tenemos los de área global y los de área limitada. Uno de los modelos de área global de referencia es el GFS (del inglés Global Forecast System) de la Administración Nacional Oceánica y Atmosférica (NOAA). Por otra parte, la necesidad de conocer y caracterizar las peculiaridades regionales o locales ha hecho que durante los últimos años se haya desarrollado diferentes modelos de área limitada como pueden ser el WRF (del inglés Weather Research and Forecasting) o el MM5 (del inglés 5th Generation Mesoscalar Model).

En cualquier caso, los modelos de predicción numéricos constan de dos partes. Por un lado, tenemos un **sistema cerrado de ecuaciones**, las leyes físicas de dinámica y termodinámica que obedecen los fluidos. Estas ecuaciones son ampliamente conocidas y se estudian en diferentes disciplinas en las que se analiza los movimientos de fluidos. Por otro lado, tenemos un **método de integración** para este sistema de ecuaciones, es decir, los métodos matemáticos con los que se resuelven estas ecuaciones físicas. En este punto es importante recalcar que estas ecuaciones no son lineales y, por tanto, no se puede resolver de manera algebraica. Es por ese motivo por el que estrictamente todas las predicciones meteorológicas deberían ir acompañadas de una probabilidad de ocurrencia.

Para poder realizar la predicción, al modelo se le proporciona las condiciones iniciales. Además, se debe proporcionar al modelo **condiciones de contorno**, es decir, las condiciones sobre el comportamiento de la atmósfera en los límites, tanto laterales como superior e inferior. (Meteoclim, 2015)

El proceso de predicción consiste en avanzar pequeños pasos de tiempo, normalmente segundos o minutos, y resolver las ecuaciones en cada uno de estos pasos, obteniendo así sucesivos estados de la atmósfera. Este proceso se repite hasta llegar al instante deseado de tiempo, donde se obtiene la predicción final, conocido como horizonte de pronóstico. Cabe destacar, además, que hay procesos físicos, como es el caso de la lluvia, que no son resueltos de forma explícita por los modelos, por lo tanto se necesita de un postproceso de los datos donde se parametrizan estos procesos físicos.

El **dominio del pronóstico** es un área más o menos rectangular, para la cual el clima se calcula en tres dimensiones. El dominio se divide en celdas de cuadrícula, que están ordenadas en forma rectangular o diagonal, como en un tablero de ajedrez.

Se establece un dominio para aumentar la resolución del cálculo para un área determinada donde se necesita

información meteorológica más precisa, por ejemplo, un área montañosa, muchos lagos o alta concentración de producción de energía renovable. Para estas áreas, la distancia entre las celdas de la cuadrícula se reduce, por lo que hay más puntos de cálculo disponibles. Para otras áreas con una topografía "fácil" (como los océanos) o de menor interés (como los desiertos), el cálculo de alta resolución sería innecesario y la utilización de los pronósticos globales es suficiente.

El dominio está insertado en un dominio más grande (o un modelo global) que proporciona las condiciones iniciales y de límite para el cálculo (lo que sucede "al principio" y lo que viene/sale después de 1, 2, 3, etc. horas de progresión).

La resolución espacial describe el número de celdas de la cuadrícula en un modelo de previsión, definida por la distancia entre dos celdas dentro del modelo. A través de una alta resolución espacial, es decir, una pequeña distancia entre las celdas de la cuadrícula, un pronóstico local puede mostrar los efectos de las corrientes de aire locales, la topografía y la cobertura del suelo. Los pronósticos producidos muestran las diferencias climáticas locales de una manera más precisa. La alta resolución produce una alta precisión. (Meteoblue, s.f.)

#### <span id="page-23-0"></span>**2.3 Variables meteorológicas.**

En cuanto a las variables que se pretende pronosticar, las variables meteorológicas, son parámetros, elementos caracterizadores del estado del tiempo que son medibles y que a través de su comportamiento permiten conocer cuál es la condición que presenta la atmosfera en su momento. Las variables meteorológicas por excelencia, es decir, las más importantes a la hora de conocer el estado de esa mezcla gaseosa que envuelve al planeta son la temperatura, la presión atmosférica, la humedad, el viento, la radiación solar y la evaporación; a estas se le suma otras de mayor especificidad dependiendo el objetivo perseguido o el área de estudio de la meteorología en la que se enfoque. Se puede pronosticar los valores de ciertos parámetros en distintos puntos del espacio, como un campo de valores continuos como la temperatura, o la posición de ciertos objetos, como la geometría de aquellas zonas del espacio que cumplen con unas ciertas condiciones, como puede ser la presencia de tormentas.

A nivel aeronáutico, además de la temperatura, la presión atmosférica, la humedad y el viento, también se incorpora otros parámetros medibles tanto instrumental como sensorialmente, tales como la visibilidad, el alcance visual en pista, la cantidad de nubes, la presencia de cortantes de viento (wind shear), la temperatura y estado del mar y el estado de las pistas de aterrizaje, además de ello se debe hacer una notificación del fenómeno atmosférico que se observe en tiempo presente y, en algunas ocasiones, en tiempo pasado reciente.

La precisión en la medida de estas variables es fundamental para garantizar la seguridad aérea, por lo tanto es requerimiento imperante para ello contar con el instrumental convencional y automático necesario y suficiente, además, de personal formado y competente para interpretar y describir lo más acertadamente posible las condiciones meteorológicas reinantes del momento, así como las previstas para diferentes horizontes de tiempo en los aeródromos y sus alrededores, por medio de la percepción sensorial y el análisis de los datos instrumentales. La tecnología también juega, hoy más que nunca, un papel preponderante en aras de optimizar la calidad de la información meteorológica, especialmente en lo que respecta al campo de la navegación aérea.

La información meteorológica aeronáutica se transmite mediante informes codificados en claves alfanuméricas realizados para diferentes fines, en tiempo real o previsto y con distintas periodicidad y vigencia. Estos informes concentran fundamentalmente la descripción de los parámetros descritos anteriormente dispuestos en grupos y con extensión variable dependiendo de las condiciones de tiempo atmosférico que existan o se prevean. (El Observador, 2018), (Rodríguez Jiménez, Benito Capa, & Portela Lozano, 2004).

### **3 MÉTODOS DE INTERPOLACIÓN**

<span id="page-24-0"></span>Puesto que en este trabajo vamos a interpolar los datos obtenidos con un pronóstico meteorológico con la intención de ver cómo de precisas son las interpolaciones para distintos fenómenos, haremos un paso previo de definición de los métodos de interpolación existentes, siguiendo la clasificación de (Sluiter, 2008). Para hablar de estos métodos, haremos contínuas referencias a los puntos en los que se conocen los valores, **nodos**, y aquellos puntos que queremos evaluar con los distintos métodos de interpolación, **puntos a evaluar**.

Para estudiar la interpolación espacio-temporal de forma conjunta, hay, principalmente, dos formas diferentes: reducción y extensión (Lixin & Revesz, 2003). Estos modelos se pueden describir brevemente de la siguiente manera:

*Reducción*. Este enfoque reduce el problema de interpolación espacio-temporal a un caso de interpolación espacial regular. Primero interpolamos, usando cualquier interpolación 1-D en el tiempo, el valor medido a lo largo del tiempo en cada punto de la muestra. A continuación se realiza la interpolación espacial. De esta manera obtenemos los resultados de la interpolación espacio-temporal.

*Extensión*. Este enfoque trata el tiempo como otra dimensión en el espacio y extiende el problema de interpolación espacio-temporal en un problema de interpolación espacial de una dimensión más alta.

Tanto en este como en el resto de los apartados, en caso de ser necesario una interpolación conjunta, se llevaría a cabo de una de las dos formas referidas. Aquel método que pudiera interpolar en una, dos y tres dimensiones, de uno u otro método, podría interpolar conjuntamente.

Para cada método definido, se explicitará su validez para la interpolación temporal (una dimensión), espacial (dos o tres dimensiones), y espacio-temporal (tres o cuatro dimensiones). Se ha clasificado los métodos en dos grandes categorías: deterministas, si se tiene un único valor de la variable meteorológica en el espacio y el tiempo, o una única región en un instante del tiempo; y estocásticos, también conocidos como modelos probabilísticos, si conocemos una distribución probabilística de valores o regiones, incorporando así la incertidumbre.

#### <span id="page-24-1"></span>**3.1 Métodos deterministas.**

Los métodos deterministas crean una superficie continua, utilizando solo las características geométricas de los nodos.

#### <span id="page-24-2"></span>**3.1.1 Método del vecino más cercano.**

La interpolación mediante el método del vecino más cercano es un método simple de interpolación multivariable. Esta técnica divide el espacio en tantas regiones como nodos existen, y asocia cada una de estas regiones a un nodo. Cada región engloba aquellos puntos del espacio más cercanos a dicho nodo, por tanto, las fronteras entre las regiones corresponden a puntos equidistantes entre dos o más nodos. Todos aquellos puntos del espacio que pertenecen a una región tomarán el valor del nodo correspondiente a dicha región. Estas regiones son llamadas regiones de Voronoi.

En la Figura 1 vemos un ejemplo de interpolación por el método del vecino más cercano: todo aquel punto que queramos evaluar tendrá el valor del punto negro correspondiente a la región de color en la que esté el punto que queremos evaluar.

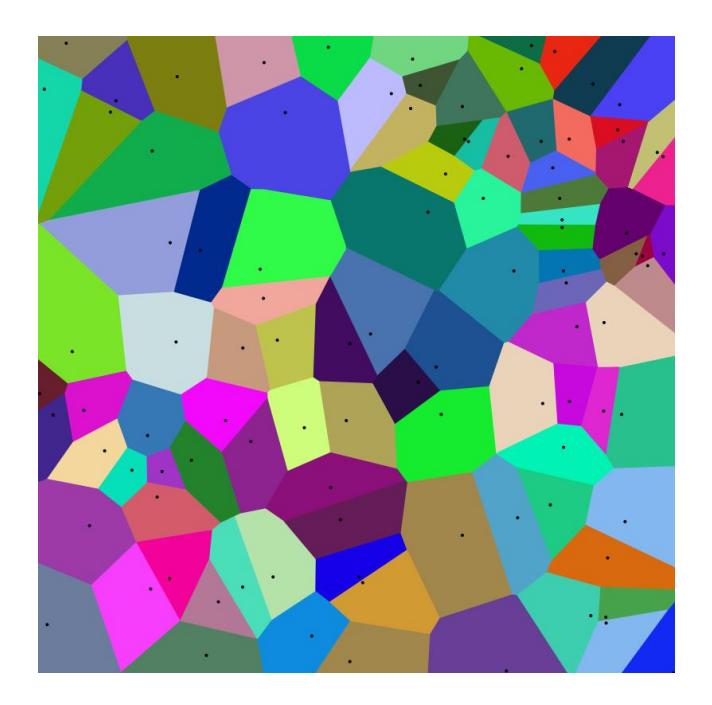

Figura 1. Diagrama de Voronoi.

<span id="page-25-0"></span>Por ejemplo, si escogemos interpolar el punto del extremo superior derecho, este estaría dentro de la región azul, ya que su dato más cercano sería el "punto negro" dentro de este polígono, y se interpolaría su valor con el de este.

La desventaja fundamental de este método frente al lineal a trozos y splines que veremos más adelante es que, con este método, los valores interpolados nunca pueden ser ni mayores ni menores que los valores de los puntos utilizados para interpolar. Por tanto resulta imposible interpolar correctamente máximos y mínimos.

Para la interpolación temporal, en Matlab utilizaremos una función ya implementada: **interp1**.

*[vq](https://es.mathworks.com/help/matlab/ref/interp1.html#btwp6lt-1-vq) = interp1[\(x](https://es.mathworks.com/help/matlab/ref/interp1.html#btwp6lt-1-x)[,v,](https://es.mathworks.com/help/matlab/ref/interp1.html#btwp6lt-1-v)[xq,](https://es.mathworks.com/help/matlab/ref/interp1.html#btwp6lt-1-xq)method) devuelve los valores interpolados de una función 1D en puntos de consulta específicos mediante la interpolación escogida. El vector x contiene los puntos de muestra y v contiene los valores correspondientes, v(x). El vector xq contiene las coordenadas de los puntos de consulta.*

*Si tiene varios conjuntos de datos muestreados en las mismas coordenadas de punto, puede pasar v como un array. Cada columna del array v contiene un conjunto diferente de valores de muestra 1D.*

En cuanto al método, en este apartado introduciremos **'nearest'**, del que Matlab nos dice:

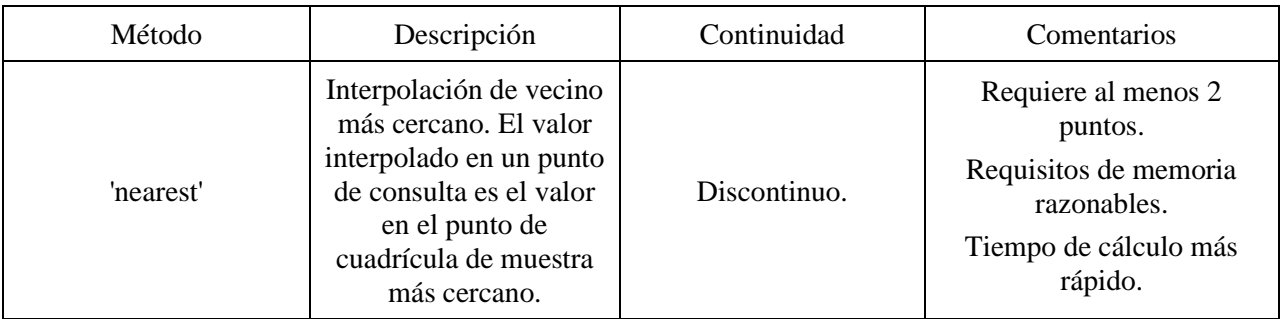

Para la interpolación espacial, en Matlab utilizaremos una función ya implementada: **interp2**.

*Vq = interp2 (X, Y, V, Xq, Yq) devuelve valores interpolados de una función de dos variables en puntos de consulta específicos mediante el método elegido. Los resultados siempre pasan por el muestreo original de la función. X e Y contienen las coordenadas de los puntos de muestra, si no se introducen valores X e Y, la función supone una cuadrícula predeterminada de puntos de muestra. Los puntos de cuadrícula predeterminados cubren la región rectangular,*  $X = 1$ :  $n$   $y$   $Y = 1$ :  $m$ ,  $donde$   $[m, n] = size (V)$ . *V* contiene los valores de función correspondientes en cada punto de *muestra. Xq e Yq contienen las coordenadas de los puntos de consulta.*

En cuanto al método, en este apartado introduciremos **'nearest'**, del que Matlab nos dice:

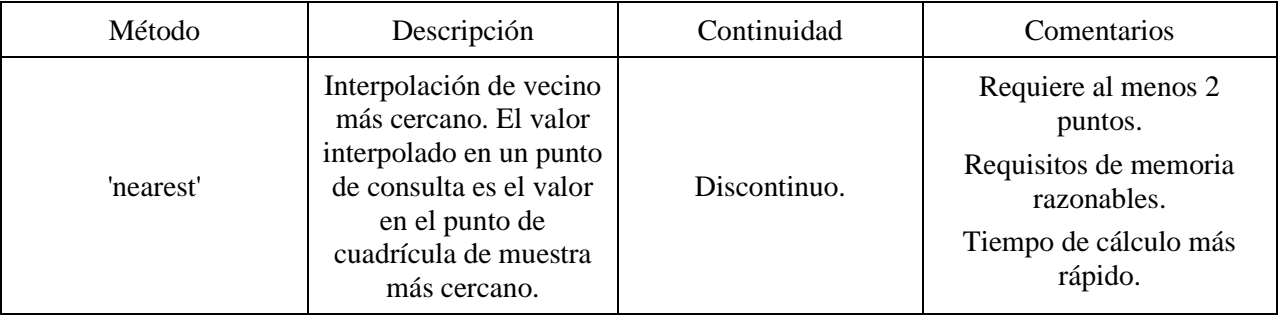

El método, por definición es un método multivariable, por lo que puede ser empleado para la interpolación temporal, espacial y espacio-temporal en todas las dimensiones de interés.

Este método será mencionado indistintamente como 'método del vecino más cercano' o 'nearest'.

#### <span id="page-27-0"></span>**3.1.2 Interpolación lineal a trozos.**

De acuerdo con (Archilla, 2016), si una función  $f$  está definida en un intervalo [ $a$ ,  $b$ ], para poder construir su interpolante a trozos se debe seleccionar una partición,  $\Delta = \{a = x_0 < x_1 < \cdots < x_N = b\}$ , de [a, b]. El interpolante a trozos  $p_Δ$  (subordinado a la partición  $Δ$ ) satisface:

 $1. p_{\Lambda}(x_i) = f(x_i)$ , para  $i = 0, ..., N$ 

2. en cada intervalo  $[x_{j-1}, x_j]$ ,  $j = 1, ..., N$ , el interpolante  $p_{\Delta}$  es un polinomio de grado menor o igual que uno prefijado de antemano.

Nótese que en el interior de cada intervalo  $[x_{j-1}, x_j]$ , el interpolante a trozos  $p_{\Delta}$  es un polinomio, y por tanto continuo y derivable con continuidad tantas veces como se quiera, y al coincidir con  $f$  en los extremos del intervalo resulta ser entonces una función continua, pues los límites laterales de  $p_{\Delta}$  en cada nodo  $x_j$  coinciden con  $f(x_i)$ .

Si fijamos el grado en 1, puesto que en cada intervalo  $[x_{j-1}, x_j]$ , debe ser un polinomio de grado 1 que debe coincidir con f en los extremos de este,  $p_A$  por fuerza debe ser en ese intervalo el polinomio interpolador  $p_1$ basado en los nodos  $x_{j-1}$  y  $x_j$  , esto es

$$
p_{\Delta}(x) = \frac{x_j - x}{x_j - x_{j-1}} f(x_{j-1}) + \frac{x - x_{j-1}}{x_j - x_{j-1}} f(x_j), \qquad x \in [x_{j-1}, x_j], \qquad j = 1, ..., N
$$
 (1)

Este interpolante se conoce con el nombre de interpolante lineal a trozos. Su gráfica es una poligonal que coincide con f en los puntos de interpolación. Observe por ejemplo el interpolante lineal a trozos de  $f(x)$  = cos (x) en el intervalo [0, 3], basado en la partición  $\Delta = \{0, \frac{1}{2}\}$  $\frac{1}{2}$ , 2, 3}

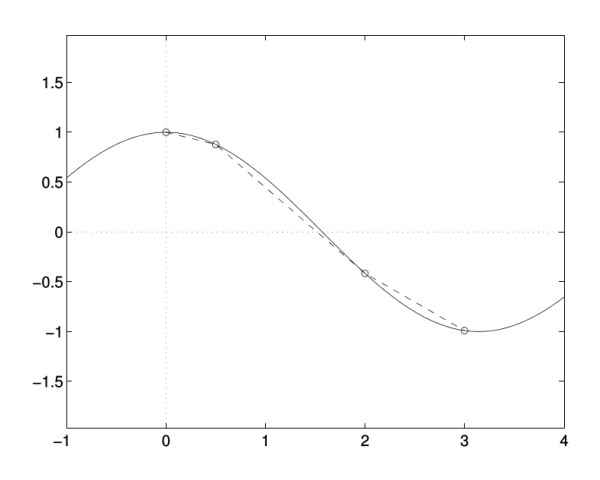

<span id="page-27-1"></span>Figura 2. Ejemplo de interpolación lineal a trozos.

En Matlab utilizaremos la función **interp1** anteriormente mencionada. En cuanto al método, en este apartado introduciremos **linear**, del que Matlab nos dice:

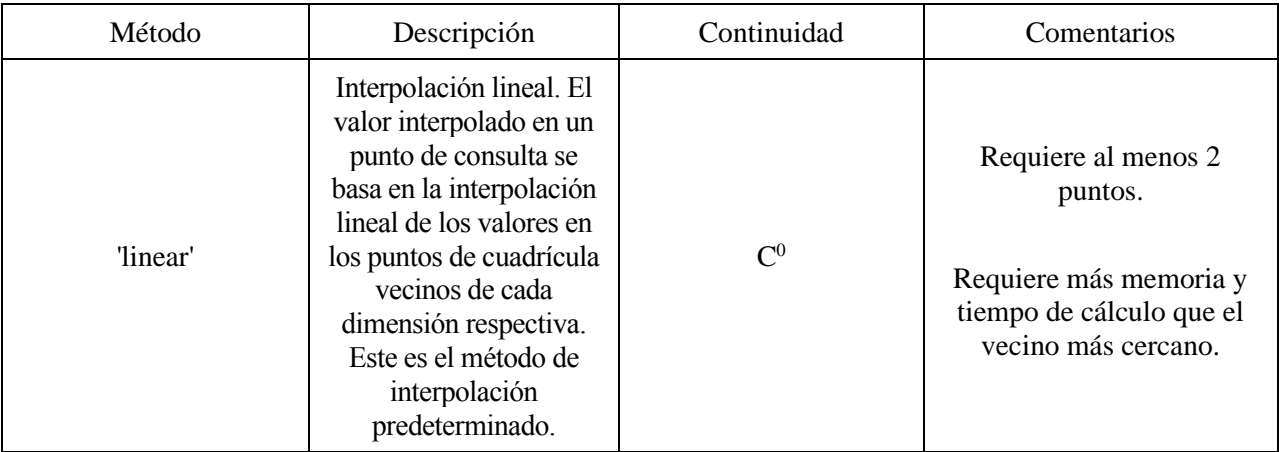

Tras haber definido la interpolación en una dimensión (la temporal), el caso multidimensional es muy similar. En el caso de dos dimensiones, el método se denomina bilineal, que es una extensión de la interpolación lineal para interpolar funciones de dimensión dos, y en el de tres dimensiones, trilineal, una extensión de la interpolación lineal para funciones de tres dimensiones. (Getreuer, 2011). Puede ser empleado para la interpolación temporal, espacial y espacio-temporal en todas las dimensiones de interés.

Para la interpolación espacial, en Matlab utilizaremos la función **interp2** anteriormente mencionada. En cuanto al método, en este apartado introduciremos **linear**, del que Matlab nos dice:

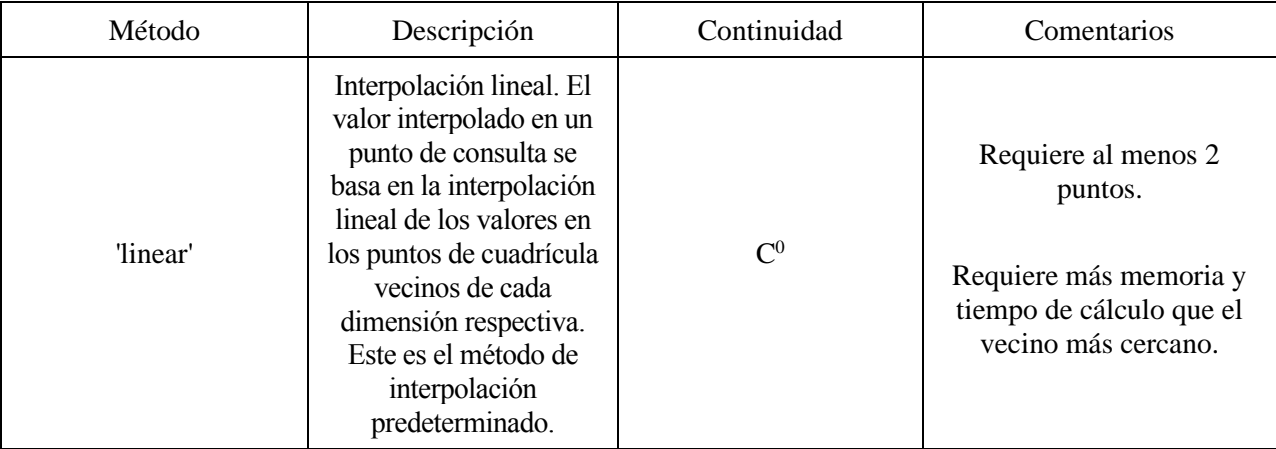

Este método será mencionado indistintamente como 'método de interpolación lineal a trozos' o 'linear'.

#### <span id="page-29-0"></span>**3.1.3 Interpolación cúbica a trozos. Splines.**

Según (Archilla, 2016), el interpolante lineal a trozos tiene el inconveniente de que, siendo una función continua, no es derivable con continuidad (su derivada es una función constante a trozos con saltos en los nodos). Para obtener resultados que mejor reproduzcan una función regular se recurre a interpolación cúbica a trozos, a la que se impone más regularidad. Si  $p_{\Delta}(x)$  es el interpolante lineal a trozos definido en el apartado anterior, consideremos el interpolante cúbico a trozos dado por

$$
C_{\Delta}(x) = p_{\Delta}(x) + (x - x_{j-1})(x_j - x) \left( \alpha_j + \beta_j \left( x - \frac{x_{j-1} + x_j}{2} \right) \right), \ x \in [x_{j-1}, x_j], \ j = 1, ..., N \tag{2}
$$

del que tenemos los 2N parámetros,  $\alpha_1, \beta_1, ..., \alpha_N, \beta_N$  por determinar. En función de cómo determinemos dichos parámetros obtendremos diferentes tipos de interpolantes cúbicos a trozos.

El spline cúbico, en el que se impone que el interpolante tenga dos derivadas continuas en todo el intervalo [ $x_0$ ,  $x_N$ ]. Para ello, puesto que en cada intervalo ( $x_{i-1}$ ,  $x_i$ ) el interpolante es un polinomio de grado 3, tiene tantas derivadas continuas en  $(x_{j-1}, x_j)$  como queramos (a partir de la cuarta son nulas), para tener hasta dos derivadas continuas en todo  $[x_0, x_N]$  bastará con imponer las condiciones de continuidad de la primera y segunda derivadas en los nodos internos  $x_1, ..., x_{N-1}$ , esto es

$$
C'_{\Delta}(x_{j-}) = C'_{\Delta}(x_{j+}), \qquad C''_{\Delta}(x_{j-}) = C''_{\Delta}(x_{j+}), \qquad j = 1, ..., N-1,
$$
 (3)

donde, como es habitual, para una función  $f$ ,  $f(x_+)$  denota los límites laterales

$$
f(x_{\pm}) = \lim_{\substack{h \to 0 \\ h > 0}} f(x \pm h)
$$
 (4)

Observamos entonces que (4) equivale a un sistema de  $2(N - 1)$  ecuaciones con 2N incógnitas (los parámetros  $\alpha_1, \beta_1, ..., \alpha_N, \beta_N$ , por lo que hay que imponer dos condiciones más para poder tener definido un único spline.

En Matlab utilizaremos una función ya implementada, **interp1**, de la que hemos hablado en el apartado anterior. En cuanto al método, en este apartado introduciremos **'spline'**, del que Matlab nos dice:

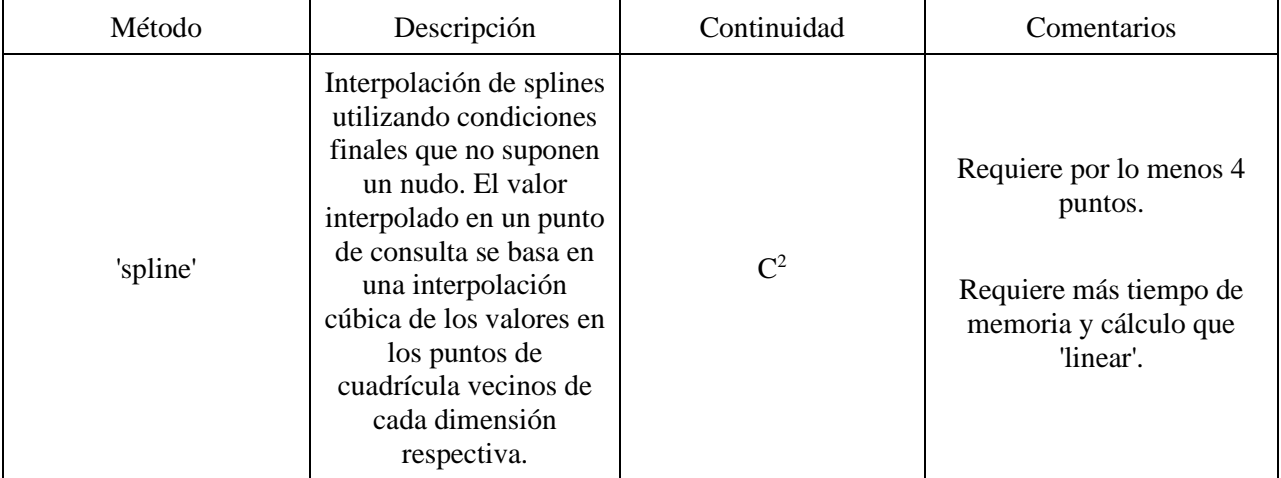

Para la interpolación espacial, la interpolación bicúbica es una extensión de la interpolación cúbica para interpolar puntos de datos en una cuadrícula regular bidimensional, así como lo es la tricúbica para el caso tridimensional. (F. Lekien, 2005), (Prachi R Rajarapollu, 2017). Puede ser empleado para la interpolación temporal, espacial y espacio-temporal en todas las dimensiones de interés.

En Matlab utilizaremos la función **interp2** anteriormente mencionada. En cuanto al método, en este apartado introduciremos **spline**, del que Matlab nos dice:

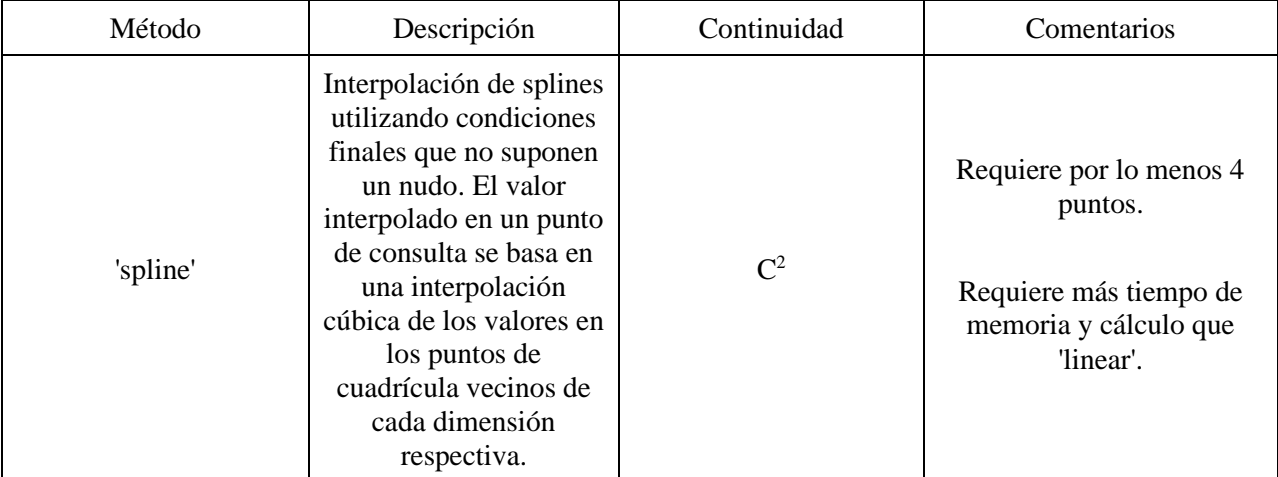

Este método será mencionado indistintamente como 'método de interpolación cúbica a trozos' o 'spline'.

#### <span id="page-31-0"></span>**3.1.4 Flujo óptico.**

El flujo óptico es el patrón de movimiento aparente de objetos, bordes y superficies en una escena visual causado por el movimiento relativo entre un observador (un ojo o una cámara) y la escena. Vamos a tratar diferentes predicciones que podemos interpretar como imágenes, por lo que podremos conocer su patrón de movimiento y podremos usar esta técnica para el objeto de este trabajo.

El campo de movimiento es el movimiento tridimensional. El campo de flujo óptico es la proyección de las velocidades 3D de los puntos de una superficie en el plano de una imagen 2D. En la Figura 3 se puede ver el flujo óptico experimentado por un observador que gira (en este caso, una mosca). La dirección y la magnitud del flujo óptico en cada posición está representado por la dirección y la longitud de cada flecha. En la Figura 4 podemos entender mejor los conceptos de flujo óptico y campo de movimiento. (Bratislava), (Kristen Grauman, 2017).

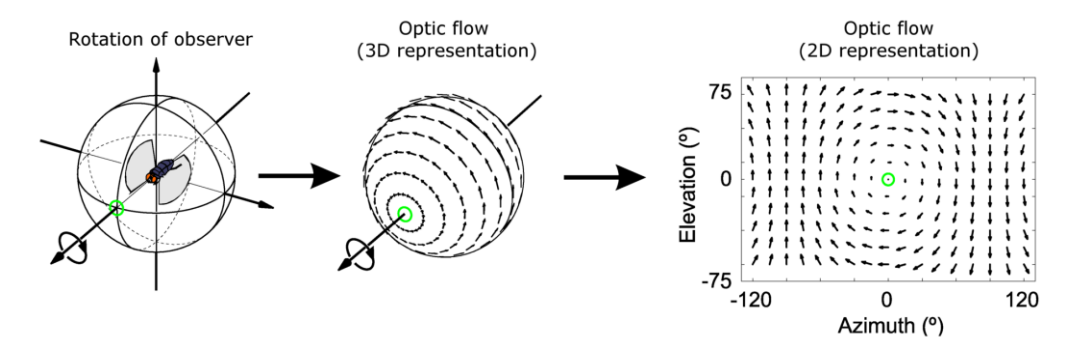

Figura 3. Flujo óptico experimentado por un observador rotatorio.

<span id="page-31-1"></span>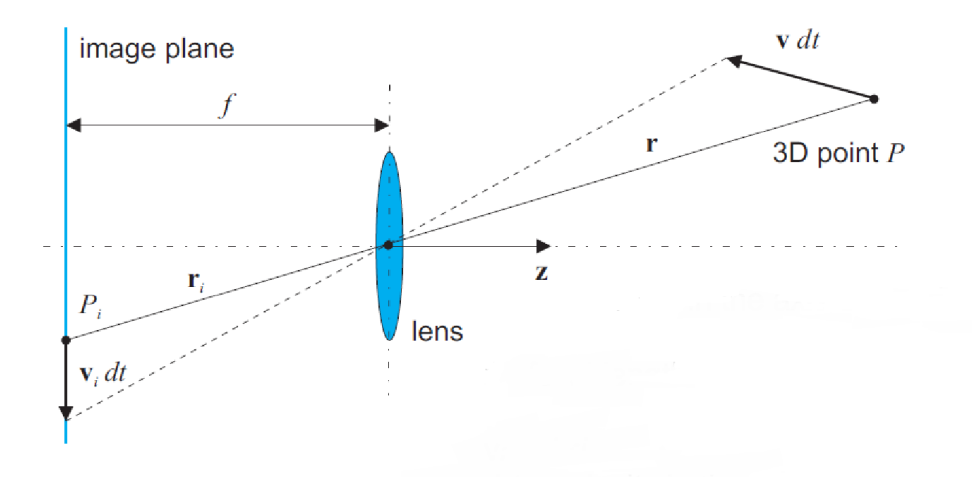

Figura 4. Relación entre el campo de movimiento (3D) y el campo de flujo óptico (2D).

<span id="page-31-2"></span>El objetivo es calcular una aproximación al campo de movimiento a partir de patrones espacio-temporales de intensidad de la imagen para interpolar una imagen posterior a la analizada. Las secuencias de imágenes 2D utilizadas se forman bajo la perspectiva de la proyección a través del movimiento de una cámara y objetos de escena.

Por las características de las predicciones con las que vamos a trabajar, consideramos dentro del intervalo de estudio que es el objeto quien se "mueve" en la imagen, no las condiciones de iluminación de esta o su reflectividad.

Para el cálculo del flujo óptico se asume que el contenido de los pixels no experimenta cambios abruptos entre frames consecutivos, por lo que se considera cambios graduales y se supone aproximadamente constante entre la vecindad del pixel. Esta es la condición de intensidad constante, mostrada en la Ecuación 5.

$$
I(x, y, t) = I(x + u, y + v, t + 1)
$$
\n(5)

Entre los métodos existentes para la estimación del flujo óptico, se distingue las técnicas basadas en gradientes. Dichas técnicas se basan en los cambios de intensidad de brillo de la imagen de cada píxel con coordenadas  $(x, y)$ . Teniendo en cuenta que los pequeños desplazamientos no modifican la intensidad del brillo de un pixel de una imagen, la ecuación resultante de aplicar la condición de pequeños desplazamientos a la condición de intensidad constante es la ecuación de restricción del flujo óptico:

$$
I_x \cdot u + I_y \cdot v + I_t = 0 \tag{6}
$$

donde **u** y **v** son los componentes del flujo óptico en las direcciones x e y para un desplazamiento  $d = (u, v)$ ,  $I_x$ ,  $I_y$  y son las derivadas parciales del brillo de la imagen,  $I(x, y)$ , con respecto a coordenadas horizontales (x), verticales (y), y tiempo (t). El vector de flujo óptico,  $d = (u, v)$ , se ilustra en la Figura 5.

Las derivadas parciales del brillo de la imagen se calculan de la siguiente manera:

$$
I_{x;k,l} = I_{x;k,l,t} = (I_{k,l+1,t} - I_{k,l,t} + I_{k+1,l+1,t} - I_{k+1,l,t} + I_{k,l+1,t+1} - I_{k,l,t+1} + I_{k+1,l+1,t+1} - I_{k+1,l,t+1})/4
$$
  
\n
$$
I_{y;k,l} = I_{y;k,l,t} = (I_{k+1,l,t} - I_{k,l,t} + I_{k+1,l+1,t} - I_{k,l+1,t} + I_{k+1,l,t+1} - I_{k,l,t+1} - I_{k,l+1,t+1} - I_{k,l+1,t+1})/4
$$
  
\n
$$
I_{t;k,l} = I_{t;k,l,t} = (I_{k,l,t+1} - I_{k,l,t} + I_{k,l+1,t+1} - I_{k,l+1,t} + I_{k+1,l,t+1} - I_{k+1,l,t+1} - I_{k+1,l+1,t})/4
$$

 $I_{x;k,l}$  representa la derivada de *I* en la dirección  $x$  en el píxel  $(k, l)$ , y así con el resto de la notación.

El flujo óptico no puede estimarse únicamente a partir de la Ecuación 6. Por lo tanto, es necesario utilizar alguna restricción adicional para encontrar una solución para los componentes de flujo,  $u \, v \, v$ . Estas restricciones adicionales son los diferentes métodos que veremos a continuación.

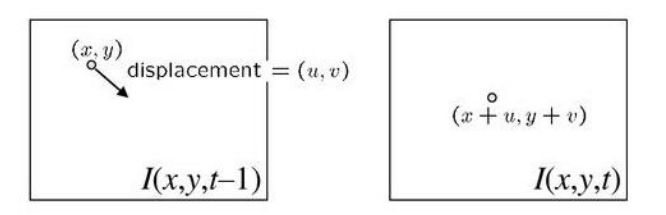

Figura 5. Vector de flujo óptico.

<span id="page-32-0"></span>Por la utilidad y definición del método, este solo es funcional en la dimensión temporal. Se puede clasificar en dos grandes métodos: método global y método local.

#### **3.1.4.1 Método global.**

El método global determina un único vector de movimiento de flujo óptico para todos los píxeles de la imagen. Un ejemplo de este método es el de Horn-Schunk. Este método utiliza el concepto de suavidad, de modo que se intenta minimizar las distorsiones en el flujo y se da preferencia a aquellas soluciones que impliquen mayor suavidad, suponiendo que el flujo óptico subyacente es suave, es decir, los vectores de flujo óptico en píxeles adyacentes son similares.

Este método minimiza la siguiente ecuación:

$$
\iint_{\Omega} \left( \left( I_{x} u + I_{y} v + I_{t} \right)^{2} + \lambda (u_{x}^{2} + u_{y}^{2} + v_{x}^{2} + v_{y}^{2}) \right) dxdy \tag{7}
$$

El primer término se denomina *fidelidad de datos*, y el segundo, *regularización*, estando ponderado por un término  $\lambda$ . Un  $\lambda$  mayor se traduce en más peso para el término regularizador, y un  $\lambda$  más pequeño implica más peso para el término de fidelidad de datos. Cuanto mayor sea el término  $\lambda$ , mayor será la suavidad en el cálculo del flujo óptico, dicho de otro modo, más tiende a homogeneizar el cálculo y a suavizar los posibles cambios abruptos. Por lo general, es un parámetro especificado por el usuario, aunque existe una gran cantidad de literatura y discusión sobre la elección automática de este parámetro.

Matlab tiene implementado este método de flujo óptico global, siendo capaz de calcular el vector de flujo óptico entre dos imágenes. Usaremos el valor por defecto que tiene predeterminado Matlab con este método,  $\lambda = 0.0039$ .

Para más detalles del método de resolución usado por Horn y Schunck, se recomienda acudir a (Schunk & Horn, April 1980), de donde se extrajo toda la información para la implementación de este código del documento original de los autores del método.

#### **3.1.4.2 Método local.**

Este método actúa sobre ciertas coordenadas escogidas mediante la identificación de puntos característicos. Los métodos locales son más robustos frente al ruido de la imagen, sin embargo no proporciona información sobre el flujo en el interior de regiones que considera homogéneas, ya que sigue el flujo de los puntos que considera característicos. Un ejemplo de este método es el método de Lucas-Kanade, que supone que el flujo óptico es constante dentro de una ventana  $NxN$  dentro de una imagen  $MxM$ , con  $M > N$ .

Utiliza un enfoque de mínimos cuadrados para resolver el flujo óptico combinando varias ecuaciones de intensidad de brillo (N en el caso de una ventana  $NxN$ ), obtenida con la pseudoinversa.

$$
\sum_{i=1}^{N^2} (uI_{xi} + vI_{yi} + I_{ti})^2
$$
\n(8)

El problema será discernir si es mejor analizar el flujo óptico con una perspectiva global de la imagen o encontrar puntos característicos de la imagen para emparejar con sus homólogos en las siguientes y calcular el movimiento relativo de dichos puntos.

Cabe mencionar que hay líneas de investigación en la que se contempla un método mixto de flujo óptico, como (Bruhn, Weickert, & Schnörr), del que traducimos de su metodología:

*Hemos visto que tanto los métodos diferenciales locales como globales han complementado ventajas e inconvenientes. Por lo tanto, sería interesante construir una técnica híbrida que constituye lo mejor de dos mundos: debe combinar el robustez de los métodos locales con la densidad de los enfoques globales…*

*… Una variante espacio-temporal del enfoque de Lucas-Kanade se debe a Bigün et Alabama. Reemplaza la convolución gaussiana en 2-D por la convolución espacio-temporal Gaussiana tridimensional. Esto conduce a un sistema lineal de ecuaciones 2 × 2 con dos incógnitas u y v...* 

Como en el caso del método global, Matlab tiene implementado este método de flujo óptico local, permitiendo calcular los vectores de flujo óptico entre un par de imágenes.

Para más detalles del método de resolución usado por Lucas-Kanade, se recomienda acudir a (Patel, 2013). Las fórmulas han sido sacadas de (Rajwade), (Kitani) .

#### <span id="page-34-0"></span>**3.1.5 Método de pesos ponderados por el inverso de la distancia.**

La ponderación por el inverso de la distancia es un método determinista para la interpolación multivariable con un conjunto de puntos a evaluar. Los valores asignados a estos puntos se calculan con un promedio ponderado de los valores de los nodos. Parte del supuesto de que las cosas que están más cerca son más parecidas, por lo tanto, tiene más peso e influencia sobre el punto a evaluar. Cuanto más cerca esté un nodo del punto a evaluar, mayor peso tendrá en dicha ponderación. La principal característica de este método, de acuerdo con (Achilleos, 2011), es que todos los puntos de una superficie se consideran dependientes en función de la distancia. Esta relación es una función inversamente proporcional a la distancia a cada nodo, elevado a una potencia, que suele ser cuadrática o cúbica. En la Figura 6 vemos un ejemplo de este método: el valor del punto de color morado depende del valor y la distancia a los tres puntos rojos, como este está más cerca del punto de valor 12, el valor se acerca más a 12 que a 10. En este ejemplo concreto, la ponderación de la distancia es cuadrática. Se ha usado 3 nodos para interpolar el punto a evaluar, dejando el nodo de valor 9 fuera del radio de interpolación, siendo esta flexibilidad del radio de interpolación una de las características del método. Para más ejemplos, (GIS Geography, 2020).

El método puede extenderse fácilmente a otros espacios dimensionales y, de hecho, es una generalización de la aproximación de Lagrange en espacios multidimensionales (Delfour) en el que se introduce el concepto de pesos baricéntricos (Haiyong Wang, 2012), por lo que es posible la interpolación espacial en dos y tres dimensiones con este método, así como la temporal.

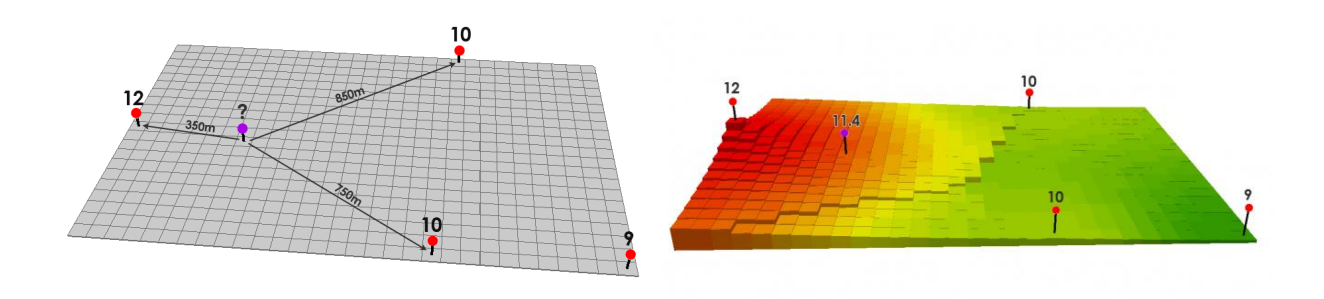

<span id="page-34-1"></span>Figura 6. Ejemplo del método de pesos ponderados por el inverso de la distancia.

#### <span id="page-35-0"></span>**3.1.6 Redes neuronales artificiales.**

Las redes neuronales son herramientas de modelado de datos estadísticos no lineales. En este caso se usa para modelar relaciones complejas entre entradas y salidas y para encontrar patrones entre los datos. Una de las características más interesantes de las redes neuronales artificiales es su capacidad adaptativa y de aprendizaje durante el proceso de predicción. De acuerdo con (TICbeat, 2018):

*Estas redes neuronales artificiales intentan simular las conexiones del cerebro humano, para así aprender cosas y poder tomar decisiones, es decir, se crean a través de la programación de ordenadores para que realicen las mismas funciones que las células cerebrales.*

*Así, estas redes tienen varias capas de procesamiento matemático con el que se intenta dotar de sentido a la información que procesa. Una RNA (red neuronal artificial) contiene millones de neuronas artificiales llamadas unidades, las cuales se distribuyen en capas.*

*En la primera capa, la capa de entrada, se recibe información del exterior, es decir, los datos que la RNA intentará procesar. Después, la información pasa por varias unidades ocultas más, las cuales transforman la entrada en algo que la unidad de salida puede usar.*

*Por tanto las RNA se conectan a través de capas, y cuanto mayor número de conexiones mayor es la influencia de una unidad sobre otra, igual que en el cerebro. Cada vez que la información pasa por una unidad, la RNA aprende más sobre estos datos. A través de la unidad de salida la red 'devuelve' los datos requeridos procesados.*

Debido a que este método se escapa al alcance de este trabajo no se tratará en detalle este método. Se podría considerar en estudios futuros.

#### <span id="page-35-1"></span>**3.1.7 Morphing.**

Normalmente, el morphing se ha utilizado como una herramienta de animación para efectos especiales cinematográficos (Wolberg, 1990). De acuerdo con (Steyvers, 1996), el término morphing se usa para describir la técnica de procesamiento de imágenes en la que se realiza una "metamorfosis" que transforma una imagen en otra. Por ejemplo, si tenemos dos imágenes,  $A \, y \, B$ , se puede generar nuevas imágenes que transforman  $A$  en  $B$ , y viceversa. También se pueden generar imágenes resultantes de una transformación basada en más de dos imágenes. El algoritmo de transformación puede generar una imagen en cualquier parte del continuo desde A hasta  $B$ , y la posición en este continuo se especifica paramétricamente. En general, hay dos fases distintas en el cálculo de una transformación entre  $A \, y \, B$ : deformación y disolución cruzada. Primero, la imagen A se deforma en A' y la imagen B se deforma a B', lo que significa que las formas A y B están distorsionadas hacia  $A' \, y \, B'$  de manera que  $A' \, y \, B'$  tienen formas similares. Luego  $A \, y \, B$  se disuelven de forma cruzada, lo que significa que los colores o los valores de la escala de grises de las imágenes A' y B'se combinan para formar una nueva imagen que puede compartir aspectos de forma y color de  $A \, y \, B$ . Hay dos técnicas que se usan para deformar a las imágenes: *field morphing* y *mesh warping*.
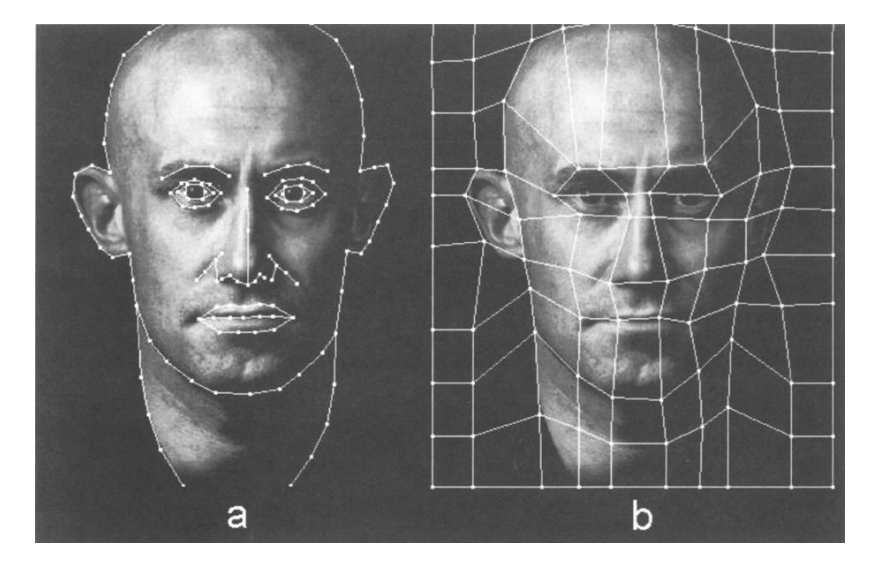

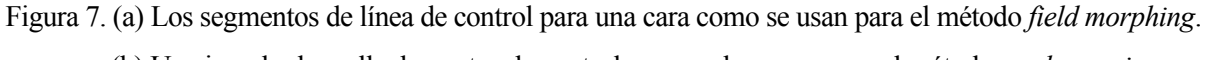

(b) Un ejemplo de malla de puntos de control que puede usarse para el método *mesh warping*.

El método utilizado en la imagen (a) para detectar segmentos de línea es más intuitivo y proporciona más control sobre el proceso de transformación que el método utilizado en la imagen (b) alineando las cuadrículas con los puntos clave.

En el algoritmo de field morphing cada segmento de línea incide en un campo de influencia debido a su alineación, de modo que los píxeles cerca de un segmento en la imagen tienden a alinearse con píxeles cerca del segmento correspondiente en la imagen transformada.

En el mesh warping, las coordenadas de las cuadrículas de origen y destino pasan por funciones de mapeo continuo por partes que se utiliza para calcular las correspondencias entre las imágenes. La fase de deformación se realiza en dos pasadas. En la primera pasada, se genera una imagen de destino intermedia en la que cada fila de la imagen se deforma independientemente de las otras filas. Luego, en la segunda pasada, la imagen de destino final se crea deformando cada columna de la imagen intermedia

Dado que es un método que pierde eficacia cuando se saca del ámbito morfológico, no se considera para el objeto de este trabajo. Por la utilidad y definición del método, este solo es funcional en la dimensión espacial.

#### **3.2 Métodos estocásticos.**

Los métodos estocásticos se basan en la teoría probabilística y utilizan el concepto de aleatoriedad. Estos permiten incluir la varianza en el proceso de interpolación y calcular la significación estadística de los valores predichos.

#### **3.2.1 Interpolación óptima.**

La interpolación óptima estima el campo que se observa en una ubicación y tiempo determinados a través de una combinación lineal de los nodos. Los pesos utilizados se eligen de modo que el error esperado de la estimación sea mínimo en el sentido de mínimos cuadrados.

Para el procedimiento de estimación es importante el conocimiento de la función de covarianza subyacente entre los datos y el proceso que se está observando (la covarianza modelo-datos), y entre los datos mismos (la covarianza datos-datos). Esta covarianza de datos-datos incluye una estimación de la incertidumbre en las observaciones. Los patrones de covarianza modelo-datos y datos-datos deben ser consistentes. (Barth, Alvera-Azcárate, Joassin, Beckers, & Troupin, 2008).

El uso de este método en varias dimensiones es posible, pero, dado que no será uno de los métodos usados en nuestro trabajo por su implicación estadística, no entraremos en más detalles. Se recomienda para ello acudir a (Carr).

#### **3.2.2 Kriging.**

Los métodos geoestadísticos de interpolación conocidos como kriging intentan dar la mejor estimación lineal insesgada de los valores de los nodos, esto es, elegir el promedio ponderado de los valores de los nodos con mínima varianza. (Universidad Nacional Autónoma de México)

En la Figura 8 podemos ver interpolación de datos unidimensionales por kriging. La interpolación de kriging, que se muestra en rojo, corre a lo largo de los intervalos de confianza normalmente distribuidos que se muestra en gris. La curva discontinua muestra una interpolación por el método de spline que es suave, pero se aparta significativamente de los valores intermedios esperados dados por esos medios.

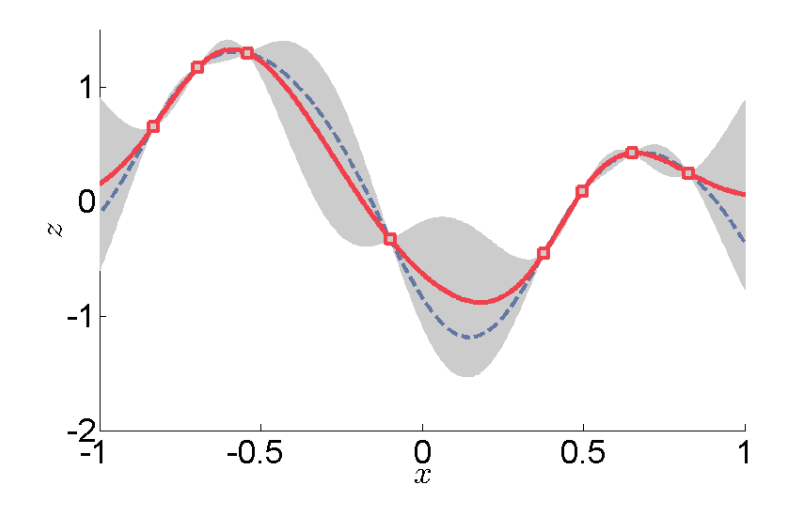

Figura 8. Ejemplo de interpolación por kriging.

El kriging tridimensional requiere calcular y ajustar los tres variogramas experimentales direccionales (x, y, z). Para más información sobre la extrapolación n-dimensional del método Kriging de interpolación consultar (Stytz & Parrott, 1993).

Veremos en este capítulo la bondad de los métodos tratados anteriormente para la interpolación temporal, espacial y espacio-temporal. Estará dividido en cuatro apartados. En el primer apartado comenzaremos explicando la metodología que vamos a seguir para el análisis de los métodos, a continuación, en el segundo apartado, se hablará de la interpolación temporal o en una dimensión. En el tercer apartado haremos lo propio con la interpolación espacial y, posteriormente, en el cuarto apartado, trataremos la interpolación espaciotemporal.

# **4.1 Metodología del análisis.**

En este capítulo aplicaremos los métodos de interpolación a distintos ejemplos para ver su funcionamiento y utilidad.

# **4.1.1 Procedimiento.**

Usaremos para esto cinco frames, consecutivos, a los que llamaremos frames para interpolar (serán los frames 1, 2, 4 y 5), y frame para comparar, el frame 3. En la interpolación temporal, la metodología será la siguiente: Para los métodos de vecino más cercano, lineal y flujo óptico, interpolaremos entre dos frames alternativos, que llamaremos frame 2 y frame 4, dejando uno entre estos, el frame 3, que será con el que compararemos. Para el método de spline, por definición, deberemos usar cuatro frames, por lo que haremos lo mencionado con los frames 1, 2, 4 y 5, y compararemos con el frame 3. La comparación será visual y numérica.

En cuanto a las imágenes que usaremos para interpolar, debido al campo de estudio, es interesante estudiar la evolución de un campo continuo, como el de velocidades de una masa de aire, y el movimiento de un objeto definido, como podría ser una célula convectiva. Las imágenes utilizadas serán un flujo alrededor de una esfera en una representación x-y (Figuras 9-13), que podríamos asimilar a la evolución de un campo continuo, y que identificaremos a partir de ahora como **F**; y dos círculos que rebotan al chocar con los límites de la imagen (Figuras 14-18), que podríamos asociar el movimiento de un objeto definido, e identificaremos como imágenes **C**. Las imágenes las sacaremos de un formato .gif, del que extraemos todos los frames. Una vez extraídas las imágenes, las trataremos en formato de escala de grises, de forma que cada pixel tomará un valor comprendido entre 0, negro, y 255, blanco.

Ha de entenderse que el tratamiento de los datos en MATLAB se ha realizado entendiendo que cada imagen es una matriz, y cada elemento, un píxel. Esto se ha hecho por la facilidad que tiene este programa para leer e interpretar imágenes como matrices y para aprovechar todos los comandos y funciones disponibles para el procesado y cálculo matemático con matrices.

En la comparación visual mostraremos la diferencia entre el frame 3 y el frame interpolado según los métodos de interpolación con el fin de ver el contraste entre ambas imágenes y tener una idea visual de la efectividad del método, además, en el Anexo se mostrará, también, el resultado de la interpolación. En estas comparaciones usaremos el blanco como similitud completa y el negro como máxima diferencia con el comando imfuse, con el método 'diff ', que crea una imagen con la diferencia de dos imágenes dadas. Para todo este análisis las imágenes se pasarán a escala de grises para su tratamiento en MATLAB.

En la interpolación espacial, el procedimiento será reducir la imagen (la matriz) a la mitad, eliminaremos filas y columnas alternas y luego interpolaremos, usando distintos métodos, para volver al tamaño original. Interpolaremos el frame 3 y compararemos con el original usando la comparación visual de la diferencia entre ambos, así como los marcadores que definiremos a continuación. No es necesario mostrar la imagen con filas y columnas alternas eliminadas puesto que Matlab las interpreta como la imagen original a la mitad de tamaño, y, visualmente, son idénticas a las Figuras 11 y 16. Para este caso, y por facilidad en la programación de Matlab, se usará *interp2* e *imresize* indistintamente.

#### **4.1.2 Indicadores.**

En la comparación numérica usaremos tres indicadores:

**Indicador 1**: Usaremos el **coeficiente de correlación de Pearson**, que podemos definirlo como un índice que mide el grado de relación de dos variables siempre y cuando estas sean cuantitativas y continuas, que en nuestro caso nos da una idea de cuánto se parece la imagen interpolada al frame 3. Realmente este coeficiente mide variables estadísticas, usando valores medios y desviaciones, pero podemos hacer uso del concepto de estadístico muestral, usando la correlación entre nuestras dos imágenes, que serían nuestras muestras, la interpolada y el frame 3. De manera que el coeficiente de correlación queda definido según la ecuación 9:

$$
r = \frac{n \Sigma v_{approx_i} v_i - \Sigma v_{approx_i} \Sigma v_i}{\sqrt{n \Sigma v_{approx_i}^2 - (\Sigma v_{approx_i})^2} \sqrt{n \Sigma v_i^2 - (\Sigma v_i)^2}}
$$
(9)

donde n es el numero de la muestra y  $v_{\text{aprox}}$  y v son los valores de las muestras, en nuestros caso, al tratar las imágenes como matrices, serán los valores de las matrices referente a la imagen interpolada y al frame 3. Usaremos la función corr2, que devuelve el coeficiente de correlación 2-D entre matrices. El valor del índice de correlación varía en el intervalo [-1,1], indicando el signo el sentido de la relación:

- − Si r = 1, existe una correlación positiva perfecta. El índice indica una dependencia total entre las dos variables denominada relación directa: cuando una de ellas aumenta, la otra también lo hace en proporción constante.
- Si  $0 < r < 1$ , existe una correlación positiva.
- − Si r = 0, no existe relación lineal. Pero esto no necesariamente implica que las variables son independientes: pueden existir todavía relaciones no lineales entre las dos variables.
- Si  $-1 < r < 0$ , existe una correlación negativa.
- − Si r = -1, existe una correlación negativa perfecta. El índice indica una dependencia total entre las dos variables llamada relación inversa: cuando una de ellas aumenta, la otra disminuye en proporción constante.

Para nuestro propósito, el coeficiente estará en el intervalo  $0 \le r \le 1$ , siendo r = 0 la incorrelación entre imágenes: las imágenes son completamente distintas; y  $r = 1$  la correlación total, es decir, las imágenes son iguales.

**Indicador 2**: El **Error Cuadrático Medio** (ECM) de un estimador mide el promedio de los errores al cuadrado, es decir, la diferencia entre el estimador y lo que se estima. En nuestro caso, el estimador es la imagen interpolada y lo que estimamos (lo que interpolamos), el frame 3. Su definición matemática es, para dos imágenes monocromas I y K de tamaño M×N:

$$
ECM = \frac{1}{MN} \sum_{i=0}^{M-1} \sum_{j=0}^{N-1} ||I(i,j) - K(i,j)||^2
$$
\n(10)

**Indicador 3**: El **error relativo**, que se puede definir como una medida del ajuste o cálculo de una magnitud con respecto al valor real o teórico que dicha magnitud tiene. Siendo  $\nu$  el valor de cada pixel de la imagen con la que comparamos, el frame 3, y  $v_{aprox}$  el valor de cada pixel de la imagen interpolada. Trataremos cada imagen como una matriz, donde cada elemento de esta equivale a un pixel de la imagen. Se define el error absoluto como  $\epsilon = |v - v_{approx}|$ , y el error relativo como  $\eta = \frac{\epsilon}{v}$  $\frac{e}{v}$ , que expresamos de forma porcentual como  $\eta_{\%} = \frac{\epsilon}{v}$  $\frac{\epsilon}{v} \times 100$ . Este índice calcula el error relativo entre las imágenes entendiéndolas como matrices, aplicando el comando *sum*, que devuelve un vector fila que contiene la suma de cada columna de la imagen y, posteriormente, calculando el módulo del vector fila. Usaremos el error relativo porcentual,  $\eta_{\%}$ , para cuantificar la diferencia entre ambas imágenes.

Toda esta información numérica las sacaremos para la combinación frame interpolado - frame 3.

En los sucesivos subapartados se presentará, método por método, los resultados visuales y numéricos de los métodos utilizados, dejando para el final del apartado una conclusión sobre los datos obtenidos.

En la aplicación con las imágenes **C** se pretende saber si existe o no el objeto en el instante del espacio y el tiempo en el que se interpola, por lo que se trata de una decisión dicotómica, y los métodos usados presentan una interpolación de valores continuos, por lo que puede darse el caso de que la interpolación entienda que el objeto está parcialmente, como vemos en la Figura 74 del Anexo. Para obtener una imagen clara, hemos definido un umbral a partir del cual todos los píxeles tomarán el valor 255, blanco, y por debajo de este, tomarán valor 0, negro. Este umbral tendrá el valor de 51, que presenta un buen comportamiento en el método spline. Esto nos dará imágenes bien polarizadas en blanco y negro para poder apreciar mejor la diferencia que nos ocupa. Se realizará la interpolación y las comparaciones tras aplicar el umbral.

# **4.1.3 Imágenes.**

Los frames utilizados son:

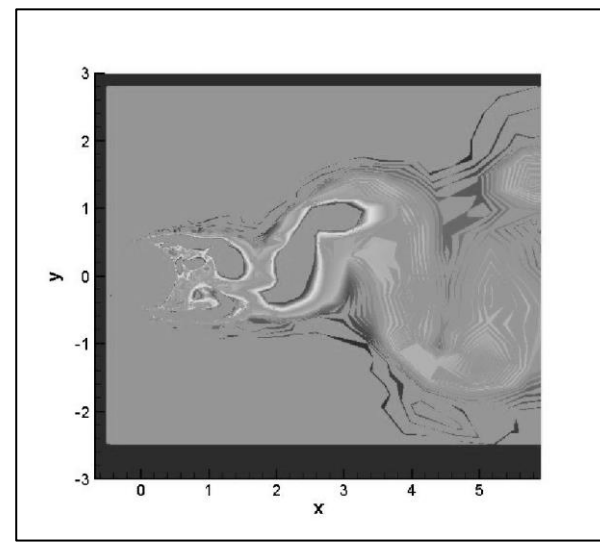

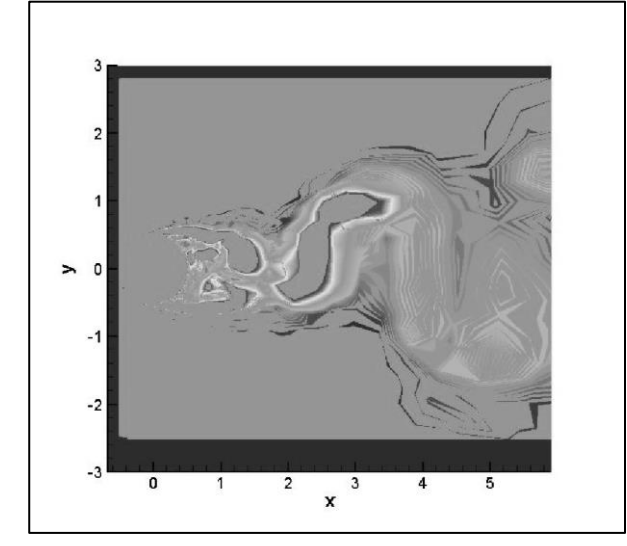

Figura 11. Frame 3 de **F** en escala de grises. Figura 12. Frame 4 de **F** en escala de grises.

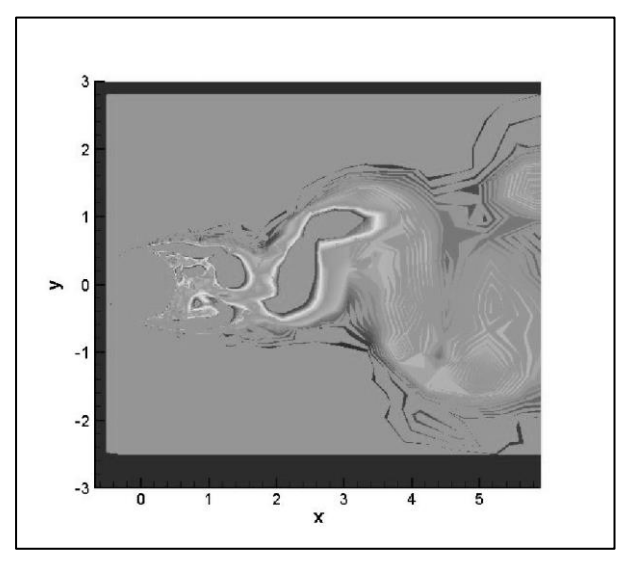

Figura 9. Frame 1 de **F** en escala de grises. Figura 10. Frame 2 de **F** en escala de grises.

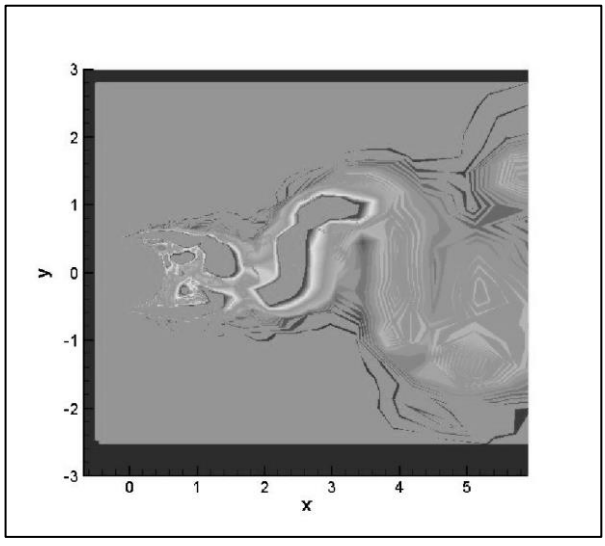

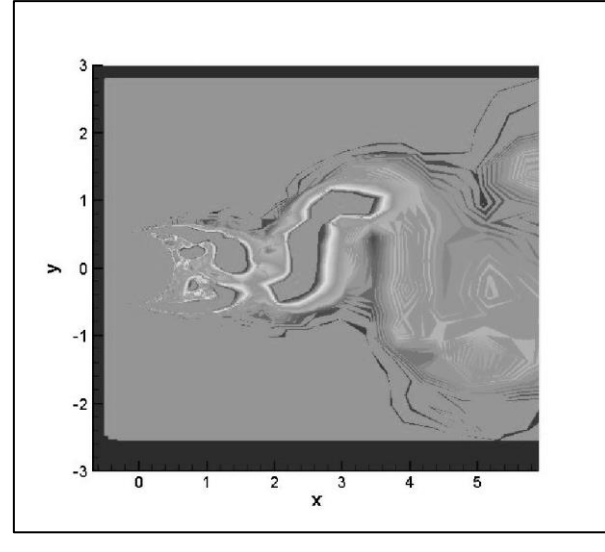

Figura 13. Frame 5 de **F** en escala de grises.

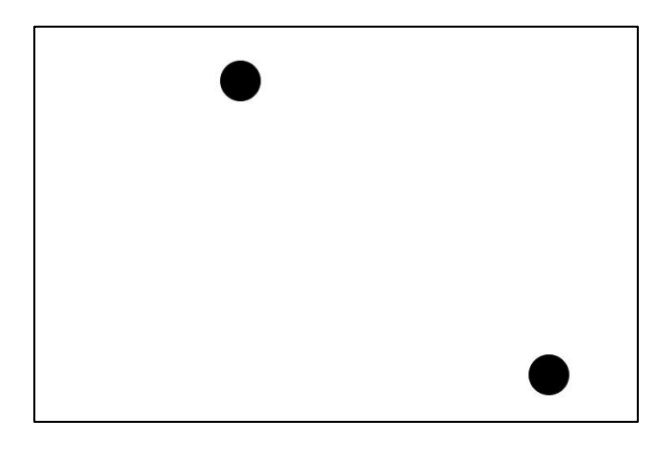

Figura 14. Frame 1 de **C** en escala de grises. Figura 15. Frame 2 de **C** en escala de grises.

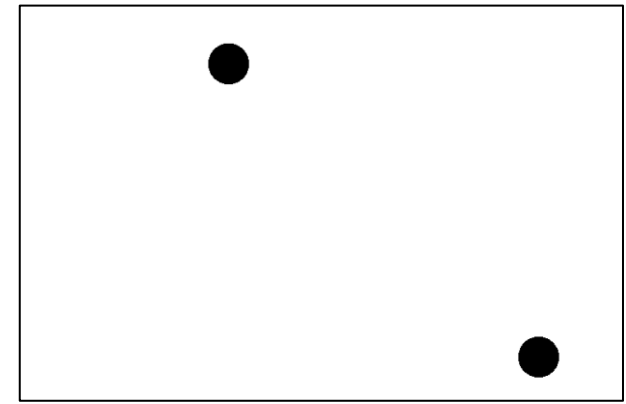

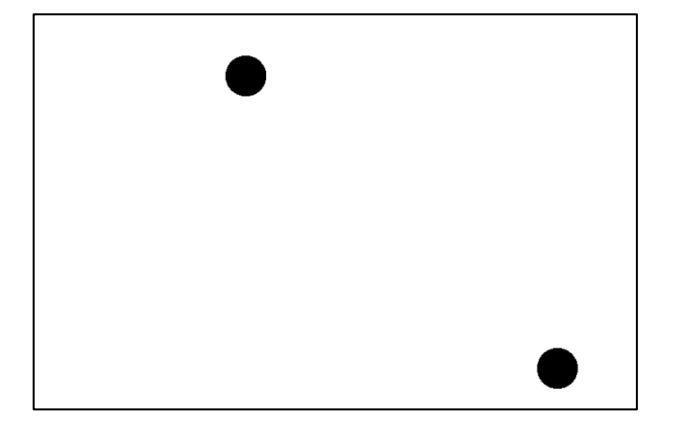

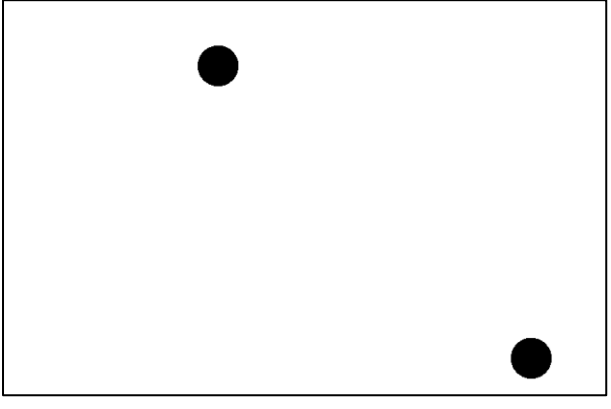

Figura 16. Frame 3 de **C** en escala de grises. Figura 17. Frame 4 de **C** en escala de grises.

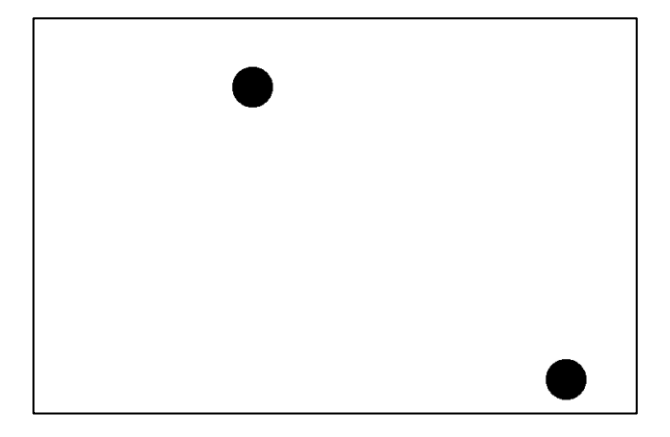

Figura 18. Frame 5 de **C** en escala de grises.

A continuación, aplicaremos los indicadores mencionados a las parejas de imágenes 2-3, 3-4, 2-4, 1-3 y 3-5 de ambas imágenes a fin de tener estos valores como referencia:

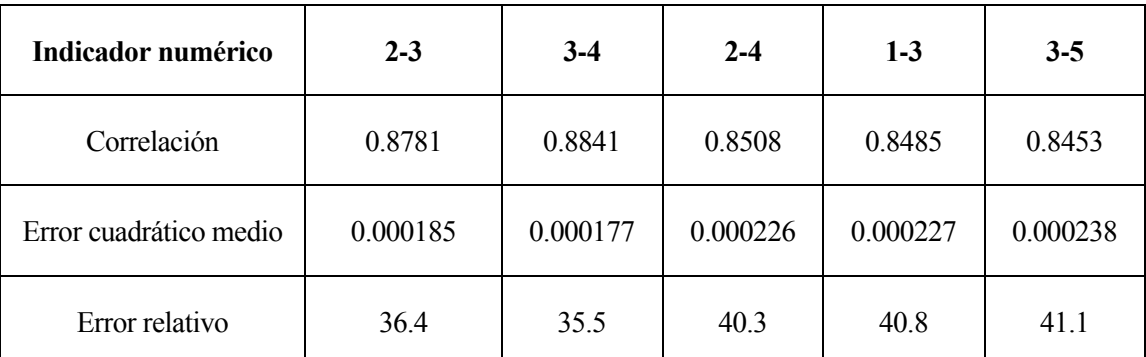

Tabla 1. Relación de los frames de la imagen **F** según los indicadores.

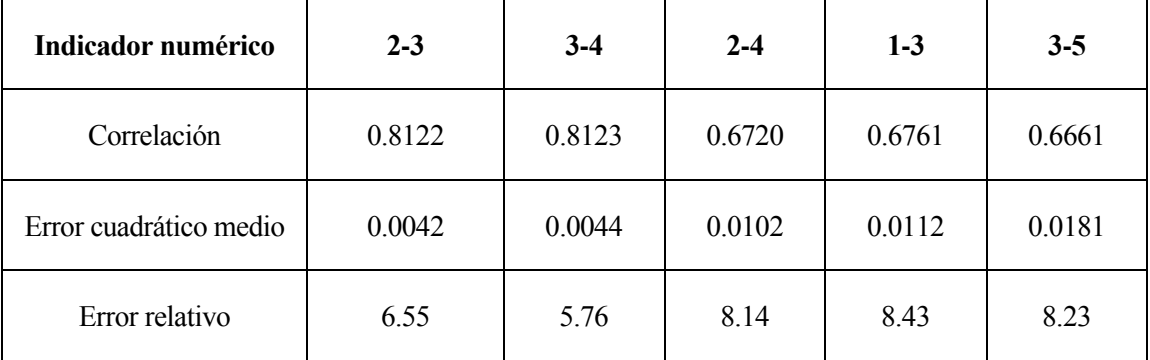

Tabla 2. Relación de los frames de la imagen **C** según los indicadores.

Vemos como la mayor correlación y los menores errores corresponden a las parejas de frames consecutivos, 2- 3 y 3-4, así como las menores correlaciones y mayores errores corresponden a los frames no consecutivos, 3-5, 2-4 y 1-3. Estos valores pueden ser usados para poner en perspectiva los valores que obtengamos de las interpolaciones que realicemos más adelante. Lo esperado de la interpolación es que mejore los indicadores de la pareja de frames 2-4, y, además, este sea del orden de los indicadores que hay entre las parejas 2-3 y 3-4.

# <span id="page-44-0"></span>**4.2 Interpolación temporal.**

# **4.2.1 Imágenes F.**

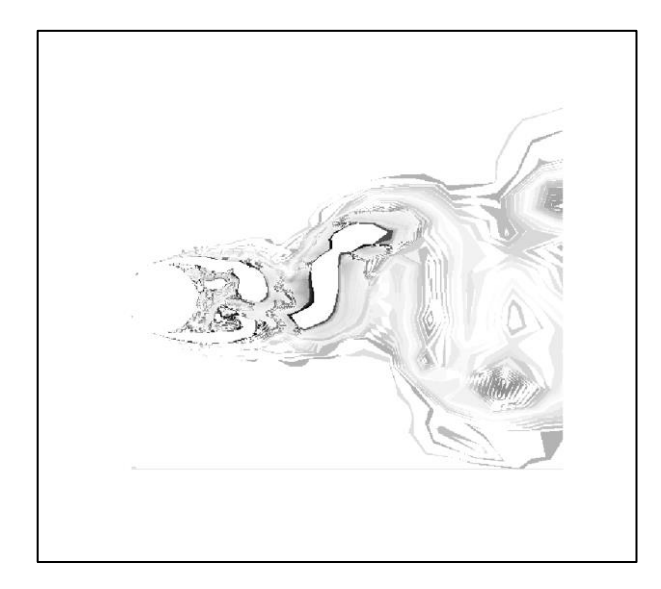

por método 'nearest'<sup>2</sup> de **F** y el frame 3. método 'linear' de **F** y el frame 3.

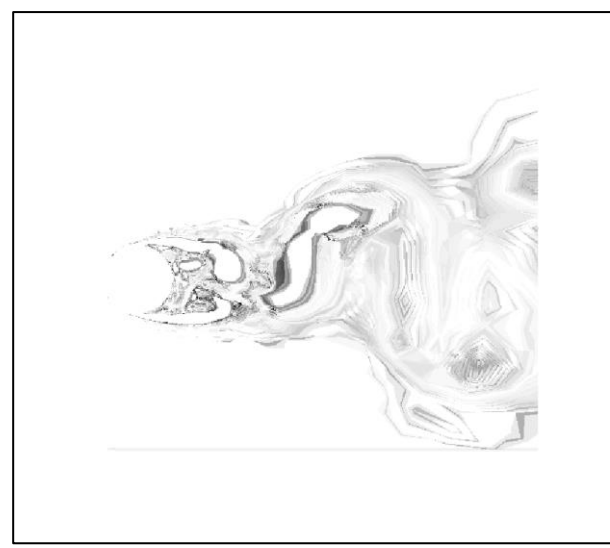

Figura 21. Diferencia entre la imagen interpolada Figura 22. Diferencia entre la imagen interpolada por

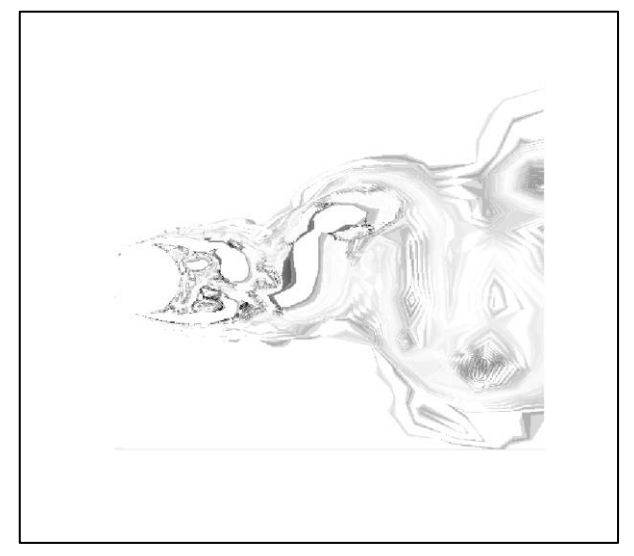

Figura 19. Diferencia entre la imagen interpolada Figura 20. Diferencia entre la imagen interpolada por

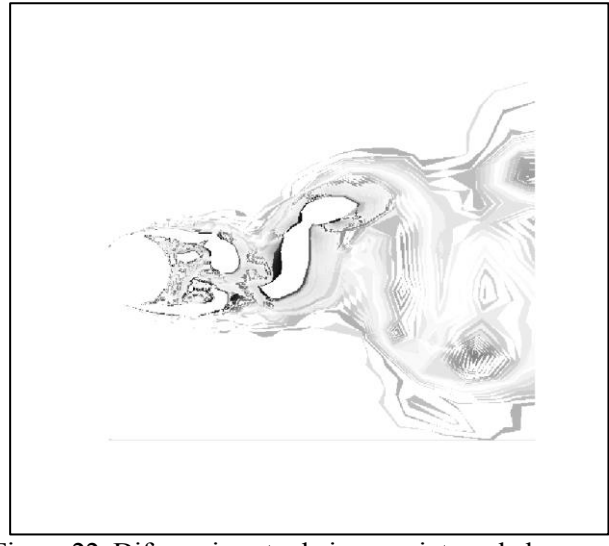

por método 'spline' de **F** y el frame 3. método global de **F** y el frame 3.

<sup>2</sup> El método, por cómo ha sido implementado en Matlab, ha interpretado que el frame más cercano es el 4.

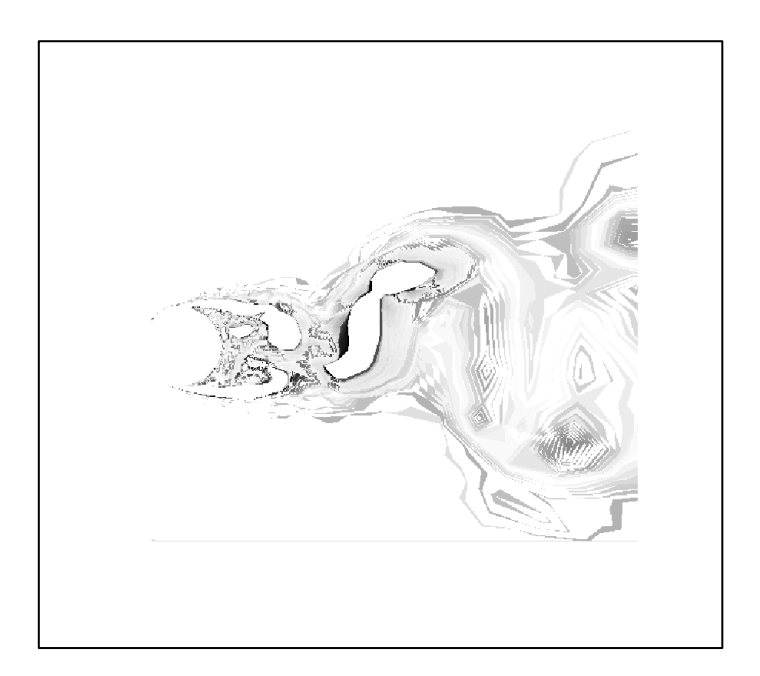

Figura 23. Diferencia entre la imagen interpolada por método local de **F** y el frame 3.

Exponemos los resultados numéricos obtenidos para las imágenes **F:**

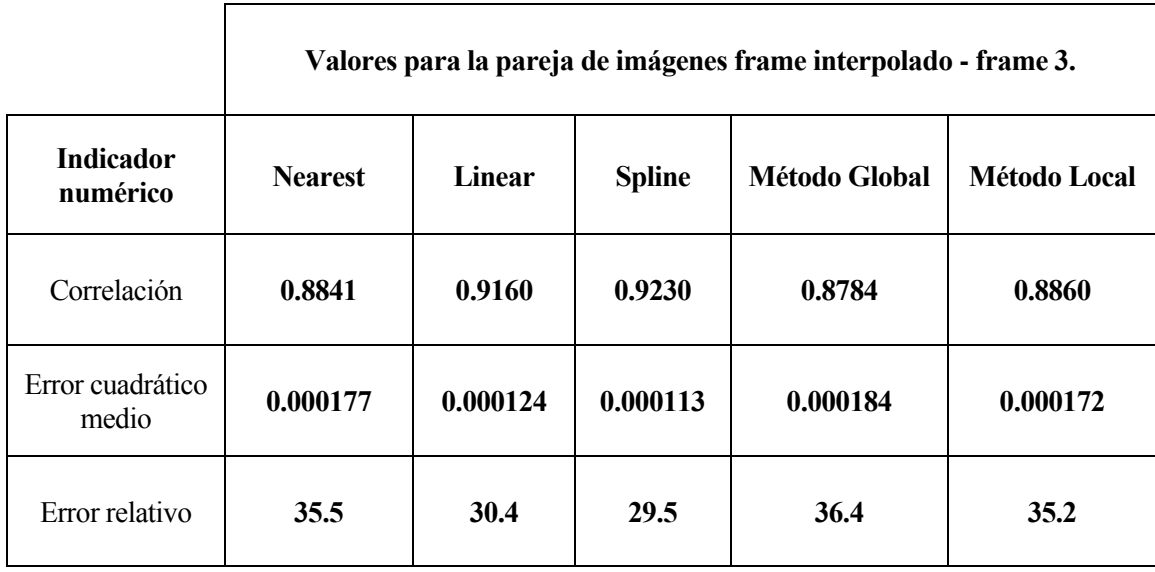

Tabla 3. Resultados para todos los métodos en las imágenes **F** para la interpolación temporal.

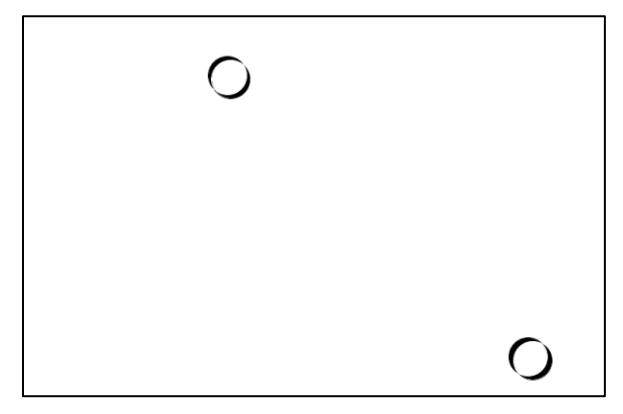

 Figura 24. Diferencia entre la imagen interpolada Figura 25. Diferencia entre la imagen interpolada por método 'nearest'<sup>3</sup> de **C** y el frame 3. por método 'linear' de **C** y el frame 3.

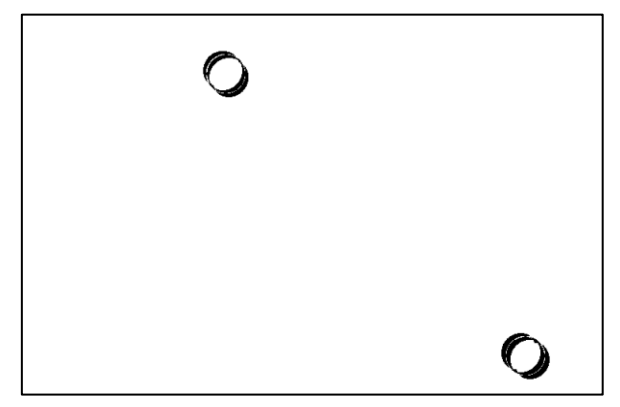

 Figura 26. Diferencia entre la imagen interpolada Figura 27. Diferencia entre la imagen interpolada por método 'spline' de **C** y el frame 3. por método global de **C** y el frame 3.

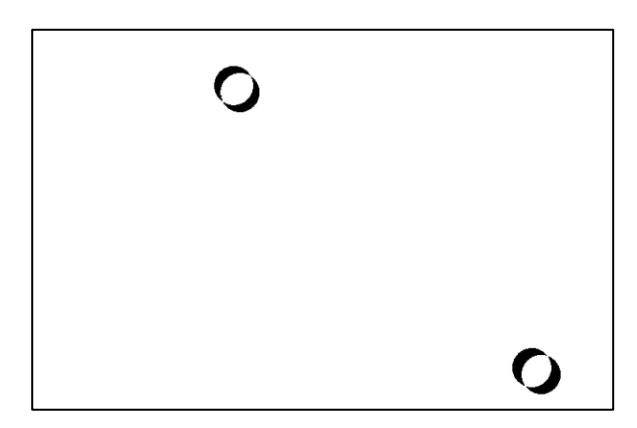

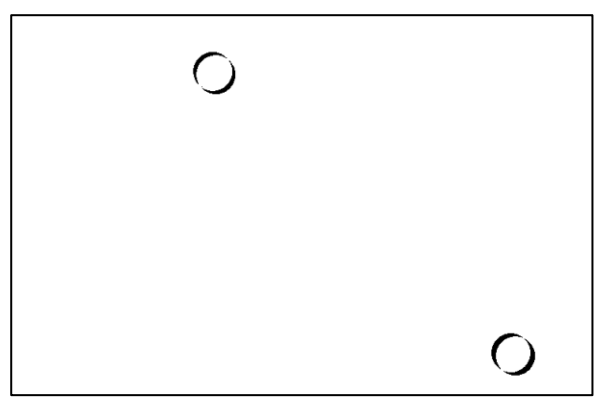

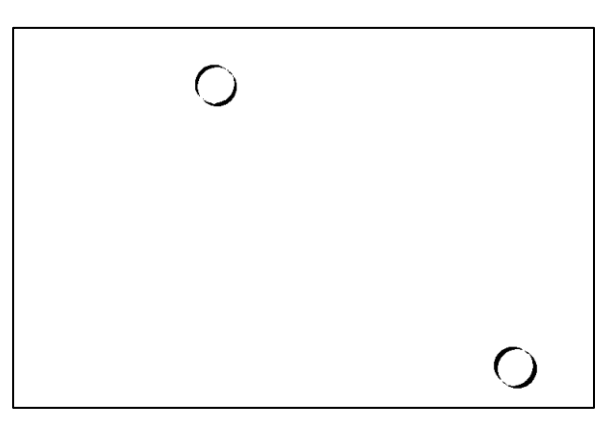

Figura 28. Diferencia entre la imagen interpolada por método local de **C** y el frame 3.

<sup>3</sup> El método, por cómo ha sido implementado en Matlab, ha interpretado que el frame más cercano es el 4.

Resultados numéricos para las imágenes **C**:

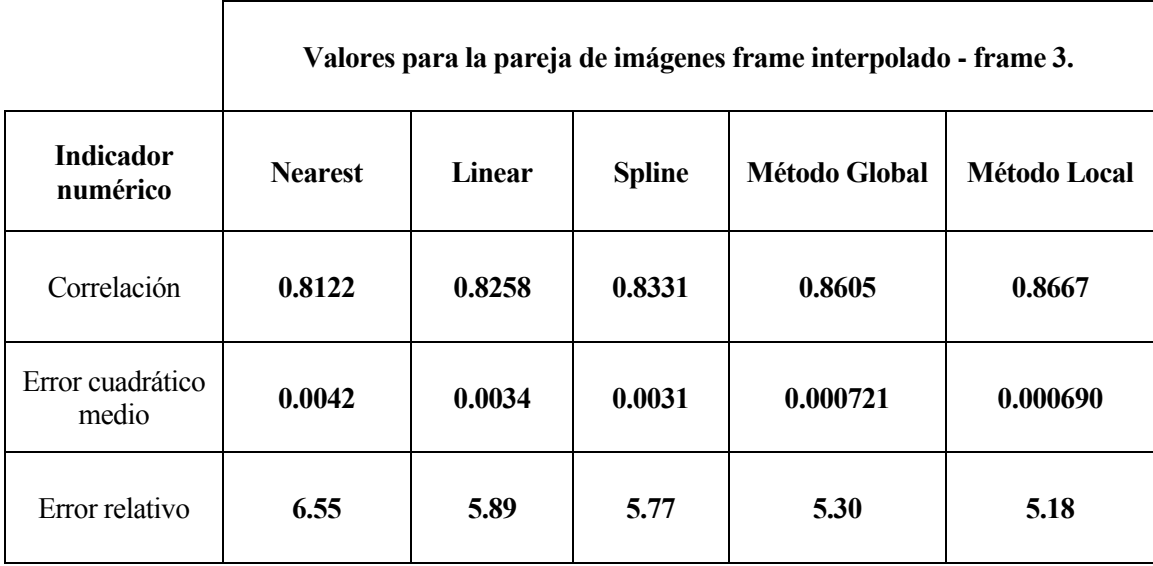

Tabla 4. Resultados para todos los métodos en las imágenes **C** para la interpolación temporal.

# **4.2.3 Comentarios sobre la interpolación temporal.**

Para el **[método de interpolación](#page-44-0) del vecino más cercano**, por su propia definición, la imagen interpolada es una de las imágenes interpolantes. Como ya definimos en el capítulo 3, el algoritmo busca el valor más cercano de ambas imágenes interpolantes en el punto de interpolación. Los resultados obtenidos en la Tabla 3 y 4 son coherentes y esperados. La correlación con el frame 3 es la misma que aparece en la pareja 3-4 de las Tablas 1 y 2.

Como ya hemos dicho, esta interpolación es extrema en cuanto a la estimación de pesos, ya que toma valores de uno u otro frame de interpolación pero no promedia entre ambos. Debemos tener presente esto a la hora de hacer comparaciones y sacar conclusiones.

Lo esperado del **método de interpolación lineal a trozos** es que la interpolación esté a caballo entre los dos frames interpolantes, ya que es una interpolación lineal. La imagen interpolada tiene los mismos indicadores en su comparación con los frame 2 y 4, con pequeñas variaciones casi despreciables en las correlaciones y en los errores relativos, que aunque no se muestren por cuestiones de estructuración, se ha calculado para cada método para labores de comprobación.

En cuanto a la comparación entre el frame interpolado y el frame 3, referenciado en la Tabla 3 y 4, son números bastante aceptables.

En cuanto al **método de interpolación por splines** no dista mucho del anterior. En esta aplicación no reseña una diferencia remarcable, siendo todos los marcadores de idéntico orden a los de interpolación lineal a trozos. Podemos adoptar todas las impresiones del método anterior. Cabe mencionar que en el método de interpolación por spline (Figura 26) encontramos una franja blanca que rodea las figuras aproximadamente en su mitad, esto es debido a que el método, por definición, utiliza cuatro frames para interpolar, siendo esta franja blanca una superposición de los objetos por los frames usados por el método, como se puede observar en la Figura 74 del Anexo, quedando en su imagen original como un gris muy cercano a blanco, y, tras aplicar el umbral, blanco.

Continuamos con la interpretación de los resultados de la **interpolación de flujo óptico en su método global**. Debemos remarcar que el tratamiento de la información es distinto de los métodos hablados hasta ahora. El tratamiento de imágenes con el método de flujo óptico implica el uso de derivadas espacio-temporales previas a la interpolación, con el correspondiente error numérico añadido en este paso previo.

Atendiendo a los marcadores de las Tablas 3 y 4, la correlación es inferior a los métodos anteriores en las imágenes **F** y mejores en las **C**, cosa esperada teniendo en cuenta el resultado visual de estas interpolaciones y sabiendo cómo funciona este método.

Acabamos este apartado comentando los resultados de la **interpolación de flujo óptico en su método local**. Como en el método global, el tratamiento de las imágenes es diferente al resto de métodos. Ya tratamos en el capítulo 3 la diferencia entre ambos métodos y, como era de esperar, arroja mejores resultados que el método global.

Tras este análisis de los datos obtenidos podemos llegar a la conclusión de que los métodos de interpolación de datos son más acertados en las imágenes **F** y los métodos de interpolación de imágenes arrojan mejores resultados en las imágenes **C**. Esta diferencia puede erradicar en la naturaleza de las imágenes, donde **C** son imágenes más polarizadas que **F**, sacando mayor partida a los métodos de interpolación de imágenes por su definición. Podríamos afirmar que el método local de flujo óptico proporciona las mejores imágenes visualmente hablando.

## **4.3 Interpolación espacial.**

Una vez hecha la interpolación temporal entre los frames, procederemos ahora a realizar la interpolación espacial de las mismas imágenes **F** y **C**.

# **4.3.1 Imágenes F.**

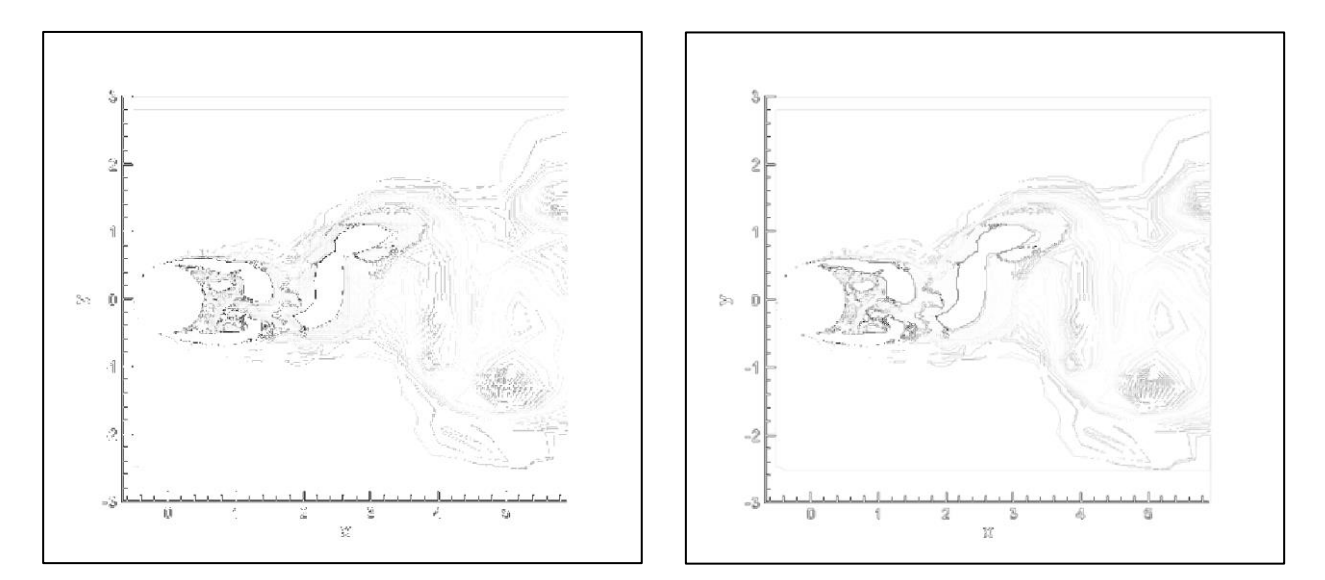

por método 'nearest' de **F** y el frame 3. por método 'linear' de **F** y el frame 3.

Figura 29. Diferencia entre la imagen interpolada Figura 30. Diferencia entre la imagen interpolada

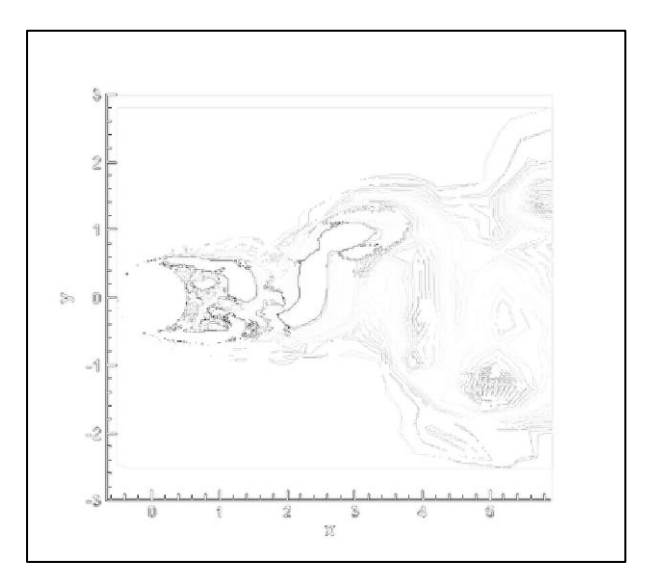

Figura 31. Diferencia entre la imagen interpolada por método 'spline' de **F** y el frame 3.

Exponemos, a continuación, los resultados numéricos obtenidos para las imágenes **F**:

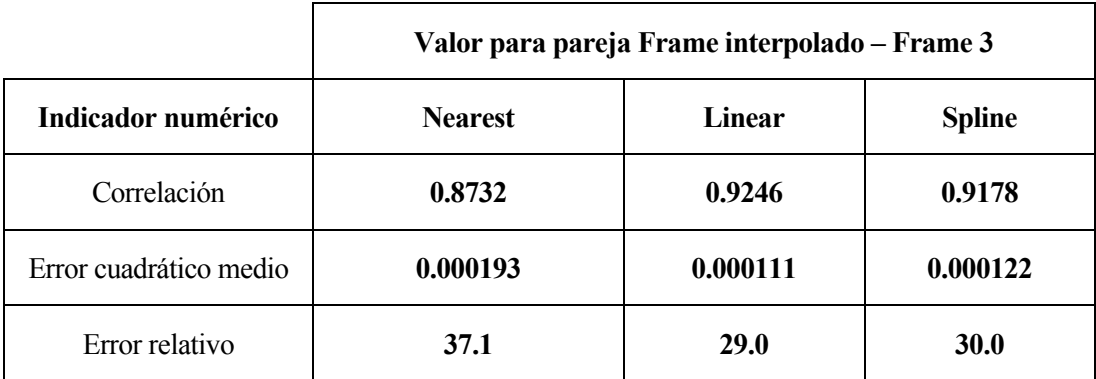

Tabla 5. Resultados para todos los métodos en imagen **F** para interpolación espacial.

## **4.3.2 Imágenes C.**

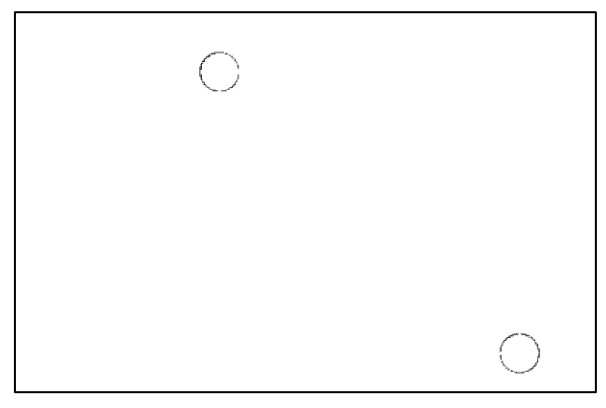

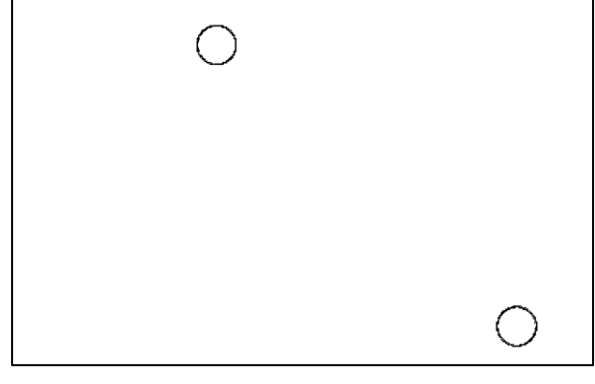

por método 'nearest' de **C** y el frame 3. por método 'linear' de **C** y el frame 3.

Figura 32. Diferencia entre la imagen interpolada Figura 33. Diferencia entre la imagen interpolada

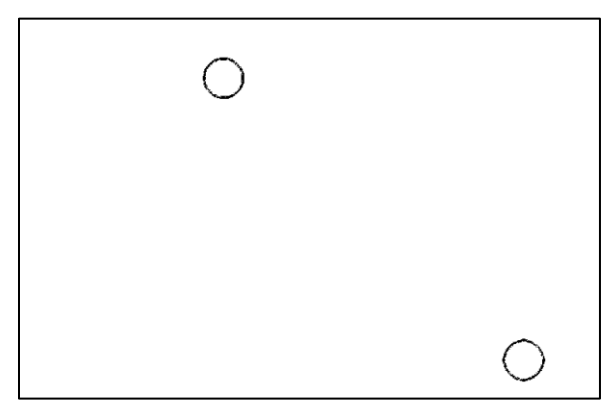

Figura 34. Diferencia entre la imagen interpolada por método 'spline' de **C** y el frame 3.

Resultados numéricos para las imágenes **C**:

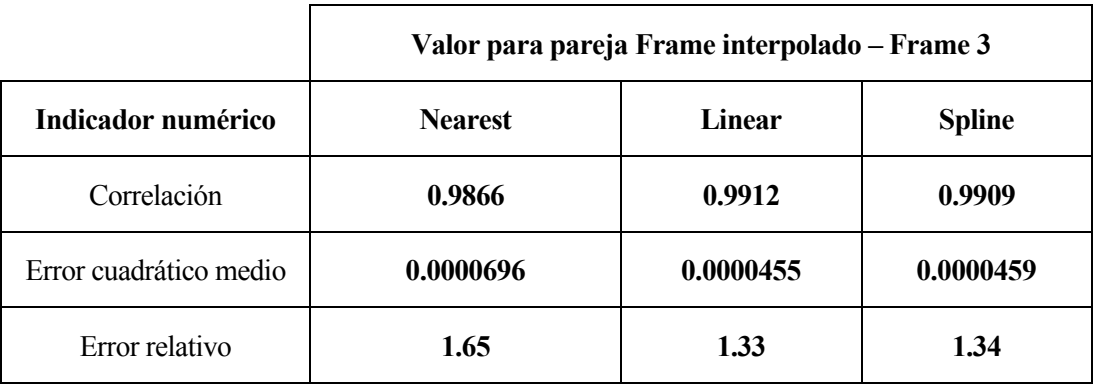

Tabla 6. Resultados para todos los métodos en imagen **C** para interpolación espacial.

#### **4.3.3 Comentarios sobre la interpolación espacial.**

En general, la interpolación espacial ha dado resultados muy positivos, tanto la comparación visual como los marcadores empleados indican que el frame interpolado y el Frame 3 son muy similares.

Como ocurre en el caso de la interpolación temporal, el **método del vecino más cercano** usa las elementos de filas y columnas cercanas al punto a interpolar para dicha interpolación. En el caso de las imágenes **C**, arroja mejores resultados por tratarse de dos objetos definidos, como son dos círculos, de lo que ofrecen los resultados de las imágenes **F**. Como comentamos en el apartado de conclusiones de la interpolación temporal, debemos ser muy minuciosos a la hora de hacer comparaciones y sacar conclusiones sobre este método.

El **método de interpolación lineal**, en este caso de dos dimensiones, **bilineal**, ofrece resultados muy positivos como es general en todo el conjunto de interpolaciones realizadas en este apartado, volvemos a encontrarnos con la mejor interpolación de imágenes **C** que de imágenes **F**. Es el método que mejores números presenta, con el error relativo más bajo de todas las pruebas hechas (1.33%) en el caso de las imágenes **C**.

En el caso del **método de interpolación por splines**, en su versión bidimensional, **bicúbica**, arroja prácticamente los mismos resultados que la interpolación bilineal.

#### **4.4 Interpolación espacio-temporal.**

Una vez hecha la interpolación temporal y espacial entre frames, procederemos ahora a realizar la interpolación espacio-temporal de las mismas imágenes **F** y **C**. Esto será por reducción (véase la introducción del capítulo 3). En este apartado, primero realizaremos la interpolación espacial de los frames anteriores, el 2 y el 4, y a continuación, la interpolación temporal aplicada al resultado obtenido. Se presentará los resultados tal y como se ha hecho en los apartados anteriores.

## **4.4.1 Imágenes F.**

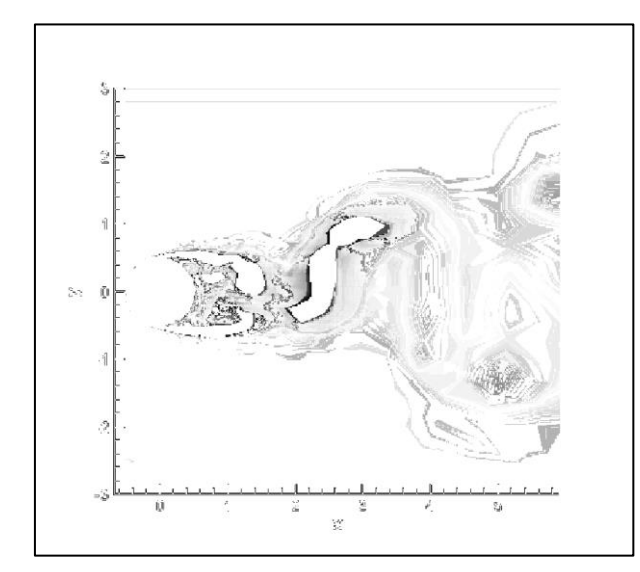

por método 'nearest'<sup>4</sup> de **F** y el frame 3. por método 'linear' de **F** y el frame 3.

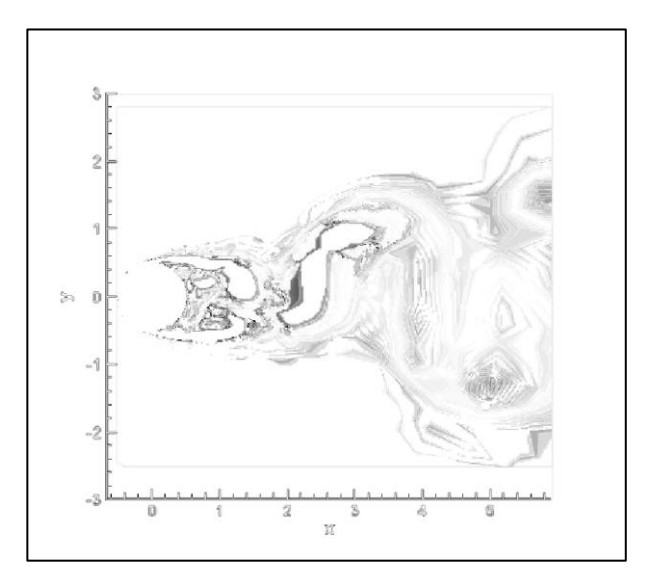

Figura 35. Diferencia entre la imagen interpolada Figura 36. Diferencia entre la imagen interpolada

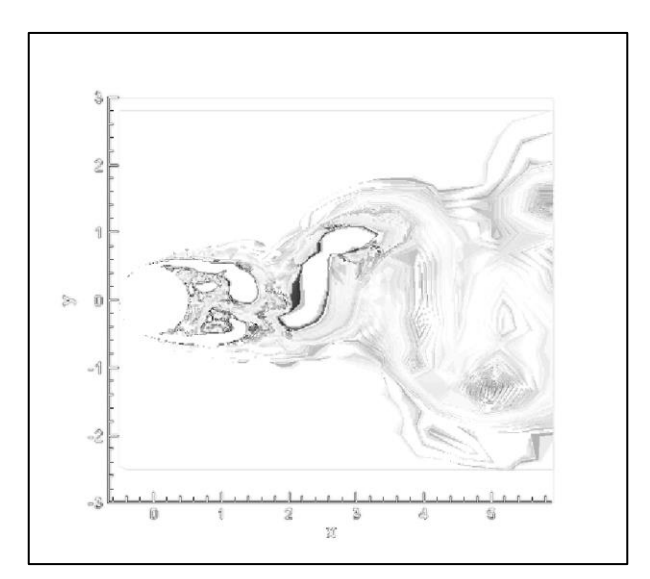

 Figura 37. Diferencia entre la imagen interpolada por método 'spline' de **F** y el frame 3.

<sup>4</sup> El método, por cómo ha sido implementado en Matlab, ha interpretado que el frame más cercano es el 4.

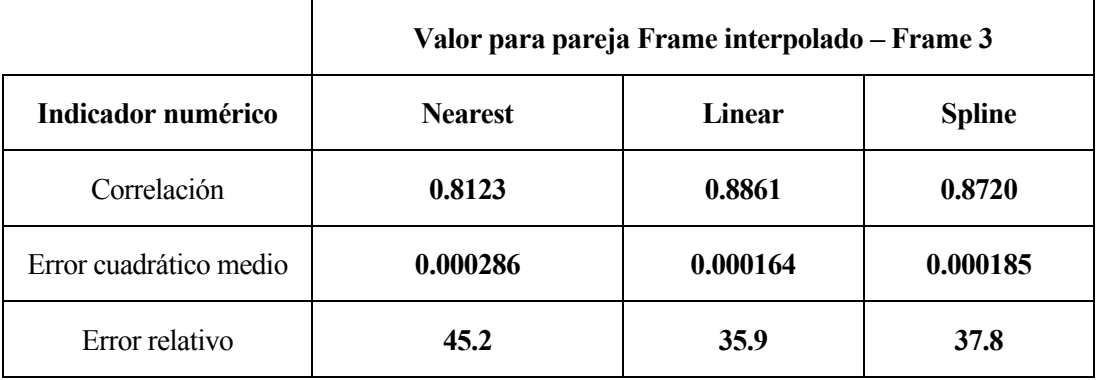

Exponemos, a continuación, los resultados numéricos obtenidos para las imágenes F:

Tabla 7. Resultados para todos los métodos en imagen **F** para interpolación espacio-temporal.

# **4.4.2 Imágenes C.**

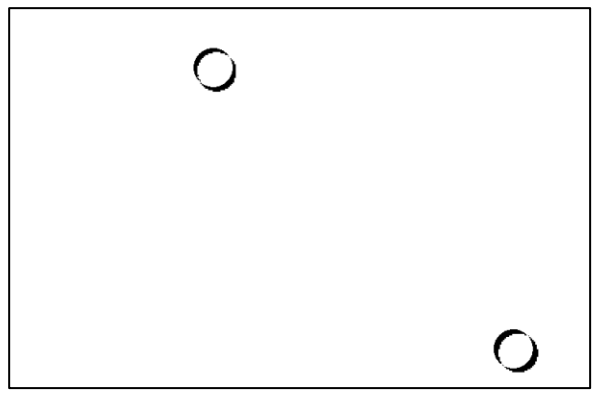

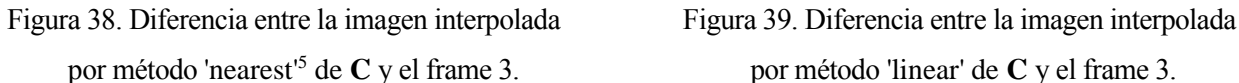

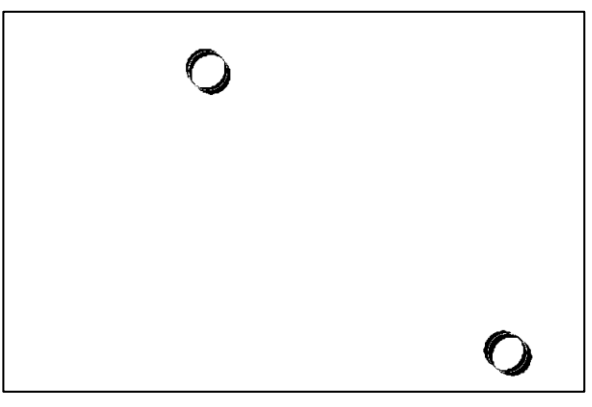

por método 'nearest'<sup>5</sup> de **C** y el frame 3. por método 'linear' de **C** y el frame 3.

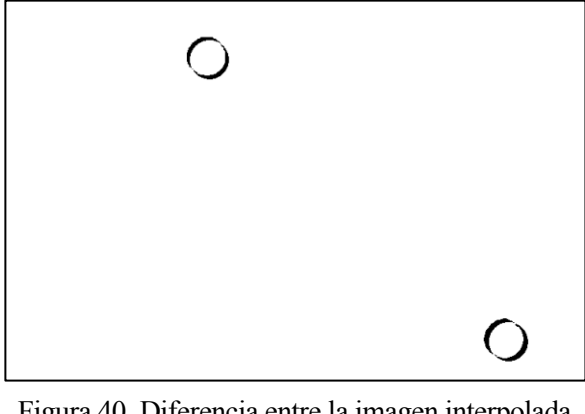

Figura 40. Diferencia entre la imagen interpolada por método 'spline' de **C** y el frame 3.

<sup>5</sup> El método, por cómo ha sido implementado en Matlab, ha interpretado que el frame más cercano es el 4.

Resultados numéricos para las imágenes **C**:

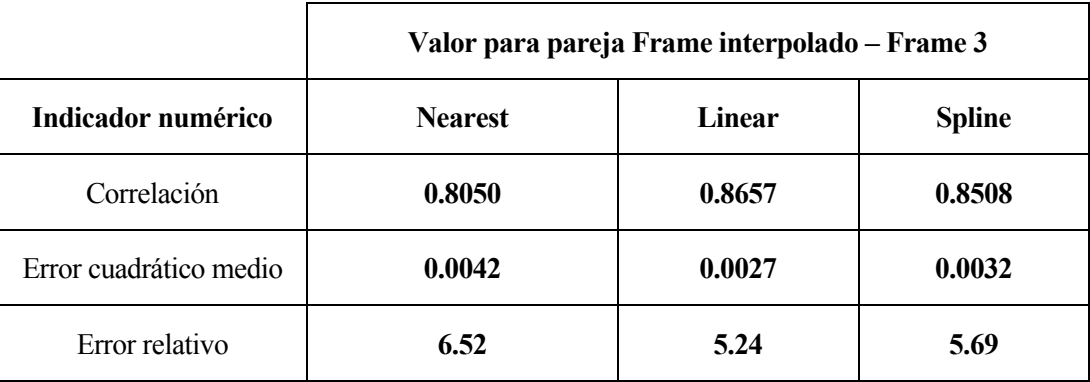

Tabla 8. Resultados para todos los métodos en imagen **C** para interpolación espacio-temporal.

# **4.4.3 Comparación de resultados para la interpolación espacio-temporal.**

Como la interpolación espacio-temporal es una suma de interpolación espacial y temporal, podemos decir que los datos empeoran proporcionalmente a hacer dos interpolaciones seguidas, las hechas en el apartado 4.2 y 4.3. Los mejores resultados los obtenemos con la **interpolación lineal-bilineal**. En líneas generales podemos decir que la interpolación lineal-bilineal y la interpolación spline-bicúbica proporcionan resultados satisfactorios y, visualmente, la diferencia con el frame 3 no es excesiva. Podemos extrapolar las conclusiones sacadas en los apartados 4.2.3 y 4.3.3 a este apartado.

# **5 INTERPOLACIÓN DE PRONÓSTICOS METEOROLÓGICOS**

En este capítulo vamos a replicar la interpolación tratada en el capítulo 4, con la misma metodología, a dos pronósticos meteorológicos de los tratados en el segundo capítulo.

# **5.1 Pronóstico EPS Cosmo.**

El pronóstico corresponde a COSMO-D2-EPS, al que llamaremos EPS Cosmo para facilitar su identificación. Los datos usados corresponden a 2019-02-14 09:00:00 para los instantes 2019-02-14 09:00:00 (frame 1), 2019-02-14 10:00:00 (frame 2), 2019-02-14 11:00:00 (frame 3), 2019-02-14 12:00:00 (frame 4), y 2019-02-14 13:00:00 (frame 5). La variable meteorológica medida es la velocidad zonal del viento (es decir, componente Este-Oeste, siendo positiva hacia el Este) del primer miembro del pronóstico (de un total de 20).

Las frames del pronóstico son:

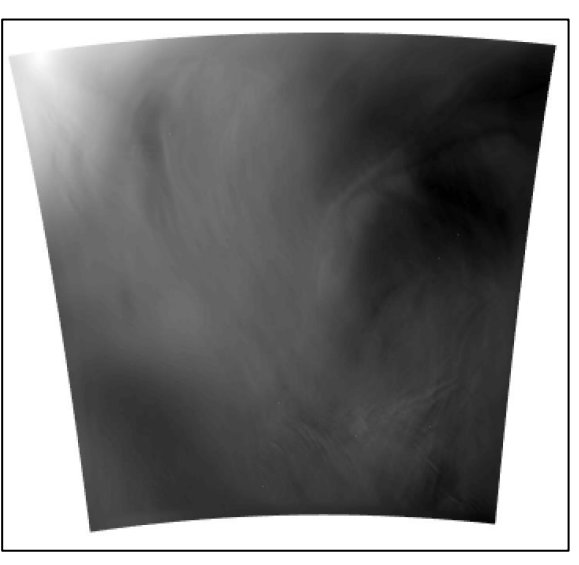

Figura 41. Frame 1 del pronóstico **EPS Cosmo**.

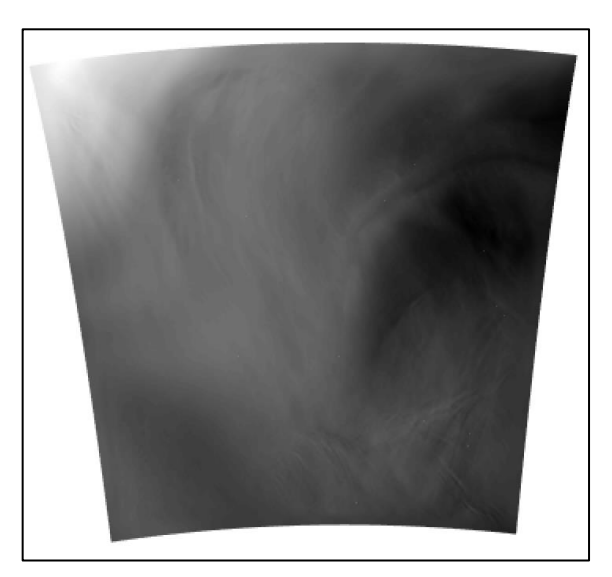

Figura 42. Frame 2 del pronóstico **EPS Cosmo**.

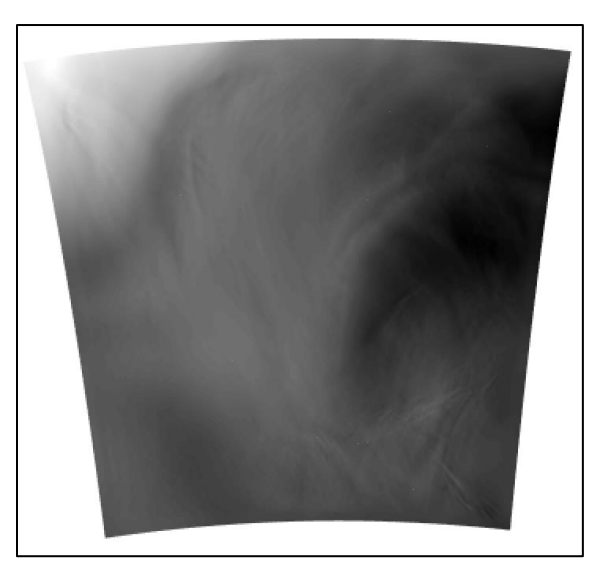

Figura 43. Frame 3 del pronóstico **EPS Cosmo**.

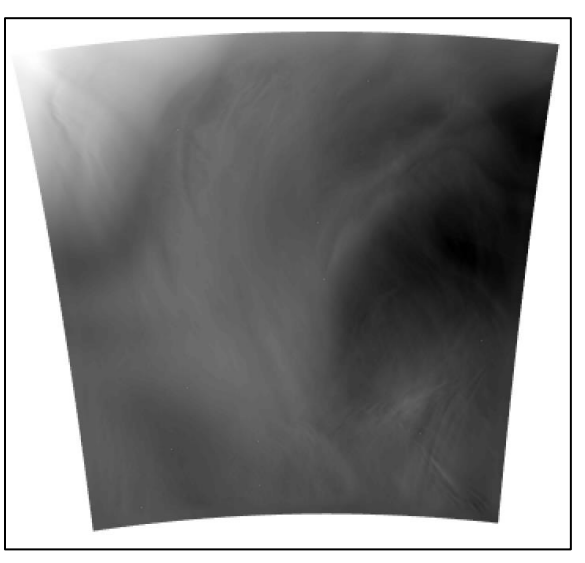

Figura 44. Frame 4 del pronóstico **EPS Cosmo**.

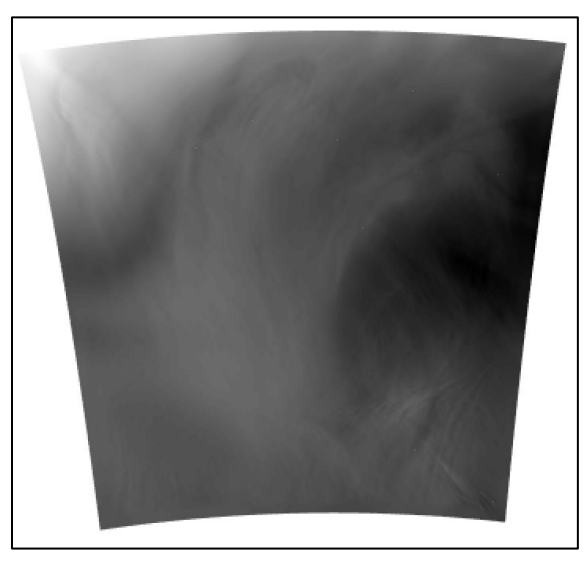

Figura 45. Frame 5 del pronóstico **EPS Cosmo**.

Recortaremos el frame, de forma que quede centrado en la zona de interés. El área desechada es la misma en los 5 frames, por lo que no se pierde información.

Cabe destacar que volvemos a tratar las imágenes en formato de escala de grises, esta vez se ha utilizado este formato determinando una conversión entre los valores de viento, en metros por segundo, y los valores entre 0 y 255 de la escala de grises, de forma que los vientos de mayor valor se han transformado en valores cercanos al blanco, y los vientos de menor valor, en valores cercanos al negro. En concreto el mayor valor de viento, 34.47 m/s, toma el valor 255, blanco, y el de menor valor, -9.80 m/s, toma el valor 0, negro.

A continuación, aplicaremos los indicadores a las parejas de imágenes frame 2- frame 3, frame 3- frame 4, frame 2- frame 4, frame 1- frame 3 y frame 3- frame 5 de ambas imágenes, que podremos usar para poner en perspectiva los datos que obtengamos en las interpolaciones.

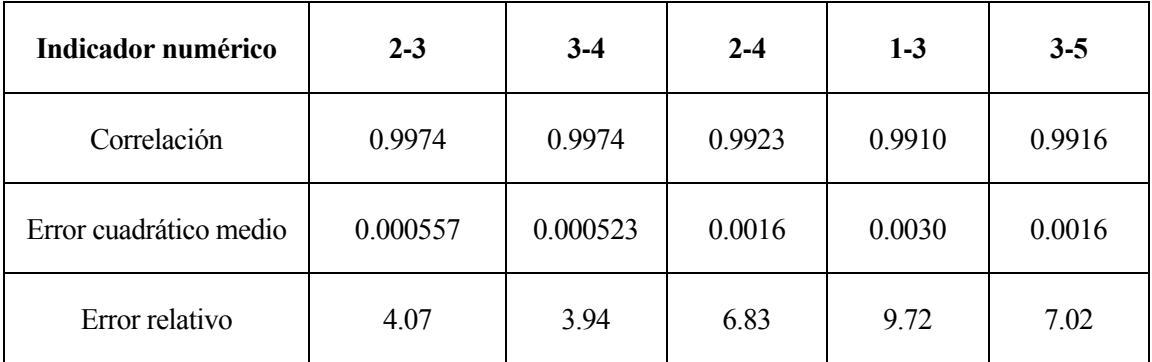

Tabla 9. Relación entre los frames de la predicción **EPS Cosmo** según los indicadores.

Vemos como la mayor correlación y los menores errores corresponden a las parejas de frames consecutivos, 2- 3 y 3-4, así como las menores correlaciones y mayores errores corresponden a los frames no consecutivos, 3-5, 2-4 y 1-3. Estos valores pueden ser usados para poner en perspectiva los valores que obtengamos de las interpolaciones que realicemos más adelante. Lo esperado de la interpolación es que mejore los indicadores de la pareja de frames 2-4, y, además, este sea del orden de los indicadores que hay entre las parejas 2-3 y 3-4.

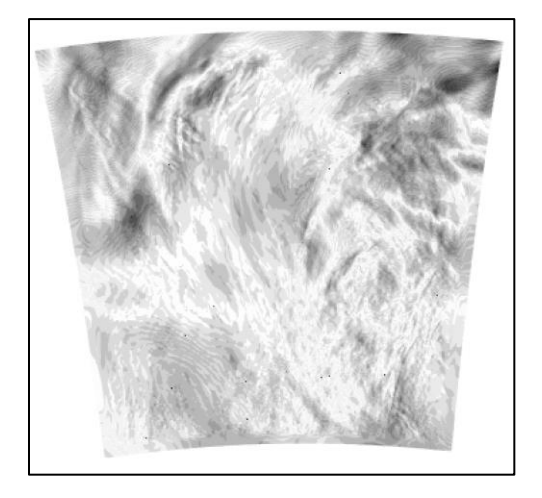

 Figura 46. Diferencia entre la imagen interpolada Figura 47. Diferencia entre la imagen interpolada de **EPS Cosmo** por método 'nearest'<sup>6</sup> y el frame 3. de **EPS Cosmo** por método 'linear' y el frame 3.

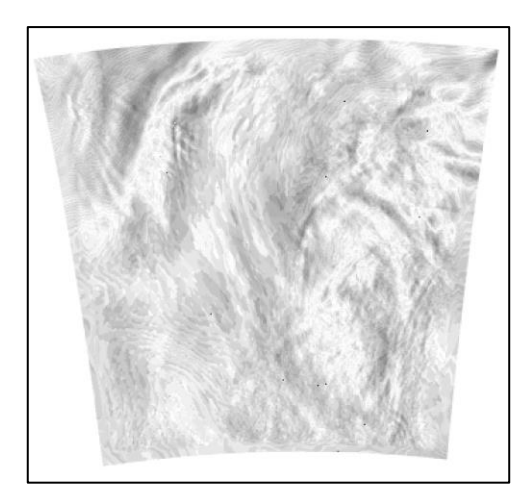

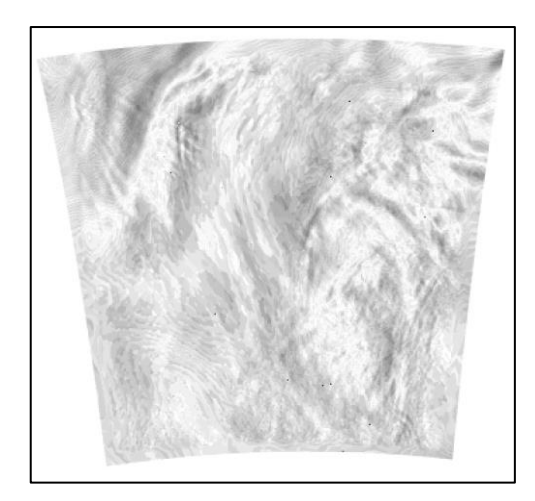

Figura 48. Diferencia entre la imagen interpolada Figura 49. Diferencia entre la imagen interpolada

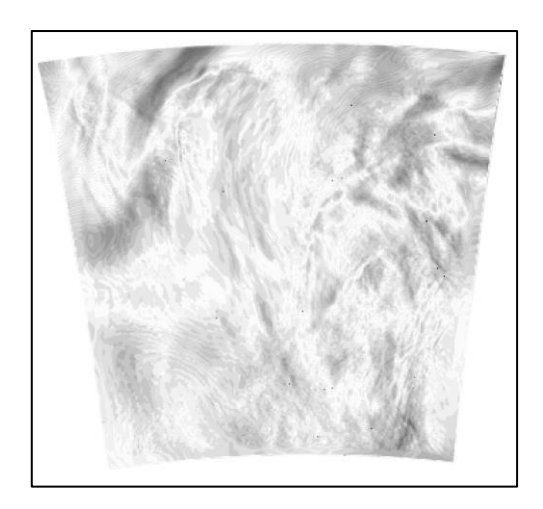

de **EPS Cosmo** por método 'spline' y el frame 3. de **EPS Cosmo** por método global y el frame 3.

<sup>6</sup> El método, por cómo ha sido implementado en Matlab, ha interpretado que el frame más cercano es el 4.

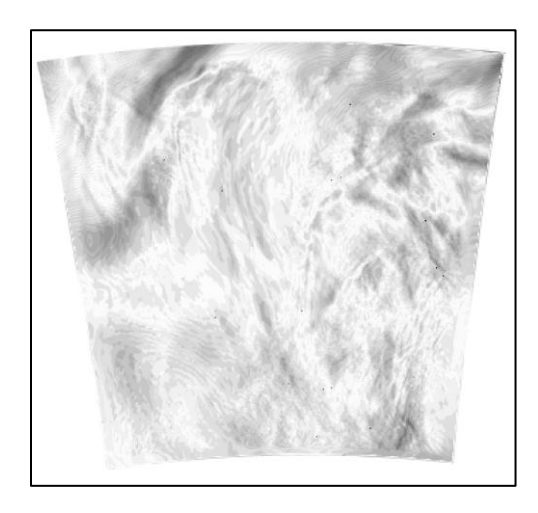

Figura 50. Diferencia entre la imagen interpolada de **EPS Cosmo** por método local y el frame 3.

Exponemos los resultados numéricos obtenidos en la interpolación temporal para las imágenes del pronóstico **EPS Cosmo:**

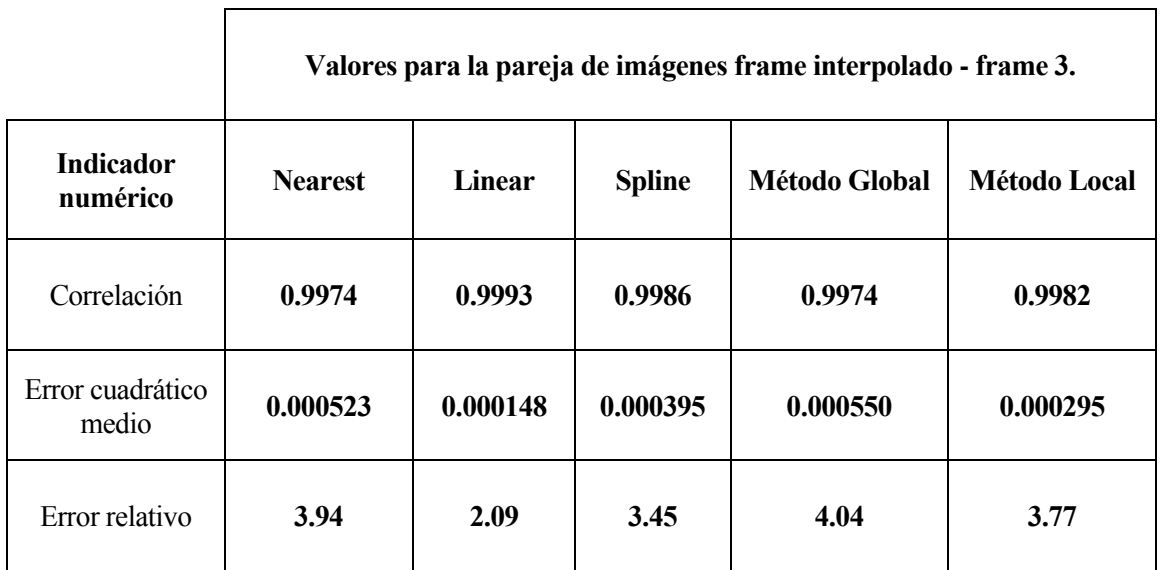

Tabla 10. Resultados para todos los métodos en el pronóstico **EPS Cosmo** para la interpolación temporal.

# **5.1.2 Interpolación espacial.**

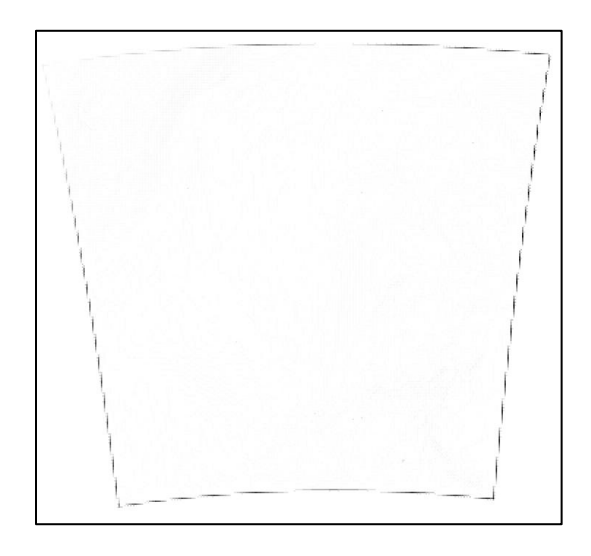

Figura 51. Diferencia entre la imagen interpolada de **EPS Cosmo** por método 'nearest' y el frame 3.

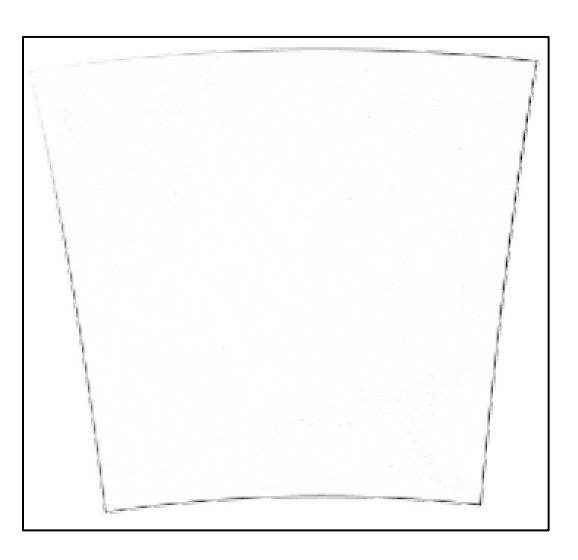

Figura 52. Diferencia entre la imagen interpolada de **EPS Cosmo** por método 'linear' y el frame 3.

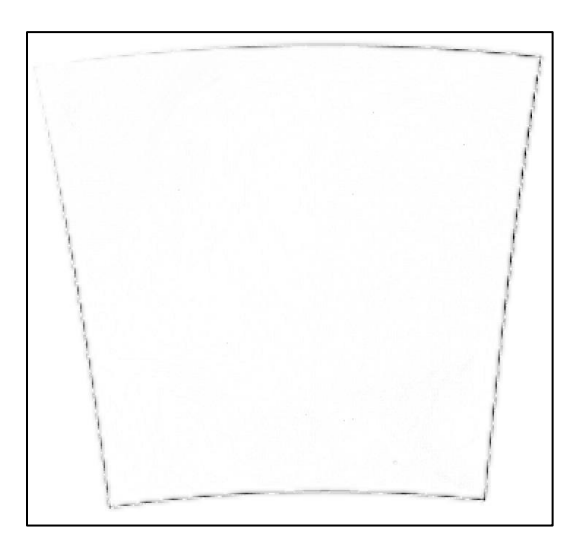

Figura 53. Diferencia entre la imagen interpolada de **EPS Cosmo** por método 'spline' y el frame 3.

Exponemos los resultados numéricos obtenidos en la interpolación espacial para las imágenes del pronóstico **EPS Cosmo:**

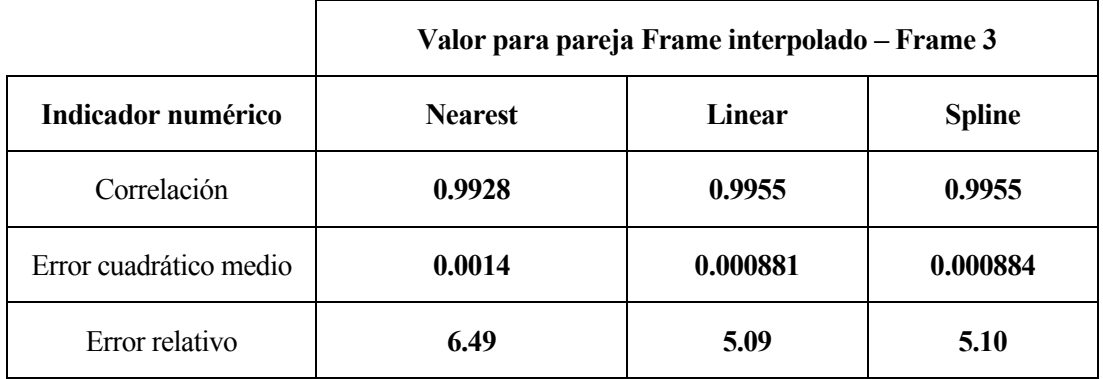

Tabla 11. Resultados para todos los métodos en el pronóstico **EPS Cosmo** para la interpolación espacial.

# **5.1.3 Interpolación espacio-temporal.**

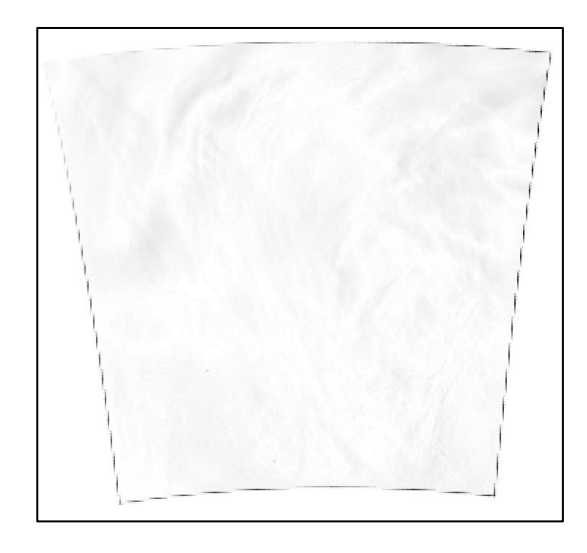

Figura 54. Diferencia entre la imagen interpolada de **EPS Cosmo** por método 'nearest'<sup>7</sup> y el frame 3.

<sup>7</sup> El método, por cómo ha sido implementado en Matlab, ha interpretado que el frame más cercano es el 4.

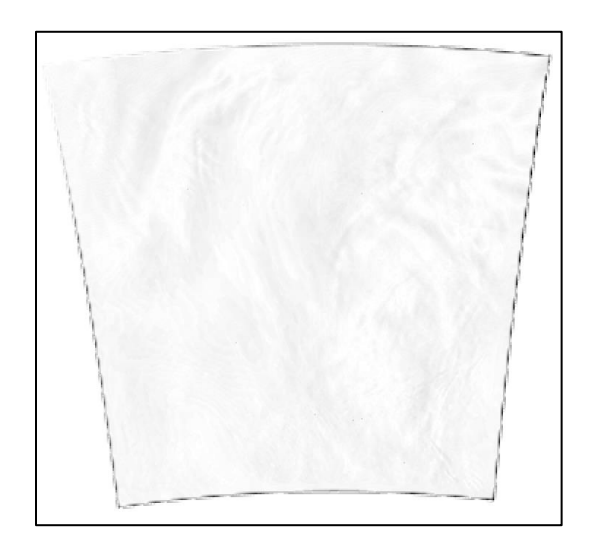

Figura 55. Diferencia entre la imagen interpolada de **EPS Cosmo** por método 'linear' y el frame 3.

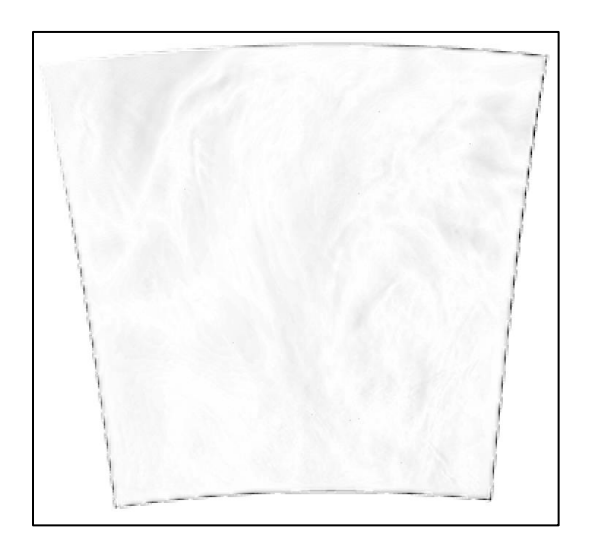

Figura 56. Diferencia entre la imagen interpolada de **EPS Cosmo** por método 'spline' y el frame 3.

Exponemos los resultados numéricos obtenidos en la interpolación espacio-temporal para las imágenes del pronóstico **EPS Cosmo:**

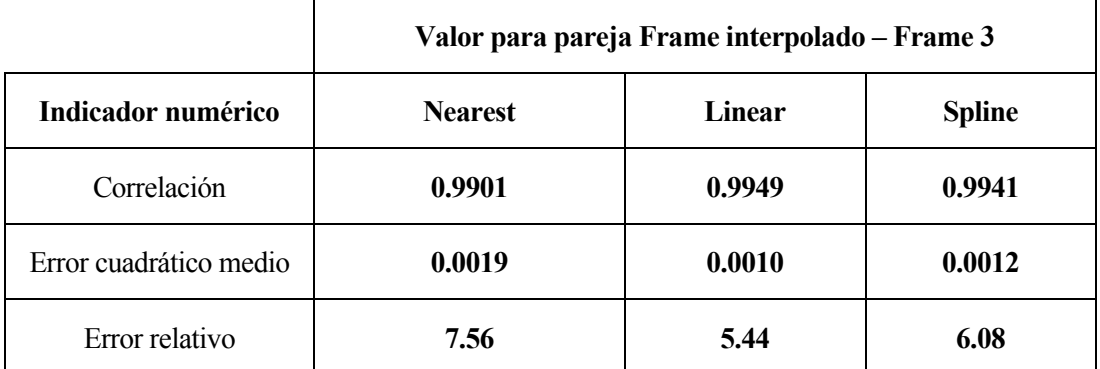

Tabla 12. Resultados para todos los métodos en el pronóstico **EPS Cosmo** para la interpolación espaciotemporal.

#### **5.2 Pronóstico NowCast.**

El pronóstico corresponde a NowCast-Mix Aviation, al que llamaremos NowCast para facilitar su identificación. Los datos usados corresponden a 2019-02-14 09:00:00 para los instantes 2017-06-06 21:00:00 para los instantes 2017-06-06 21:00:00 (frame 1), 2017-06-06 21:05:00 (frame 2), 2017-06-06 21:10:00 (frame 3), 2017-06-06 21:15:00 (frame 4), y 2017-06-06 21:20:00 (frame 5). La variable meteorológica son zonas con una reflectividad superior a un umbral de 37 dBz (la variable toma el valor 0 si la reflectividad no supera el umbral o el valor 1 si sí lo supera).

La zona afectada no es demasiado grande y los cambios entre frames son muy graduales, por lo que, para facilitar la comparación numérica de los indicadores, recortaremos el frame, de forma que quede centrado en la zona de interés. El área desechada es la misma en los 5 frames, por lo que no se pierde información.

Al igual que pasa con el otro pronóstico, hemos convertido los frames a escala de grises, en este caso llevada a su extremo blanco y negro, de forma que las zonas con reflectividad superior al umbral se han transformado en negro, y las zonas que no superan este en blanco. El umbral para esta transformación se ha establecido de forma que todo lo que no sea blanco se convierta en negro, por lo que se ha definido en 1 sobre 255. Tras este umbral, se aplicará el de valor 51 para realizar las interpolaciones y mostrar los datos y las comparaciones visuales como se hizo con las imágenes **C**.

Las frames del pronóstico son:

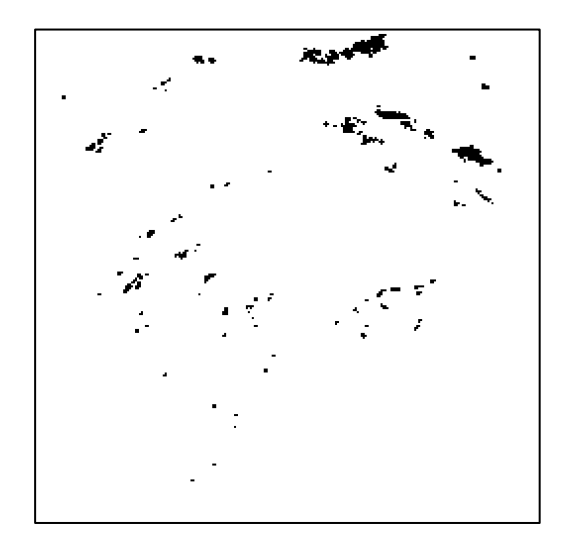

Figura 57. Frame 1 del pronóstico **NowCast**.

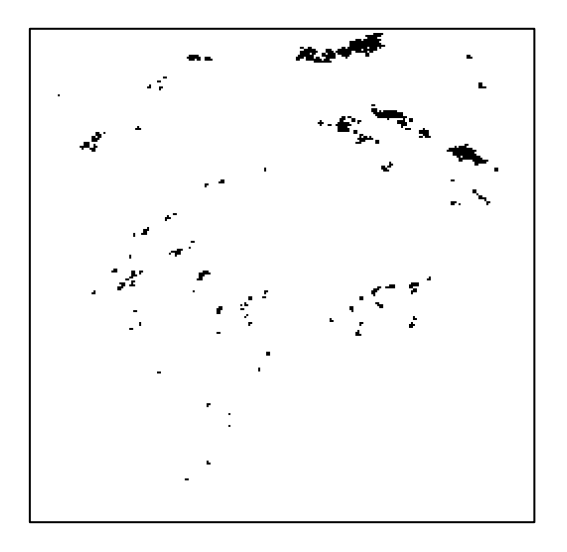

Figura 58. Frame 2 del pronóstico **NowCast**.

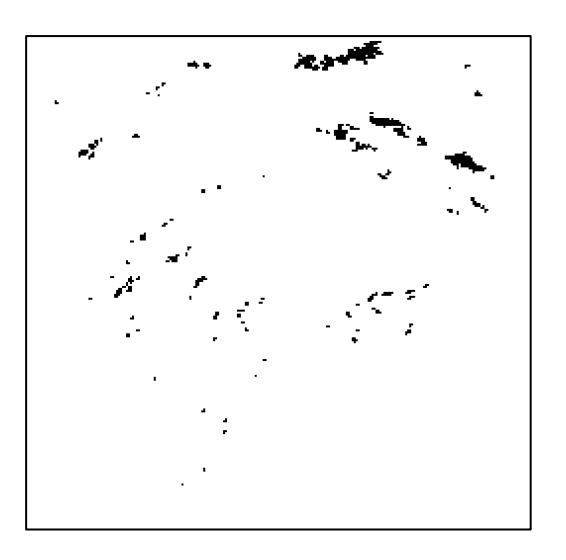

Figura 59. Frame 3 del pronóstico **NowCast**.

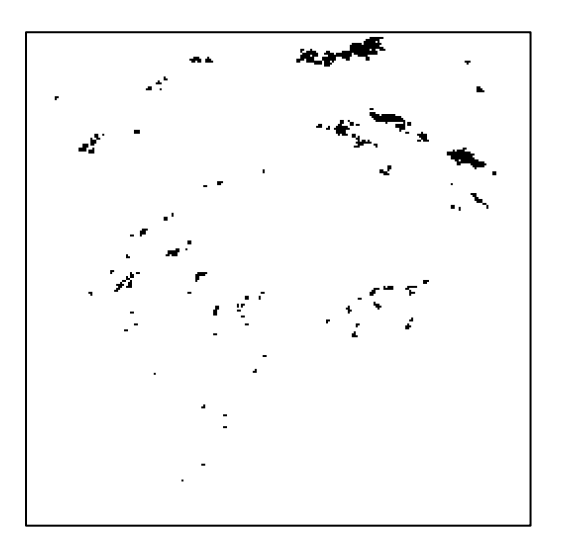

Figura 60. Frame 4 del pronóstico **NowCast**.

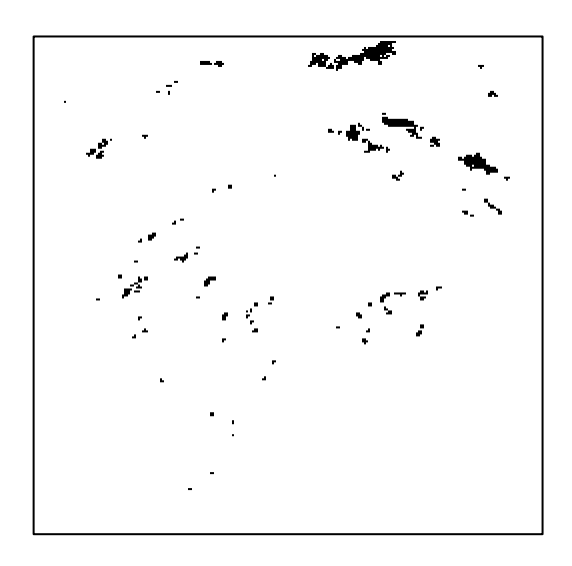

Figura 61. Frame 5 del pronóstico **NowCast**.

A continuación, aplicaremos los indicadores a las parejas de imágenes frame 2- frame 3, frame 3- frame 4, frame 2- frame 4, frame 1- frame 3 y frame 3- frame 5 de ambas imágenes, que podremos usar para poner en perspectiva los datos que obtengamos en las interpolaciones.

| Indicador numérico     | $2 - 3$ | $3-4$  | $2 - 4$ | $1 - 3$ | $3 - 5$ |
|------------------------|---------|--------|---------|---------|---------|
| Correlación            | 0.9940  | 0.9940 | 0.9897  | 0.9901  | 0.9899  |
| Error cuadrático medio | 0.0029  | 0.0029 | 0.0050  | 0.0049  | 0.0049  |
| Error relativo         | 7.15    | 7.16   | 9.39    | 9.22    | 9.30    |

Tabla 13. Relación entre los frames de la predicción **NowCast** según los indicadores.

Vemos como la mayor correlación y los menores errores corresponden a las parejas de frames consecutivos, 2- 3 y 3-4, así como las menores correlaciones y mayores errores corresponden a los frames no consecutivos, 3-5, 2-4 y 1-3. Estos valores pueden ser usados para poner en perspectiva los valores que obtengamos de las interpolaciones que realicemos más adelante. Lo esperado de la interpolación es que mejore los indicadores de la pareja de frames 2-4, y, además, este sea del orden de los indicadores que hay entre las parejas 2-3 y 3-4.

## **5.2.1 Interpolación temporal.**

Vemos el resultado de la interpolación temporal del pronóstico NowCast por los distintos métodos.

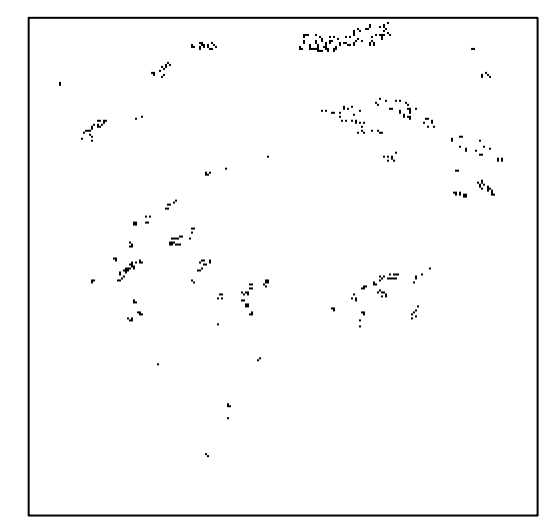

de **NowCast** por método 'nearest'<sup>8</sup> y el frame 3. de **NowCast** por método 'linear' y el frame 3.

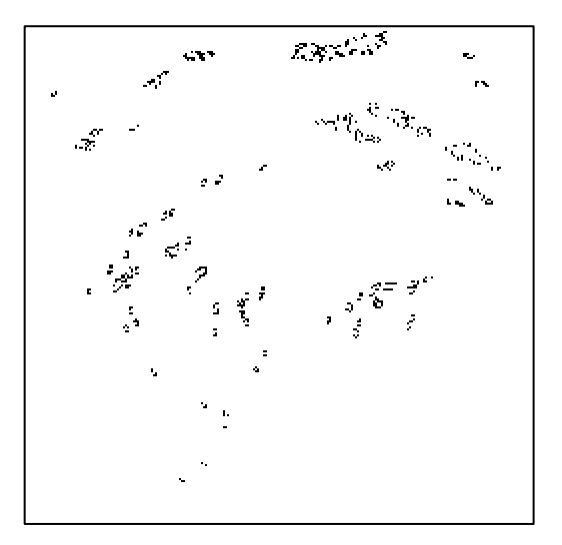

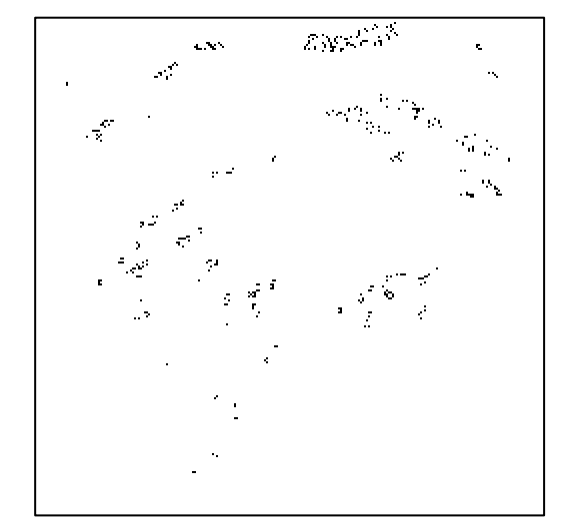

Figura 62. Diferencia entre la imagen interpolada Figura 63. Diferencia entre la imagen interpolada

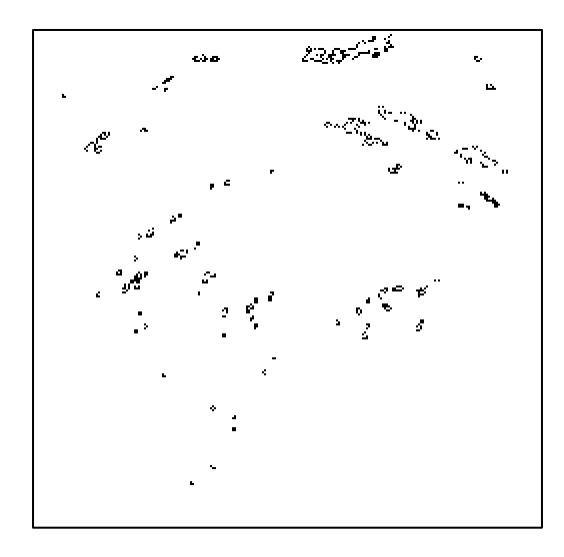

 Figura 64. Diferencia entre la imagen interpolada Figura 65. Diferencia entre la imagen interpolada de **NowCast** por método 'spline' y el frame 3. de **NowCast** por método global y el frame 3.

<sup>8</sup> El método, por cómo ha sido implementado en Matlab, ha interpretado que el frame más cercano es el 4.

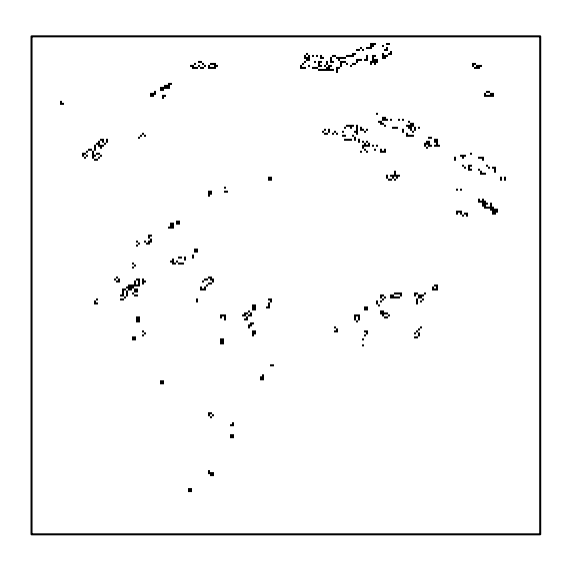

Figura 66. Diferencia entre la imagen interpolada de **NowCast** por método local y el frame 3.

Exponemos los resultados numéricos obtenidos en la interpolación temporal para las imágenes del pronóstico **NowCast:**

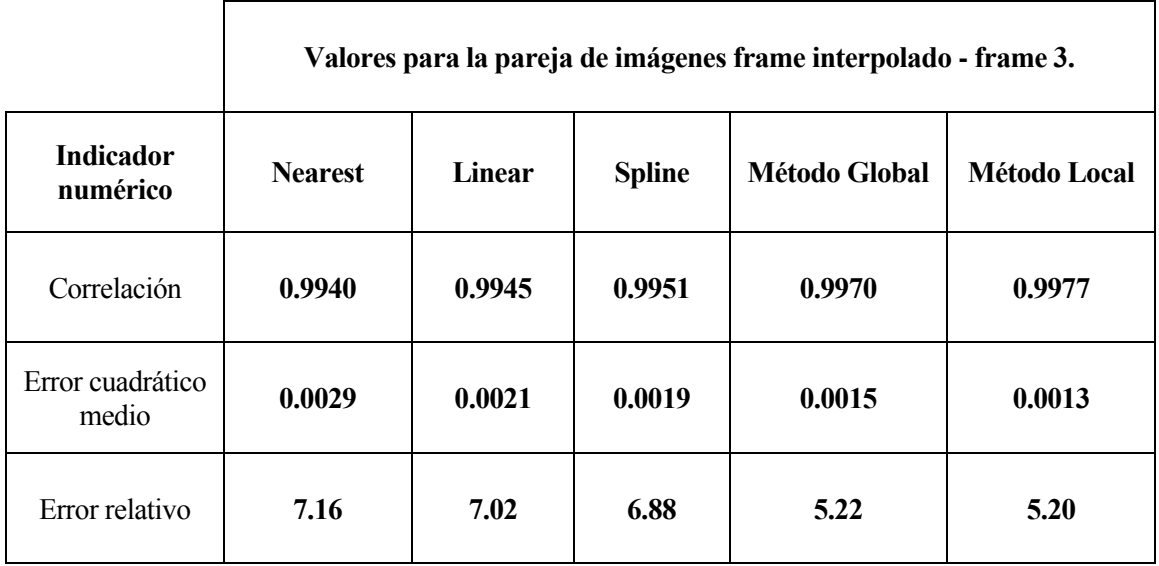

Tabla 14. Resultados para todos los métodos en el pronóstico **NowCast** para la interpolación temporal.

# **5.2.2 Interpolación espacial.**

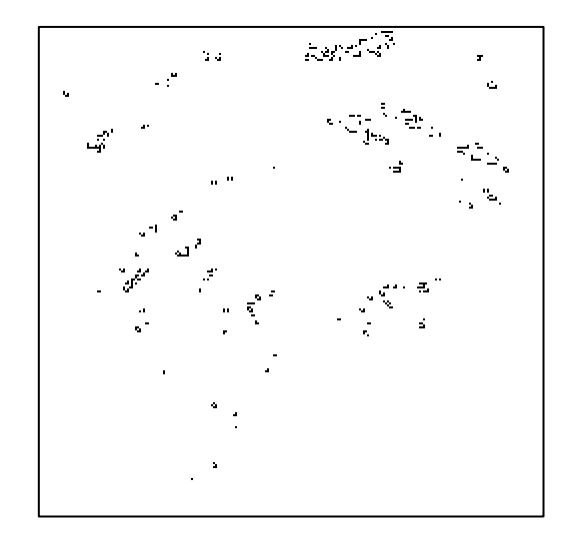

Figura 67. Diferencia entre la imagen interpolada de **NowCast** por método 'nearest' y el frame 3.

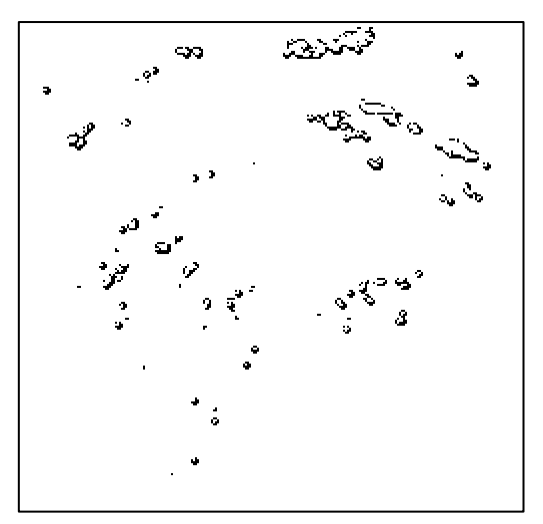

Figura 68. Diferencia entre la imagen interpolada de **NowCast** por método 'linear' y el frame 3.

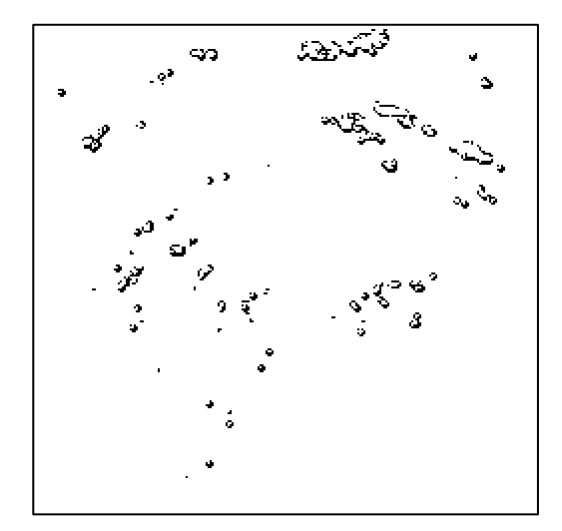

Figura 69. Diferencia entre la imagen interpolada de **NowCast** por método 'spline' y el frame 3.

Exponemos los resultados numéricos obtenidos en la interpolación espacial para las imágenes del pronóstico **NowCast:**

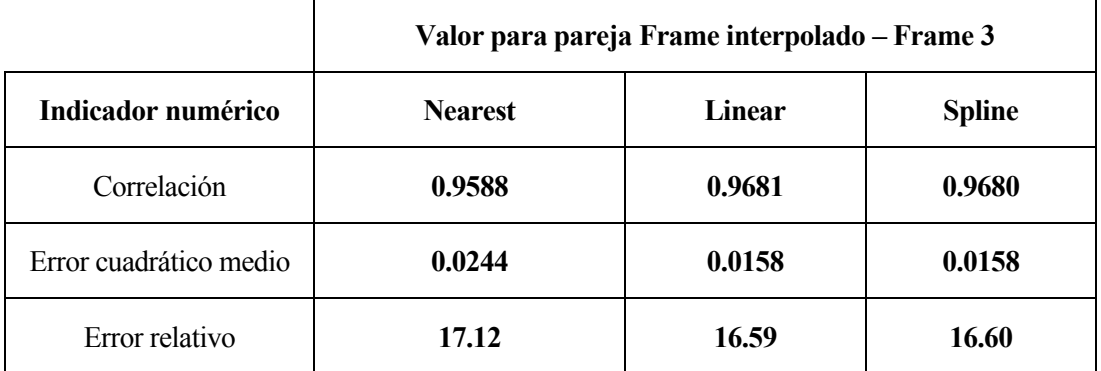

Tabla 15. Resultados para todos los métodos en el pronóstico **NowCast** para la interpolación espacial.

# **5.2.3 Interpolación espacio-temporal.**

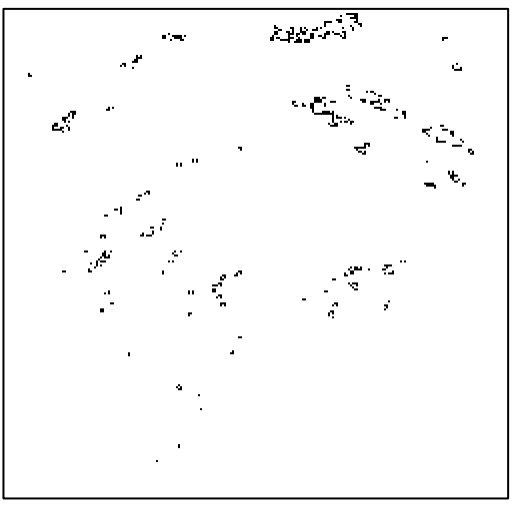

Figura 70. Diferencia entre la imagen interpolada de **NowCast** por método 'nearest'<sup>9</sup> y el frame 3.

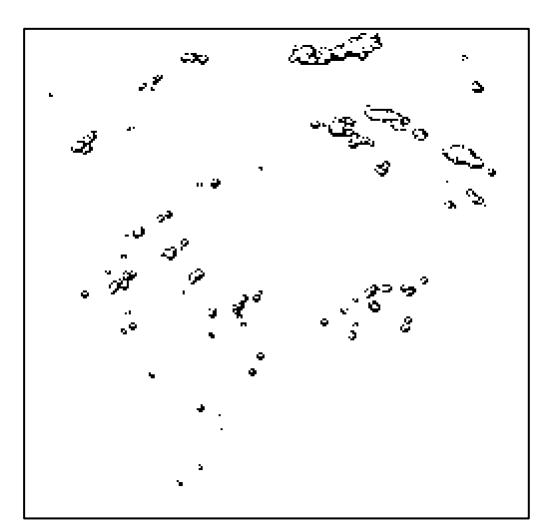

Figura 71. Diferencia entre la imagen interpolada de **NowCast** por método 'linear' y el frame 3.

<sup>9</sup> El método, por cómo ha sido implementado en Matlab, ha interpretado que el frame más cercano es el 4.

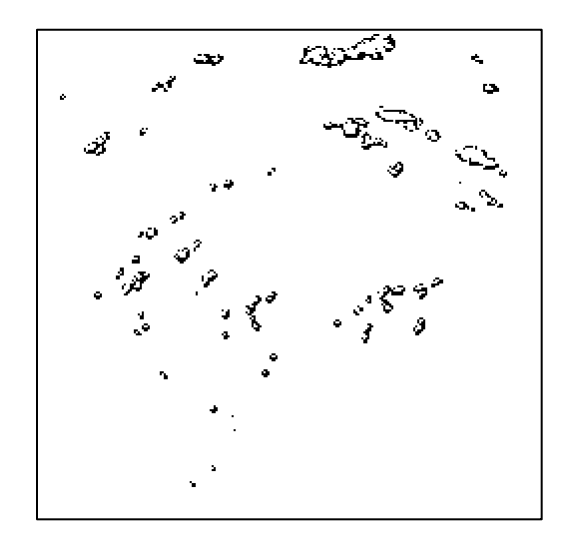

Figura 72. Diferencia entre la imagen interpolada de **NowCast** por método 'spline' y el frame 3.

Exponemos los resultados numéricos obtenidos en la interpolación espacio-temporal para las imágenes del pronóstico **NowCast:**

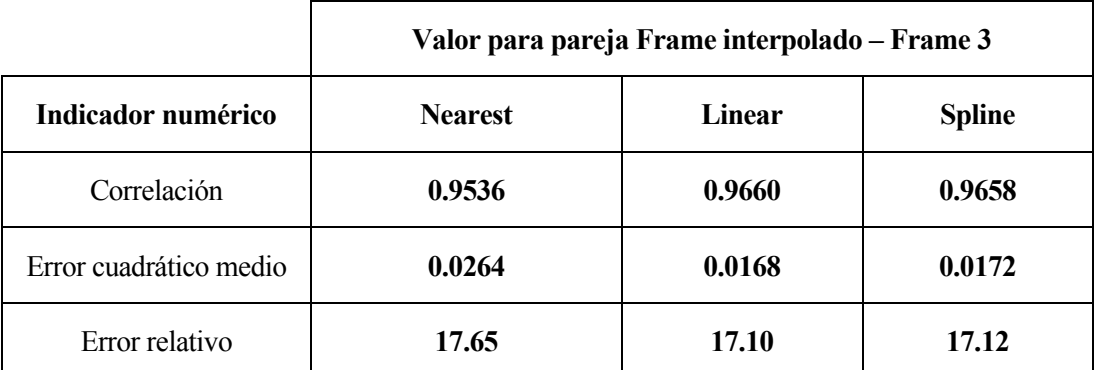

Tabla 16. Resultados para todos los métodos en el pronóstico **NowCast** para la interpolación espaciotemporal.

#### **5.3 Comentarios sobre las interpolaciones de los pronósticos.**

Si comparamos este interpolación con los realizadas con las imágenes **F** y **C**, deberíamos tener en cuenta que en números absolutos no podemos comparar los indicadores, puesto que las imágenes son diferentes y este llevaría a engaños. Podemos ver que, si comparamos unos métodos con otros, guardan la misma relación de calidad visual-numérica que los que se observan en las Tablas 3-8. Como era de esperar, los resultados de los indicadores de las interpolaciones (Tablas 9 y 13) mejoran los valores de las relaciones entre los frames de los pronósticos (Tablas 10 y 14). Esto era de esperar desde un primer momento, ya que los indicadores de la Tabla 9 y 13 son los peores números que debemos obtener, puesto que son parejas de frames siempre menos cercanos de lo que se espera al interpolar. Como hemos dicho, porcentualmente guarda la relación obtenida en las imágenes **F** y **C.**

Si intentamos hacer un paralelismo con los datos obtenidos entre los pronósticos y las imágenes **F** y **C**, el pronóstico **EPS Cosmo** guarda una mayor relación con las imágenes **F**, y el pronóstico **NowCast** guarda una mayor relación con las imágenes **C**. Si nos fijamos en los pronósticos, visualmente, podemos justificar esta relación afirmando que **Cosmo** es una progresión más suave, mientras que podemos definir a **NowCast** como "objetos en movimiento", por lo que se puede afirmar que las interpolaciones de estos pronósticos siguen las líneas marcadas por las imágenes **F** y **C**, respectivamente.

En la interpolación temporal, la relación **F**-**EPS Cosmo** y **C**-**NowCast** es prácticamente total. La diferencia relativa entre los distintos métodos guarda diferencias porcentuales suficientemente cercanas como para afirmar esta relación.

Para la interpolación espacial y espacio-temporal este paralelismo es prácticamente el mismo, salvo pequeñas diferencias, como en el caso de la interpolación temporal, guardan una relación muy similar las parejas **F**-**EPS Cosmo** y **C**-**NowCast.**

Podemos asegurar que las interpolaciones hechas de los pronósticos son las esperadas después de realizar las de **F** y **C**. No obstante, hemos de decir que el método de flujo óptico local y la interpolación spline-bicúbica se presuponía que dieran los mejores resultados por la precisión que las precede, sobre todo en la interpolación del pronóstico **EPS Cosmo**. El método de interpolación spline-bicúbico da los mejores resultados en dos de las seis interpolaciones, tanto en **F**-**C** como en ambos pronósticos. El método de flujo óptico local da los mejores resultados en el pronóstico **NowCast**, como ocurría en las imágenes **C**.
# **6 CASO PRÁCTICO DE INTERPOLACIÓN**

Tras haber estudiado los distintos métodos de interpolación en los capítulos anteriores, vamos a aplicar estos métodos a un caso práctico. Primero se explicará cómo se va a realizar la aplicación práctica, posteriormente se presentará los resultados: se representará en una tabla el tiempo de vuelo para cada latitud y método de interpolación usado y las diferencias entre los tiempos de vuelos para estos métodos. Concluiremos el capítulo con un apartado de conclusiones.

#### **6.1 Presentación del caso práctico.**

Simularemos el vuelo de una aeronave, sujeta a viento, y cuantificaremos la diferencia que hay en el cálculo del tiempo de vuelo usando los distintos métodos de interpolación espacio-temporal para los vientos del pronóstico **EPS Cosmo**. Para ello usaremos la ecuación cinemática escalar de la mecánica de vuelo de una aeronave:

$$
rcos(\varphi)\frac{d\lambda}{dt} = (V + w)\left(\frac{180}{\pi}\right).^{10}
$$
 (11)

Donde:

 $r$  es el módulo del vector de posición de la aeronave. Volaremos una distancia dada.

(latitud) es el ángulo formado por el vector r con el plano ecuatorial; positivo hacia el norte.

 $\lambda$  (longitud) es el ángulo formado por la proyección del vector r sobre el plano ecuatorial con el eje x del sistema de ejes tierra; positivo hacia el este.

es la velocidad aerodinámica. Será constante.

 $w$  es el viento. Esta componente es la que varía según la interpolación.

Para más información sobre las variables involucradas y los sistemas de referencia usados se recomienda visitar (Rivas Rivas & Esteban Roncero).

La trayectoria se volará a paralelos constantes, de forma que calcularemos los tiempos de vuelo para las latitudes de la 44 a la 57 en las que está hecho el pronóstico, e integraremos la ecuación 11 en función de la longitud recorrida para una distancia r dada. Haremos una simulación en Matlab, usando la ecuación anterior y la función **ode45**. Los datos que introduciremos en esta simulación serán:

$$
V = 240 \frac{m}{s}, \qquad R_{tierra} = 6371 \, km. \, , \qquad h = 11582 \, m.
$$

La altura, h, es la altura a la que se generó el pronóstico. En cuanto a las condiciones de integración, los límites serán  $\lambda(0) = 0^{\circ}$  y  $\lambda(f) = \frac{r}{n}$  $\frac{r}{R_{tierra} + h} \cos(\varphi) \left(\frac{180}{\pi}\right)$  $\left(\frac{30}{\pi}\right)$  °. <sup>11</sup> Haremos la simulación para un vuelo de distancia  $r(f) = 1000$  km. El instante inicial,  $t_0$  en el que comenzará la simulación será  $t_0 = 10:30$  horas del 2019-02-14, correspondiente al segundo 5400, por lo que,  $t_0 = 5400$  s.

<sup>10</sup> Conversión grados-radianes para el tratamiento correcto de los datos.

<sup>11</sup> Conversión radianes-grados para el tratamiento correcto de los datos.

Para el proceso de integración numérica de la aplicación se ha hecho una rotación de las latitudes y longitudes. El pronóstico **COSMO-D2-EPS** se calcula en un sistema distinto al que se representa los resultados. Como se ve en la Figura 73, el sistema en el que se representa el pronóstico es distinto al que vamos a usar como modelo para la simulación del vuelo. Esta rotación hace que obtengamos una malla uniforme en latitud y longitud. Debido a esa uniformidad en el sistema rotado, se hará las interpolaciones en ese dominio.

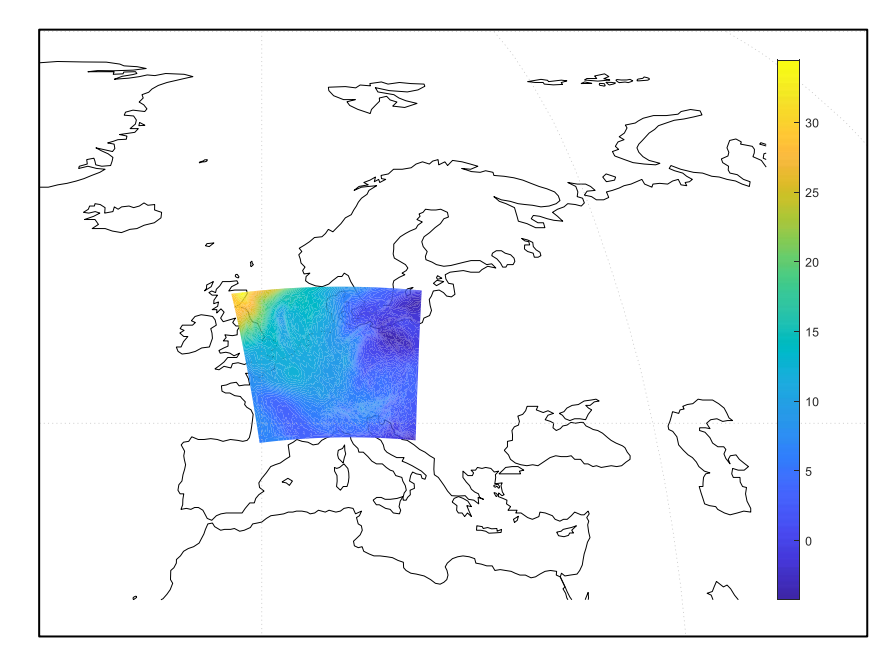

Figura 73. Pronóstico **EPS Cosmo** sobre mapa de Europa.

## **6.2 Presentación de resultados.**

La lectura de la tabla será: para una latitud y un método de interpolación espacio-temporal para el viento, el tiempo de vuelo al transcurrir 1000 km es de *t* segundos.

|         | Método | <b>Nearest</b> | Linear    | Spline    |
|---------|--------|----------------|-----------|-----------|
| Latitud |        |                |           |           |
| 57      |        | 3990.5346      | 3990.8287 | 3991.1308 |
| 56      |        | 4027.6348      | 4027.3468 | 4027.5526 |
| 55      |        | 4046.9998      | 4047.0585 | 4046.7194 |
| 54      |        | 4053.5138      | 4053.4465 | 4053.4372 |
| 53      |        | 4059.97129     | 4059.3059 | 4058.5965 |
| 52      |        | 4068.9675      | 4067.0262 | 4067.0295 |
| 51      |        | 4070.1735      | 4068.6889 | 4068.1033 |
| 50      |        | 4066.7914      | 4065.9668 | 4065.7417 |
| 49      |        | 4063.1389      | 4061.1806 | 4061.0452 |
| 48      |        | 4059.9813      | 4060.8927 | 4061.4204 |
| 47      |        | 4073.0944      | 4075.1668 | 4075.0882 |
| 46      |        | 4082.1947      | 4082.1293 | 4081.7730 |
| 45      |        | 4091.4343      | 4090.4485 | 4090.4119 |
| 44      |        | 4101.0300      | 4100.1172 | 4100.3906 |

Tabla 17. Resultados de la aplicación interpolando los vientos de **EPS Cosmo**.

La lectura de la tabla será: para una latitud y un par de métodos de interpolación espacio-temporal para el viento, el tiempo de vuelo al transcurrir 1000 km del método 1 es *t* segundos más lento que el método dos, en caso de ser un resultado positivo; y, el tiempo de vuelo al transcurrir 1000 km del método 1 es *t* segundos más rápido que el método dos, en caso de ser un resultado negativo.

|         | <b>Diferencia</b> | Nearest - Linear | Nearest - Spline | Linear - Spline |
|---------|-------------------|------------------|------------------|-----------------|
| Latitud |                   |                  |                  |                 |
| 57      |                   | $-0.2941$        | $-0.5962$        | $-0.3021$       |
| 56      |                   | 0.2880           | 0.0822           | $-0.2058$       |
| 55      |                   | $-0.0587$        | 0.2804           | 0.3391          |
| 54      |                   | 0.0673           | 0.0765           | 0.0093          |
| 53      |                   | 0.6654           | 1.3748           | 0.7094          |
| 52      |                   | 1.9412           | 1.9379           | $-0.0033$       |
| 51      |                   | 1.4846           | 2.0702           | 0.5855          |
| 50      |                   | 0.8246           | 1.0498           | 0.2251          |
| 49      |                   | 1.9583           | 2.0937           | 0.1354          |
| 48      |                   | $-0.9113$        | $-1.4391$        | $-0.5278$       |
| 47      |                   | $-2.0724$        | $-1.9938$        | 0.0786          |
| 46      |                   | 0.0655           | 0.4217           | 0.3562          |
| 45      |                   | 0.9859           | 1.0224           | 0.0366          |
| 44      |                   | 0.9127           | 0.6394           | $-0.2734$       |

Tabla 18. Diferencias entre los tiempos de vuelo de los métodos de interpolación en la aplicación.

### **6.3 Comentarios sobre el caso práctico.**

De los resultados de la aplicación, mostrados en la Tabla 17, podemos afirmar que a latitudes más altas, como podemos ver en el ejemplo de la Figura 73, el viento zonal es mayor, siendo este positivo en la dirección Este (ver sección 5.1). Como la dirección de vuelo dada a la aeronave es de longitudes crecientes, o sea, de Oeste a Este, era de esperar que el tiempo de vuelo fuera menor cuanto mayor es el viento, ya que este es 'viento de cola'. Podemos ver que la diferencia entre volar a latitud 44, donde el viento tiene una incidencia menor, y latitud 57, donde hay mayor incidencia, es de unos 110 segundos.

Si atendemos a los resultados de la Tabla 18, obtenemos diferencias de hasta 2 segundos en las comparaciones con el método nearest, teniendo en cuenta lo obtenido hasta ahora con este método en contraposición con el resto, estos resultados están en la misma línea y estas diferencias son plausibles.

Entre el método linear y spline las diferencias son más sutiles, como también se ha puesto de manifiesto en los capítulos anteriores, la mayor de estas diferencia es de 2.094 segundos. La diferencia entre ambos métodos, tratada con anterioridad, hace que los resultados no difieran excesivamente.

Como valor máximo de diferencia entre las interpolaciones se ronda los 2 segundos. Examinaremos la ecuación 11 y pondremos algunas cifras de referencia. En caso de asumir que el vuelo se efectúa sin viento, el tiempo de vuelo es de 4166.667 segundos, mientras que tomando un vuelo uniforme y constante de 34.47 m/s (el valor máximo de la escala de intensidad de viento de los 5 frames), el tiempo de vuelo es de 3643.385 segundos. Tenemos que el intervalo de valores de tiempos posibles es [3643.385, 4166.667] segundos para una distancia volada de mil kilómetros, por lo que estos dos segundos de diferencia entre interpolaciones representa una variación de 0.38% en el tiempo total de vuelo.

# **7 CONCLUSIONES Y ESTUDIOS FUTUROS**

En este trabajo se ha estudiado la bondad de los diferentes métodos de interpolación espacio-temporales aplicados a diversas objetos y predicciones meteorológicos.

A grandes rasgos podemos decir que hay varias conclusiones trasversales a todas las aplicaciones:

El método del vecino más cercano no proporciona buenas interpolaciones en lo que a indicadores numéricos se refiere, como se ha hecho hincapié durante todo el documento, este método es extremo en cuanto a la estimación de pesos, ya que toma valores de uno u otro frame de interpolación pero no promedia entre ambos, por lo que no da lugar a una interpolación entre dos imágenes o datos, si no que toma uno de los extremos como interpolación.

El método lineal a trozos y el método cúbico a trozos entregan muy buenos resultados. Estas interpolaciones dividen en trozos el polinomio interpolador de los datos, consiguiendo afinar más en las interpolaciones y obtienen los mejores resultados en los indicadores numéricos. La diferencia teórica entre ambos métodos se ha visto en el capítulo 3, pero a efectos prácticos, estos arrojan resultados muy similares.

Los métodos de interpolación de flujo óptico tratan la información de forma diferente a los anteriores. A pesar de esta diferencia en el tratamiento de los datos, estos métodos ofrecen buenos resultados, mejores en función del tipo de imágenes, siendo mejores cuanto más definidas y extremas, en cuanto a blanco y negro, sean. Esto es lo esperado por cómo funcionan estos métodos.

El caso práctico del capítulo 6 es una buena manera de poner de manifiesto los resultados que venimos obteniendo a lo largo del documento. El método de interpolación del vecino más cercano es útil para ciertos aspectos, pero no da resultados suficientemente buenos como para competir con métodos de interpolación más complejos, como el lineal o el cúbico a trozos.

Como posibles ampliaciones a este trabajo, se propone aplicar estas interpolaciones a más casos prácticos, puesto que solo se han aplicado a dos. También sería interesante ampliar el número y la tipología de las variables tratadas.

Como línea de investigación futura se propone el desarrollo de un proyecto de similar estructura, pero aplicando métodos de interpolación estocásticos a pronósticos meteorológicos probabilísticos, usualmente dados como un conjunto de posibles futuros. Los métodos a usar serían los definidos en el capítulo 3, y se podría establecer una comparación entre las interpolaciones obtenidas con los método deterministas aplicados a cada uno de los posibles futuros y las interpolaciones estocásticas aplicadas al conjunto de futuros.

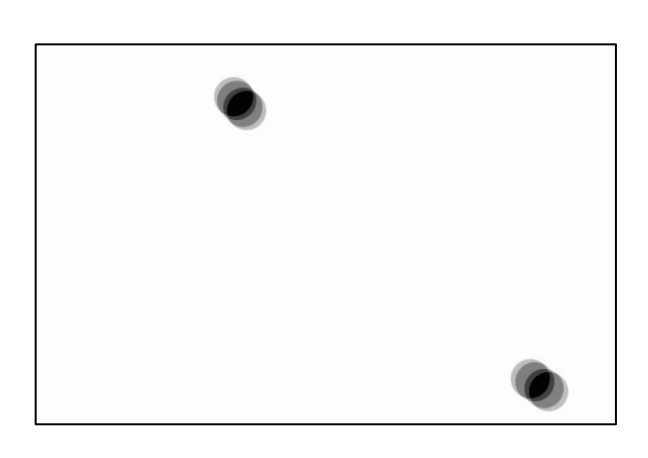

Figura 74. Imagen antes del tratamiento para quitar Figura 75. Imagen de la interpolación temporal las "huellas" de los frames interpolantes. de **F** por método 'nearest'.

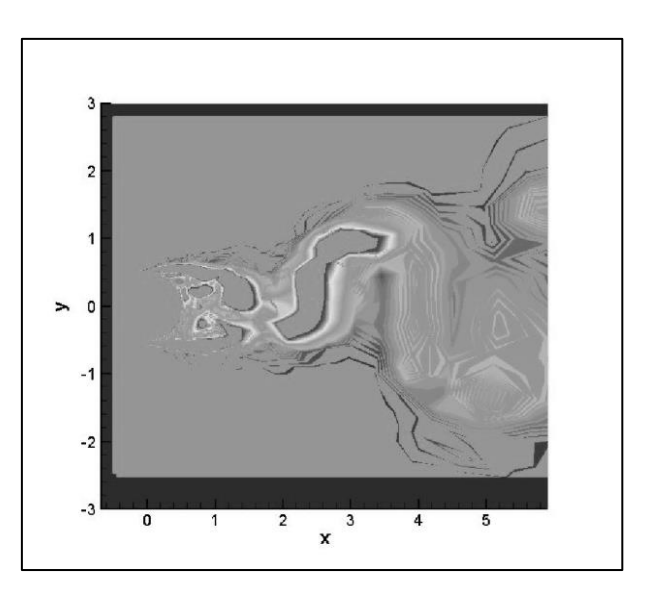

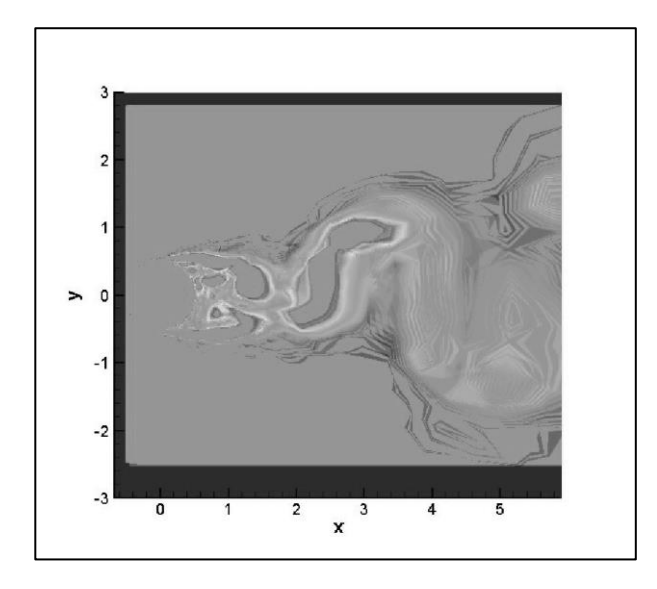

 Figura 76. Imagen de la interpolación temporal Figura 77. Imagen de la interpolación temporal de F por método 'linear'. de **F** por método 'spline'.

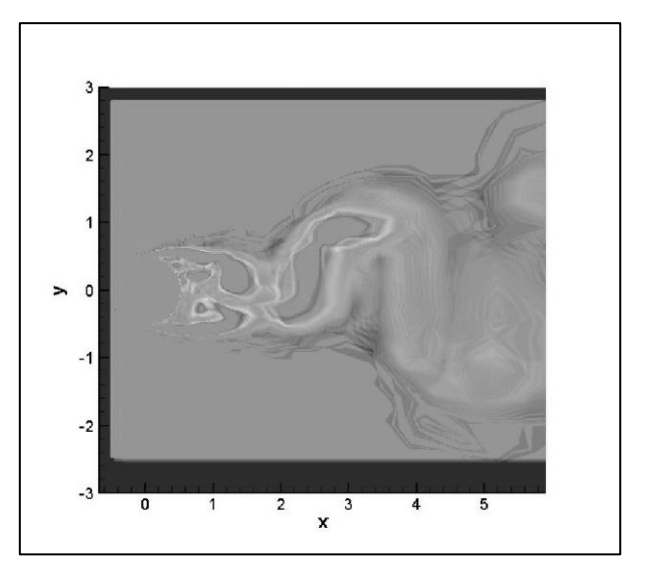

 $\overline{ }$  $\mathfrak{c}$  $\overline{\phantom{a}}$  $-2$  $-3$  $\mathbf 0$ 2  $\overline{\mathbf{3}}$ 4 5  $\mathbf{x}$ 

de F por método global. de **F** por método local.

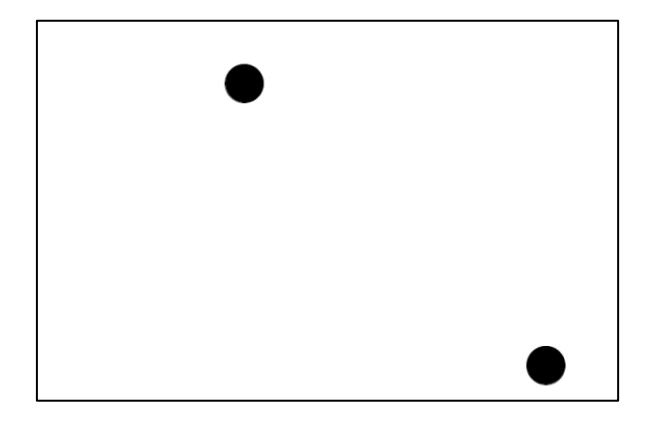

de **C** por método 'nearest'. de **C** por método 'linear'.

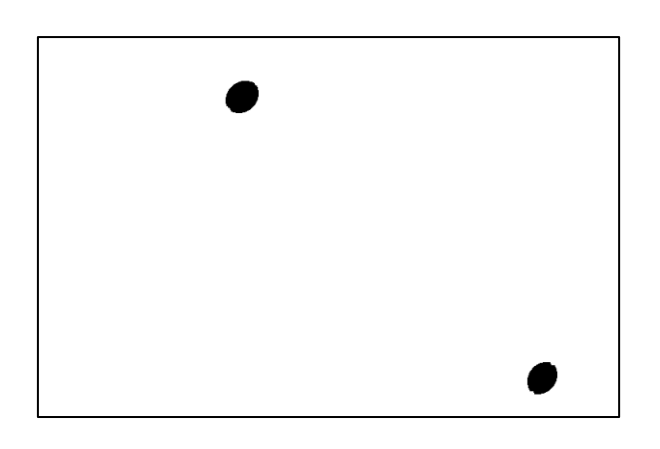

de **C** por método 'spline'. de **C** por método global.

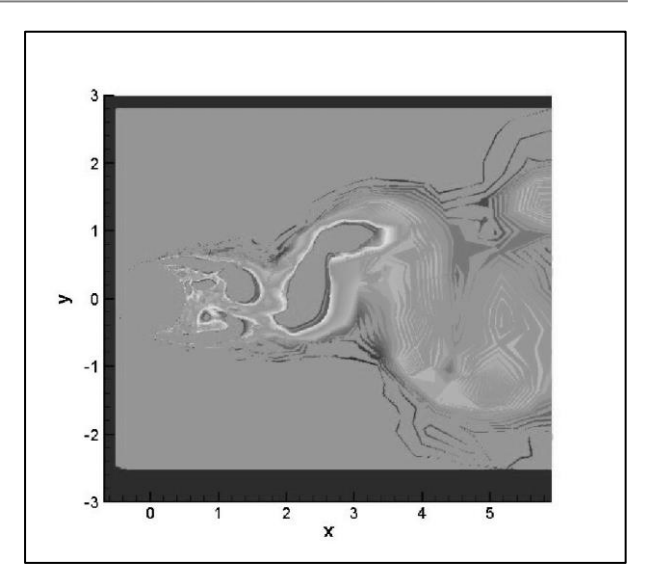

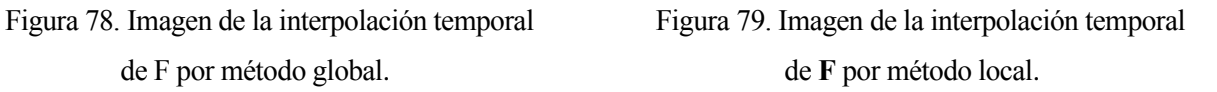

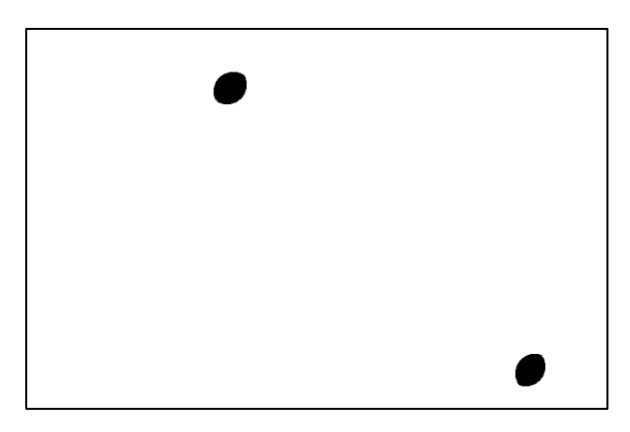

Figura 80. Imagen de la interpolación temporal Figura 81. Imagen de la interpolación temporal

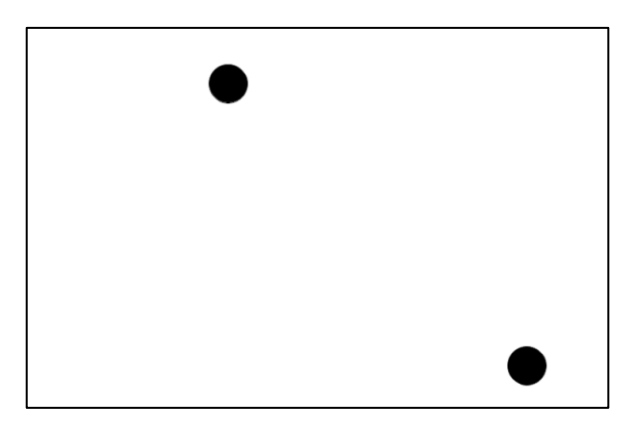

Figura 82. Imagen de la interpolación temporal Figura 83. Imagen de la interpolación temporal

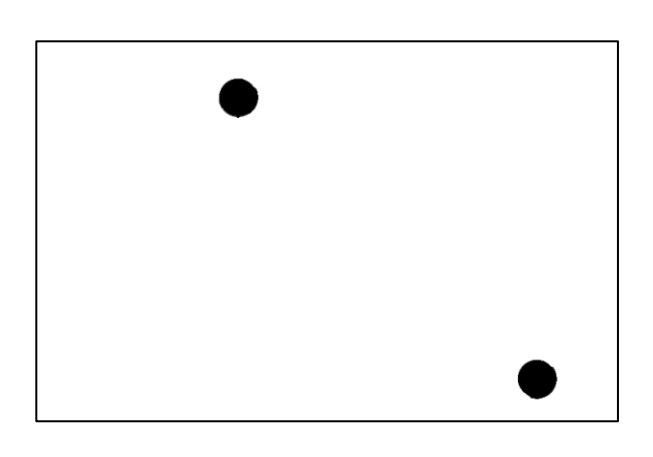

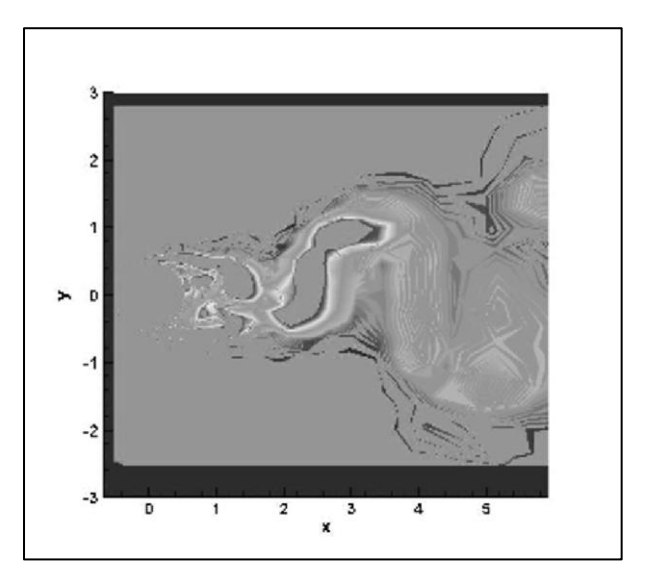

 Figura 84. Imagen de la interpolación temporal Figura 85. Imagen de la interpolación espacial de **C** por método local. de **F** por método 'nearest'.

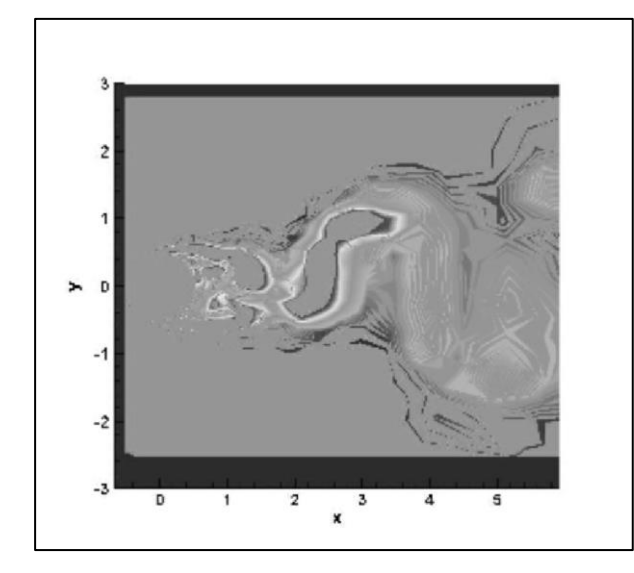

Figura 86. Imagen de la interpolación espacial Figura 87. Imagen de la interpolación espacial

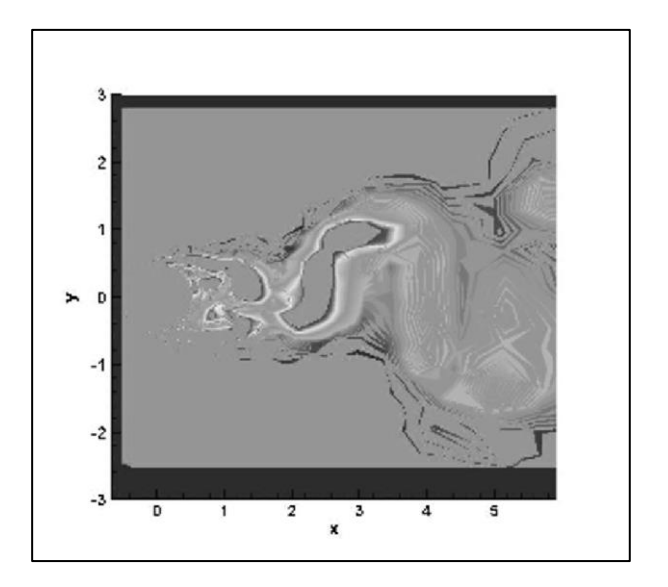

de **F** por método 'linear'. de **F** por método 'spline'.

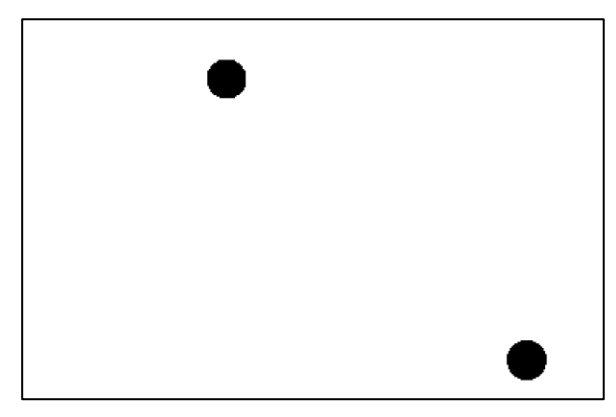

de **C** por método 'nearest'. de **F** por método 'linear'.

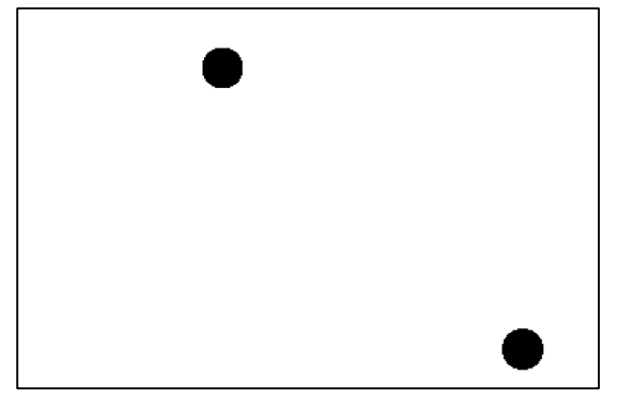

Figura 88. Imagen de la interpolación espacial Figura 89. Imagen de la interpolación espacial

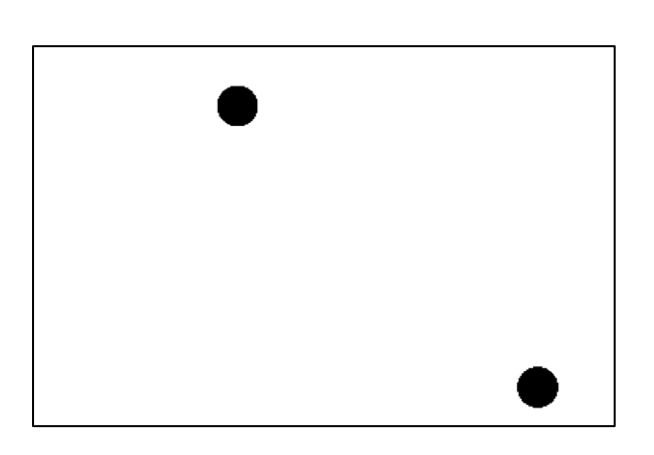

Figura 90. Imagen de la interpolación espacial Figura 91. Imagen de la interpolación espacio-

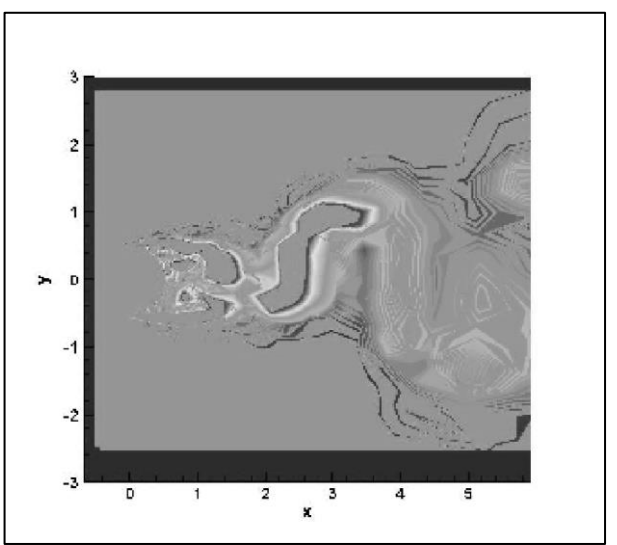

de **C** por método 'spline'. temporal de **F** por método 'nearest'.

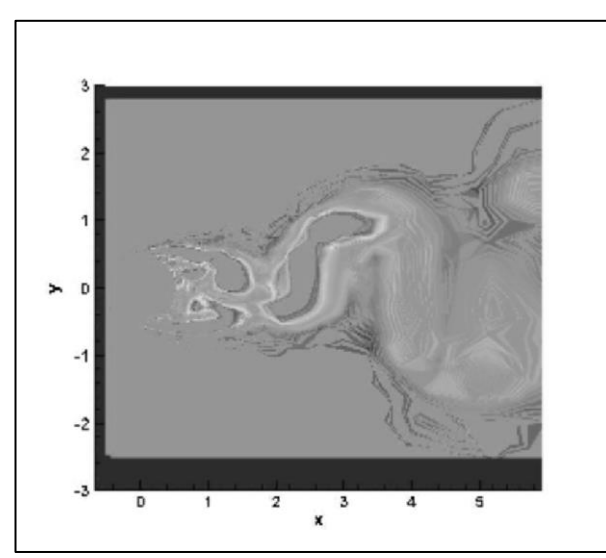

temporal de **F** por método 'linear'. temporal de **F** por método 'spline'.

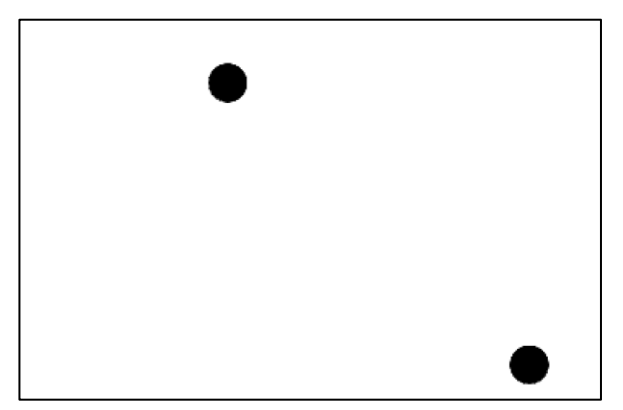

Figura 94. Imagen de la interpolación espacio- Figura 95. Imagen de la interpolación espacio-

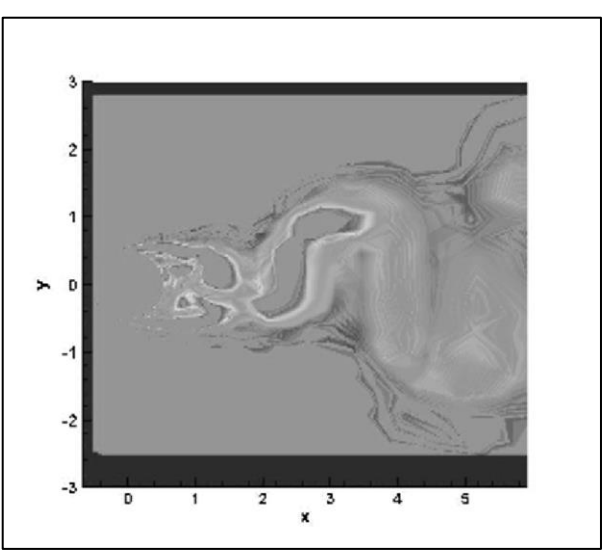

Figura 92. Imagen de la interpolación espacio- Figura 93. Imagen de la interpolación espacio-

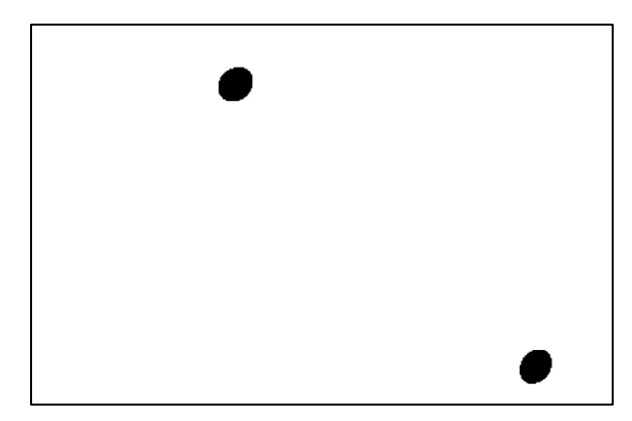

temporal de **C** por método 'nearest'. temporal de **C** por método 'linear'.

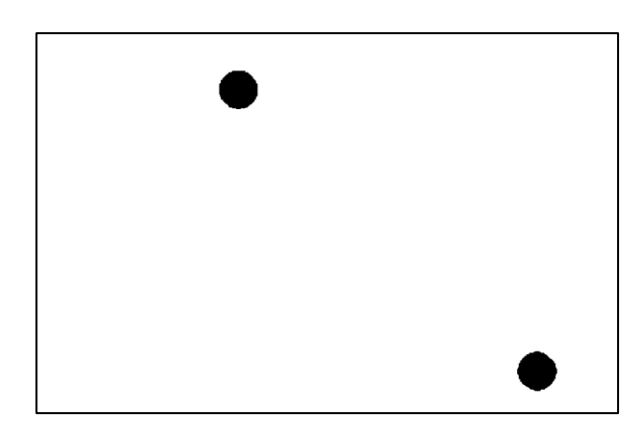

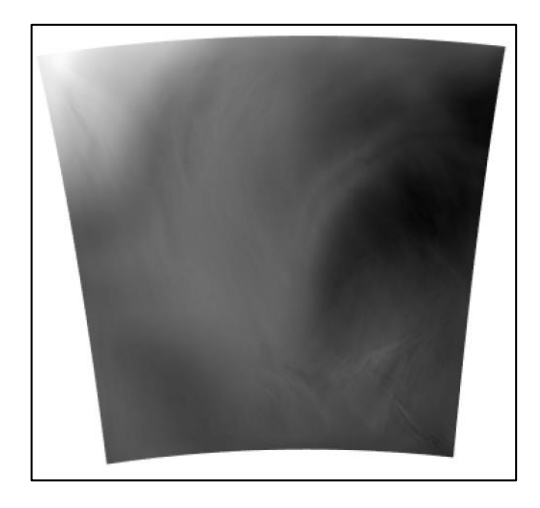

Figura 98. Imagen de la interpolación temporal Figura 99. Imagen de la interpolación temporal

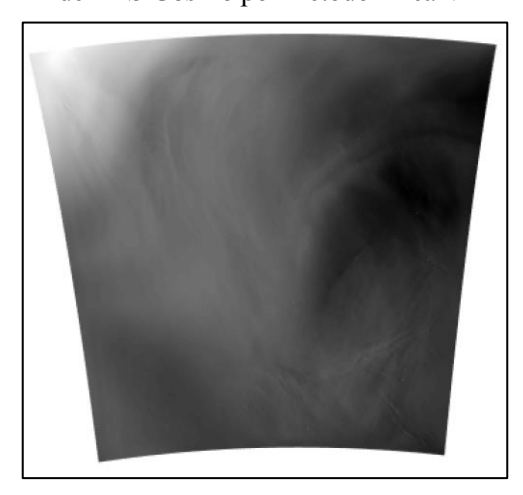

de **EPS Cosmo** por método global. de **EPS Cosmo** por método local.

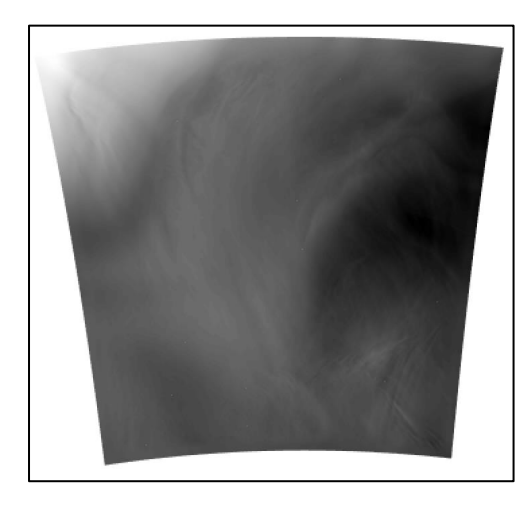

Figura 96. Imagen de la interpolación espacio- Figura 97. Imagen de la interpolación temporal temporal de **C** por método 'nearest'. de **EPS Cosmo** por método 'nearest'.

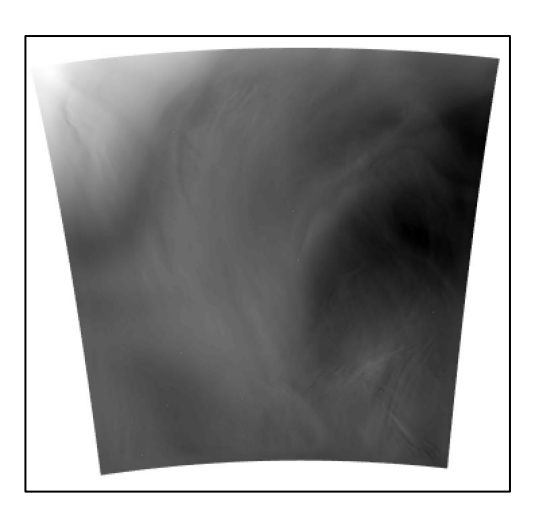

de **EPS Cosmo** por método 'linear'. de **EPS Cosmo** por método 'spline'.

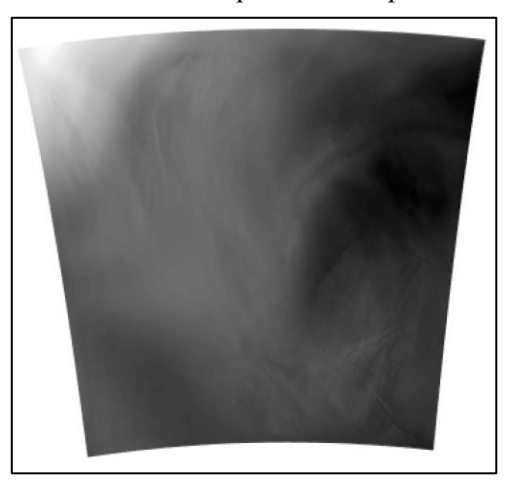

Figura 100. Imagen de la interpolación temporal Figura 101. Imagen de la interpolación temporal

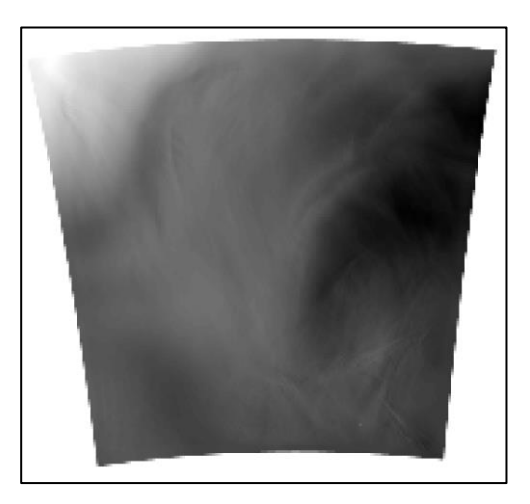

Figura 102. Imagen de la interpolación espacial Figura 103. Imagen de la interpolación espacial de **EPS Cosmo** por método 'nearest'. de **EPS Cosmo** por método 'linear'.

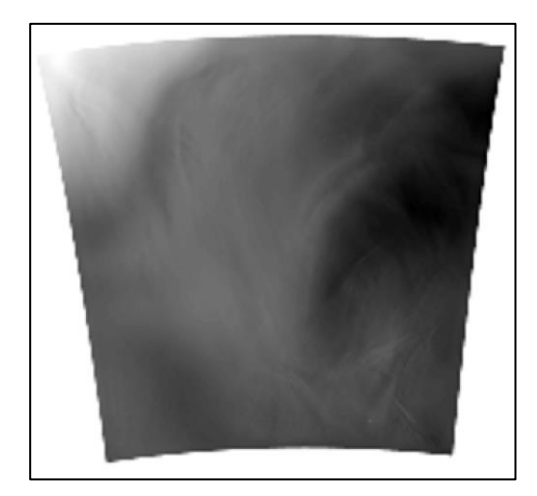

Figura 104. Imagen de la interpolación espacial Figura 105. Imagen de la interpolación espacio-

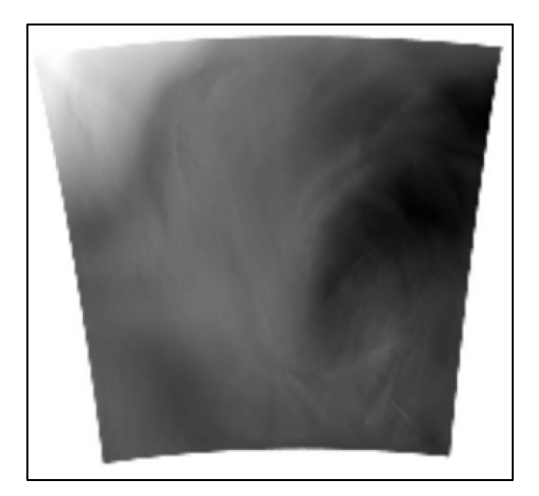

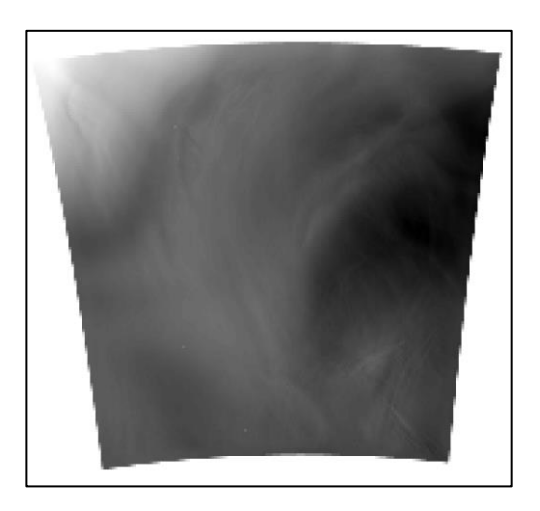

de **EPS Cosmo** por método 'spline'. temporal de **EPS Cosmo** por método 'nearest'.

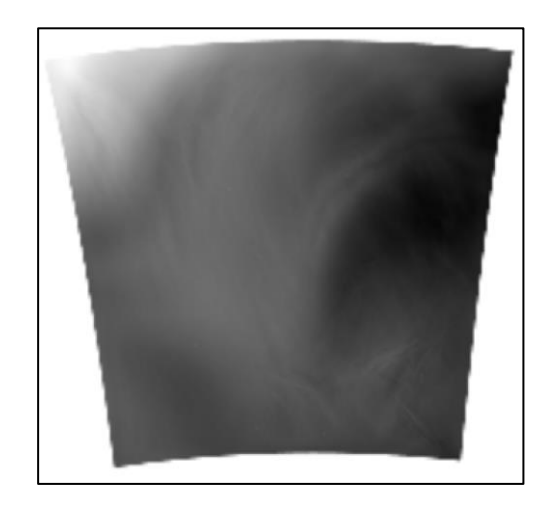

Figura 106. Imagen de la interpolación espacio-temporal de **EPS Cosmo** por método 'linear'.

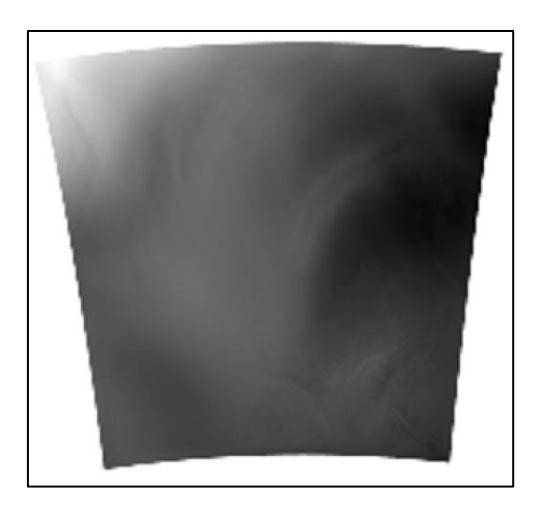

temporal de **EPS Cosmo** por método 'spline'. de **NowCast** por método 'nearest'.

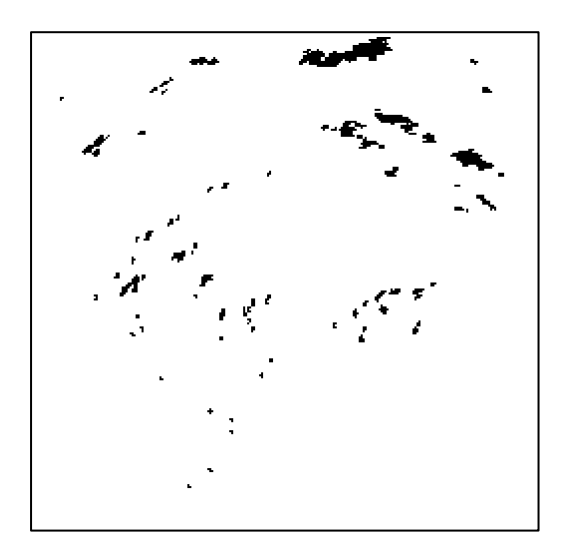

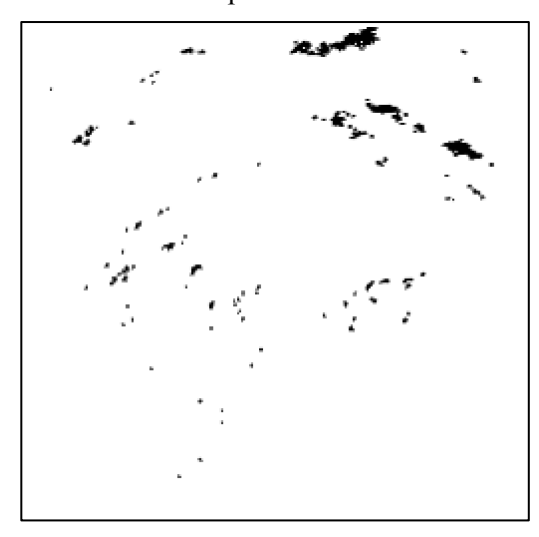

de **NowCast** por método global. de **NowCast** por método local.

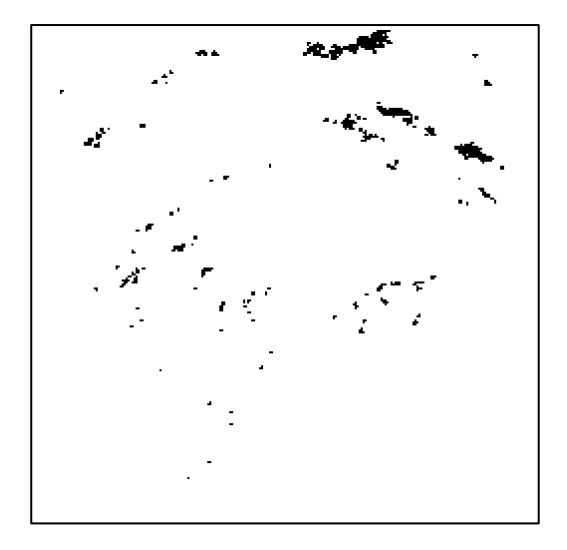

Figura 107. Imagen de la interpolación espacio- Figura 108. Imagen de la interpolación temporal

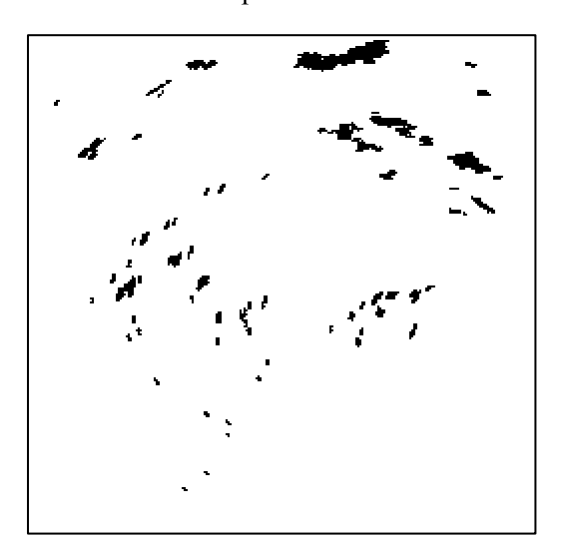

Figura 109. Imagen de la interpolación temporal Figura 110. Imagen de la interpolación temporal de **NowCast** por método 'linear'. de **NowCast** por método 'spline'.

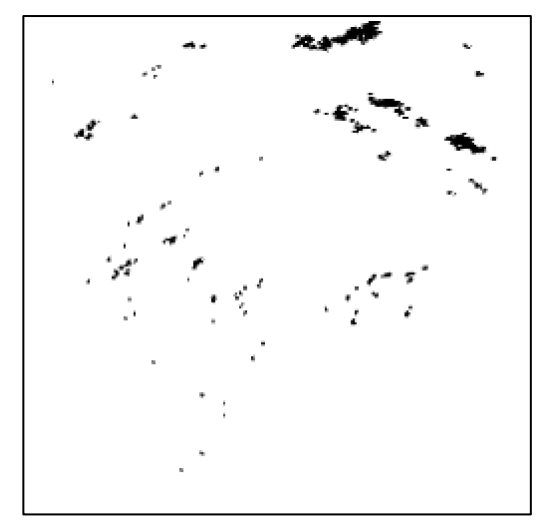

Figura 111. Imagen de la interpolación temporal Figura 112. Imagen de la interpolación temporal

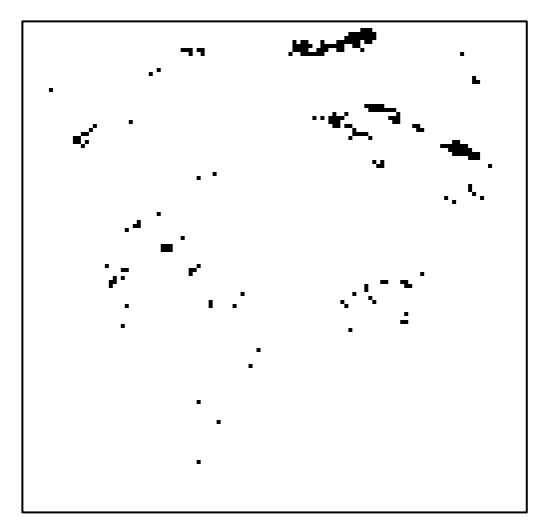

Figura 113. Imagen de la interpolación espacial Figura 114. Imagen de la interpolación espacial

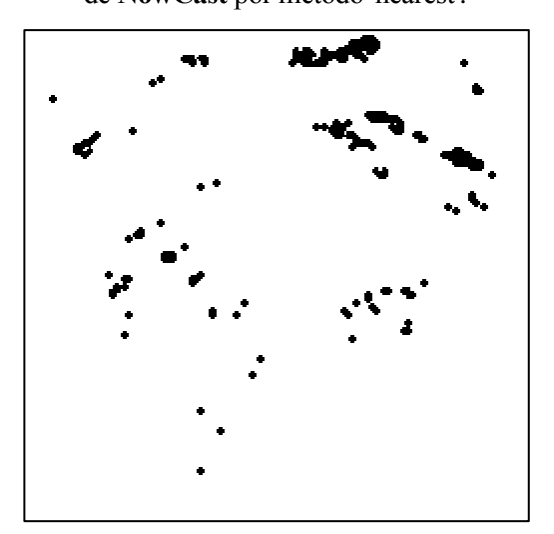

Figura 115. Imagen de la interpolación espacial Figura 116. Imagen de la interpolación espacio-

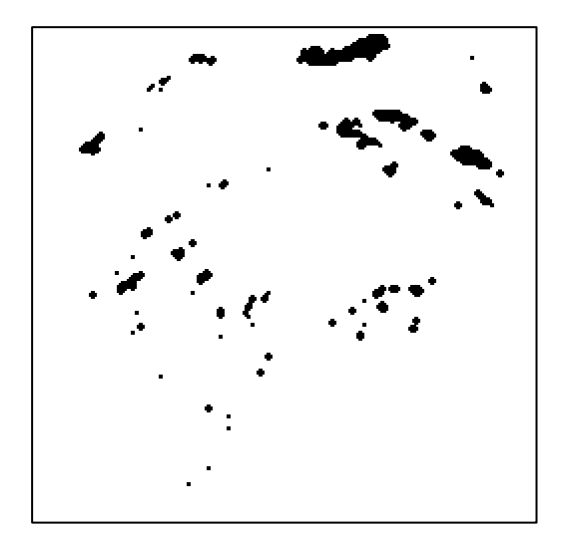

Figura 117. Imagen de la interpolación espacio- Figura 118. Imagen de la interpolación espacio temporal de **NowCast** por método 'linear'. temporal de **NowCast** por método 'spline'.

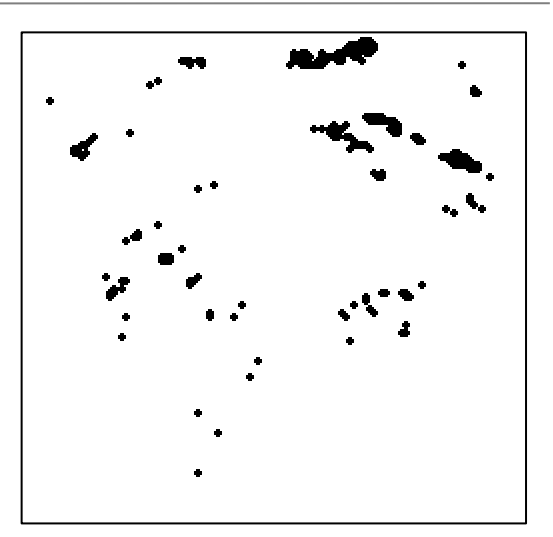

de **NowCast** por método 'nearest'. de **NowCast** por método 'linear'.

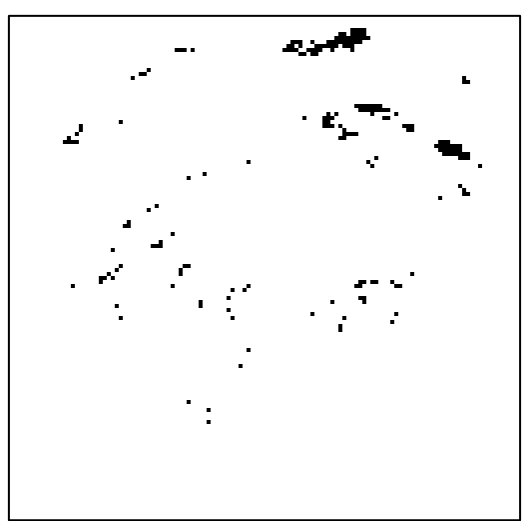

de **NowCast** por método 'spline'. temporal de **NowCast** por método 'nearest'.

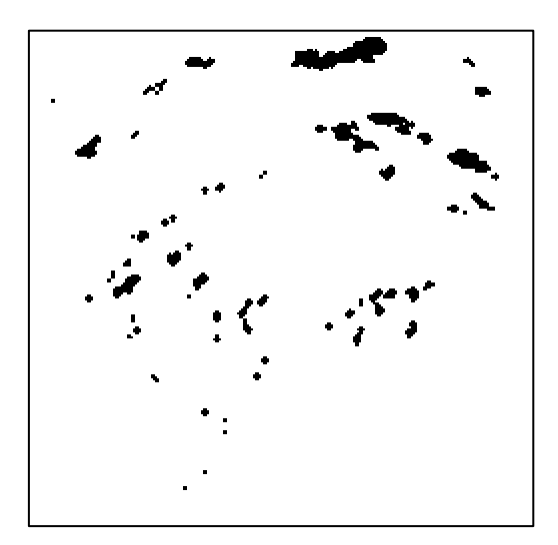

- Achilleos, G. (2011). The Inverse Distance Weighted interpolation method and error propagation . *Journal of Spatial Science*, 283-304.
- Airbus. (s.f.). *A Statistical Analysis of Commercial Aviation Accidents 1958-2018.*
- Archilla, J. B. (2016). Interpolación. En J. B. Archilla, *Métodos Matemáticos.*
- Barth, A., Alvera-Azcárate, A., Joassin, P., Beckers, J.-M., & Troupin, C. (2008). Introduction to Optimal Interpolation and Variational Analysis.
- Bratislava, S. U. (s.f.). *Object tracking & Motion detction in video sequences.* Obtenido de http://sccg.sk/~cernekova/Benesova\_Digital%20Image%20Processing%20Lecture%20Objects%20tra cking%20&%20motion%20detection.pdf
- Bruhn, A., Weickert, J., & Schnörr, C. (s.f.). Combining the Advantages of Local and Global Optic Flow Methods.
- Carr. (s.f.). Optimal Interpolation and 3DVAR (Three Dimensional Variational) Method.
- Delfour, M. C. (s.f.). Optimaly Conditions. En M. C. Delfour, *Introduction to Optimization and Hadamard Semidifferential Calculus* (págs. 180-181).
- *El Observador*. (2018). Obtenido de http://elobservadorm.blogspot.com/2018/10/variables-meteorologicasradiacion.html#:~:text=Las%20variables%20meteorol%C3%B3gicas%20son%20par%C3%A1metro s,la%20atmosfera%20en%20su%20momento.
- F. Lekien, J. M. (2005). Tricubic interpolation in three dimensions. *International Jorunal for Numerical Methods in engineering.*, 455-471.
- FAA, & NTSB. (2010). *Weather-related Aviation Accident Study 2003–2007.*
- Getreuer, P. (2011). Linear Methods for Image Interpolation. En P. Getreuer, *Image Processing On Line* (págs. 238-258).
- *GIS Geography*. (2020). Obtenido de https://gisgeography.com/inverse-distance-weighting-idw-interpolation/
- Haiyong Wang, D. H. (2012). Explicit barycentric weights for polynomial interpolation in theroots or extrema of classical orthogonal polynomials.
- Kitani, K. (s.f.). *Carnegie Mellon's School of Computer Science.* Obtenido de http://www.cs.cmu.edu/~16385/s15/lectures/Lecture21.pdf
- Kristen Grauman, U. A. (2017). *Motion and optical flow.* Obtenido de https://slideplayer.com/slide/12464706/
- Lixin, L., & Revesz, P. (2003). A comparison of spatio-temporal interpolation methods. *Computers Environment and Urban Systems*, 201–227.
- Mazon, J., J.I., R., Lozano, M., Pino, D., Prats, X., & Miglietta, M. M. (s.f.). Infuence of meteorological phenomena on worldwide aircraft accidents, 1967-2010. *Royal Meteorological Society, Meteorological Applications*, 236-245.
- *Meteoblue*. (s.f.). Obtenido de https://content.meteoblue.com/
- *Meteoblue*. (s.f.). Obtenido de https://content.meteoblue.com/es/especificaciones/modelizacion-nmm/dominiodel-modelo
- *Meteoclim*. (26 de octubre de 2015). Obtenido de http://blog.meteoclim.com/como-se-realizan-laspredicciones-meteorologicas
- Patel, D. (2013). Optical Flow Measurement using Lucas kanade Method. *International Journal of Computer Applications* .
- Prachi R Rajarapollu, V. R. (junio de 2017). Bicubic Interpolation Algorithm Implementation for Image Appearance Enhancement. *International journal of computer science and technology*.
- Rajwade, A. (s.f.). *Department of Computer Science and Engineering, IIT BOMBAY.* Obtenido de https://www.cse.iitb.ac.in/~ajitvr/CS763\_Spring2017/OpticalFlow.pdf
- Rivas Rivas, D., & Esteban Roncero, S. (s.f.). *Departamento de Ingeniería Aeroespacial - Universidad de Sevilla.* Obtenido de http://www.aero.us.es/mv/files/MV\_Tema1.pdf
- Rodríguez Jiménez, R. M., Benito Capa, Á., & Portela Lozano, A. (2004). *Meteorología y Climatología.* FECYT.
- Schunk, B., & Horn, B. (April 1980). Determining Optical Flow. *Artificial Intelligence Laboratory (MIT)*. Obtenido de http://people.csail.mit.edu/bkph/AIM/AIM-572-OCR.pdf
- Sluiter, R. (2008). *Interpolation methods for climate data.* The Netherlands.
- Steyvers, M. (1996). Morphing techniques for manipulating face images. 359-369.
- Stytz, M. R., & Parrott, R. W. (1993). Using Kriging for 3D medical imaging. *Computerized Medical Imaging and Graphics*, 441-442.
- *TICbeat*. (septiembre de 2018). Obtenido de https://www.ticbeat.com/tecnologias/como-funcionan-las-redesneuronales-artificiales-te-lo-explicamos-de-forma-sencilla/
- Universidad Nacional Autónoma de México, F. d. (s.f.). Método de interpolación de Kriging. En *Introducción al tratamiento de señales.*
- Wolberg, G. (1990). Digital Image Warping. *IEEE Computer Society Press*.
- Figura 1: https://es.wikipedia.org/wiki/Archivo:Euclidean\_Voronoi\_diagram.svg
- Figura 2: Archilla, J. B. (2016). Interpolación. En J. B. Archilla, Métodos Matemáticos.
- Figura 3: Patel, D. (2013). Optical Flow Measurement using Lucas kanade Method. International Journal of Computer Applications .
- Figura 4: Bratislava, S. U. (s.f.). Object tracking & Motion detction in video sequences. Obtenido de http://sccg.sk/~cernekova/Benesova\_Digital%20Image%20Processing%20Lecture%20Objects%20tra cking%20&%20motion%20detection.pdf
- Figura 5: Kristen Grauman, U. A. (2017). Motion and optical flow. Obtenido de https://slideplayer.com/slide/12464706/
- Figura 6: https://gisgeography.com/inverse-distance-weighting-idw-interpolation/
- Figura 7: https://en.wikipedia.org/wiki/Kriging#/media/File:Example of kriging interpolation in 1D.png
- Figura 8: Steyvers, M. (1996). Morphing techniques for manipulating face images. 359-369.